CAMBIOS ADITIVOS E INNOVATIVOS EN SERIES TEMPORALES

PRESENTADO POR

ELVIN RODRIGO MENDEZ GAMBA

ESTUDIANTE DE ESPECIALIZACION EN ESTADISTICA APLICADA

FUNDACIÓN UNIVERSITARIA LOS LIBERTADORES PROGRAMA DE ESTADÍSTICA APLICADA BOGOTA 2016

CAMBIOS ADITIVOS E INNOVATIVOS EN SERIES TEMPORALES

PRESENTADO POR

## ELVIN RODRIGO MENDEZ GAMBA

## ESTUDIANTE DE ESPECIALIZACIÓN EN ESTADÍSTICA APLICADA

ASESOR

## JUAN CAMILO SANTANA CONTRERAS

FUNDACIÓN UNIVERSITARIA LOS LIBERTADORES PROGRAMA DE ESTADÍSTICA APLICADA BOGOTA 2016

Nota de Aceptación

Firma del presidente del jurado

Firma del Jurado

 $\begin{tabular}{ccccc} \multicolumn{2}{c|}{\textbf{\textcolor{blue}{\bf -}}}\end{tabular} \vspace{0.0000in} \begin{tabular}{c} \multicolumn{2}{c|}{\textbf{\textcolor{blue}{\bf -}}}\end{tabular} \vspace{0.0000in} \begin{tabular}{c} \multicolumn{2}{c|}{\textbf{\textcolor{blue}{\bf -}}}\end{tabular} \vspace{0.0000in} \begin{tabular}{c} \multicolumn{2}{c|}{\textbf{\textcolor{blue}{\bf -}}}\end{tabular} \end{tabular} \vspace{0.0000in} \begin{tabular}{c} \multicolumn{2}{c|$ 

Firma del Jurado

\_\_\_\_\_\_\_\_\_\_\_\_

Bogotá, D.C 22 de octubre de 2016

Las Directivas de la Universidad de Los Libertadores, los jurados calificadores y el cuerpo Docente no son responsables por los Criterios e ideas expuestas en el presente documento. Estos corresponden únicamente a los autores

## **TABLA DE CONTENIDO**

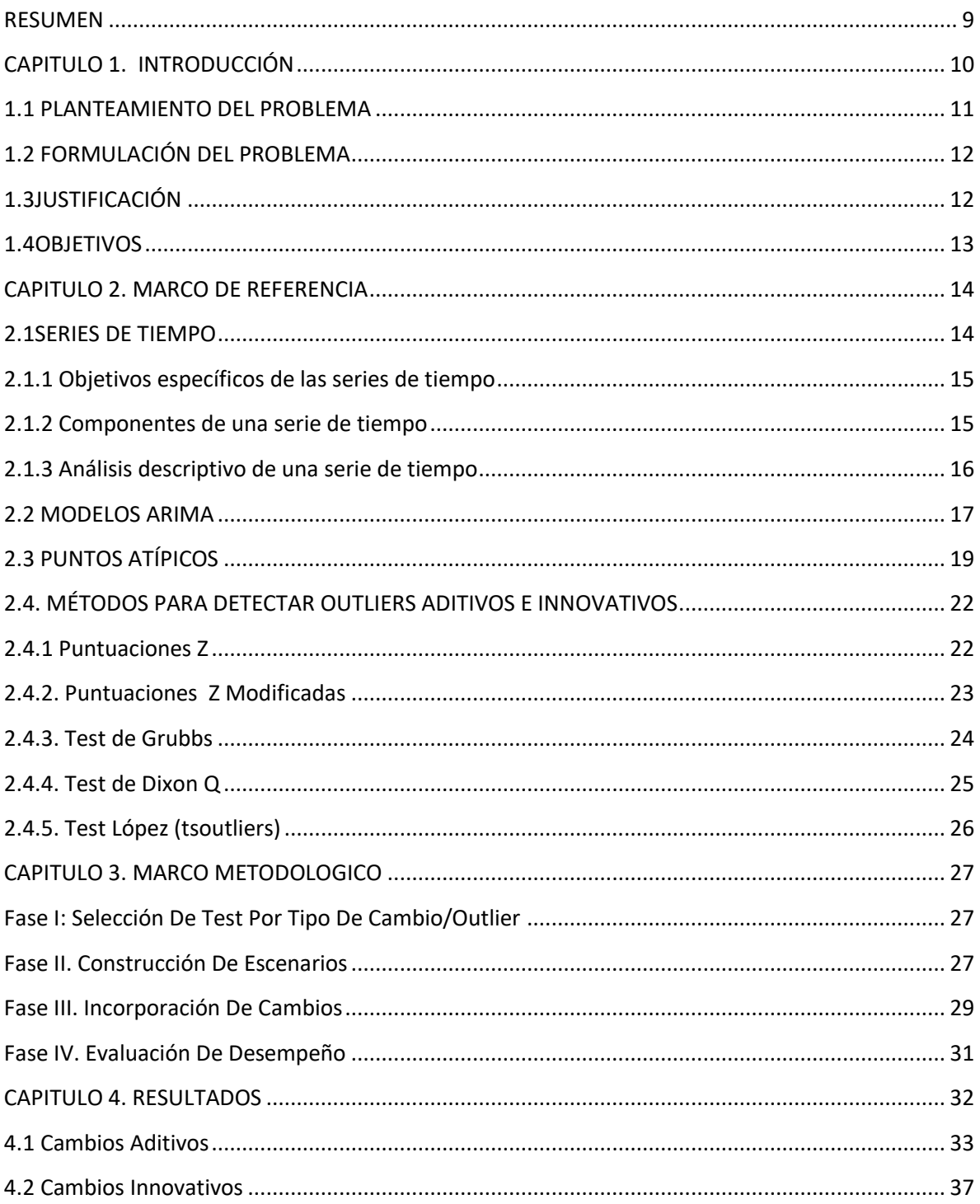

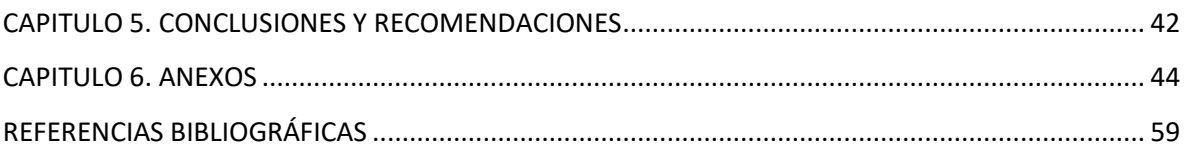

#### **INDICE DE TABLAS**

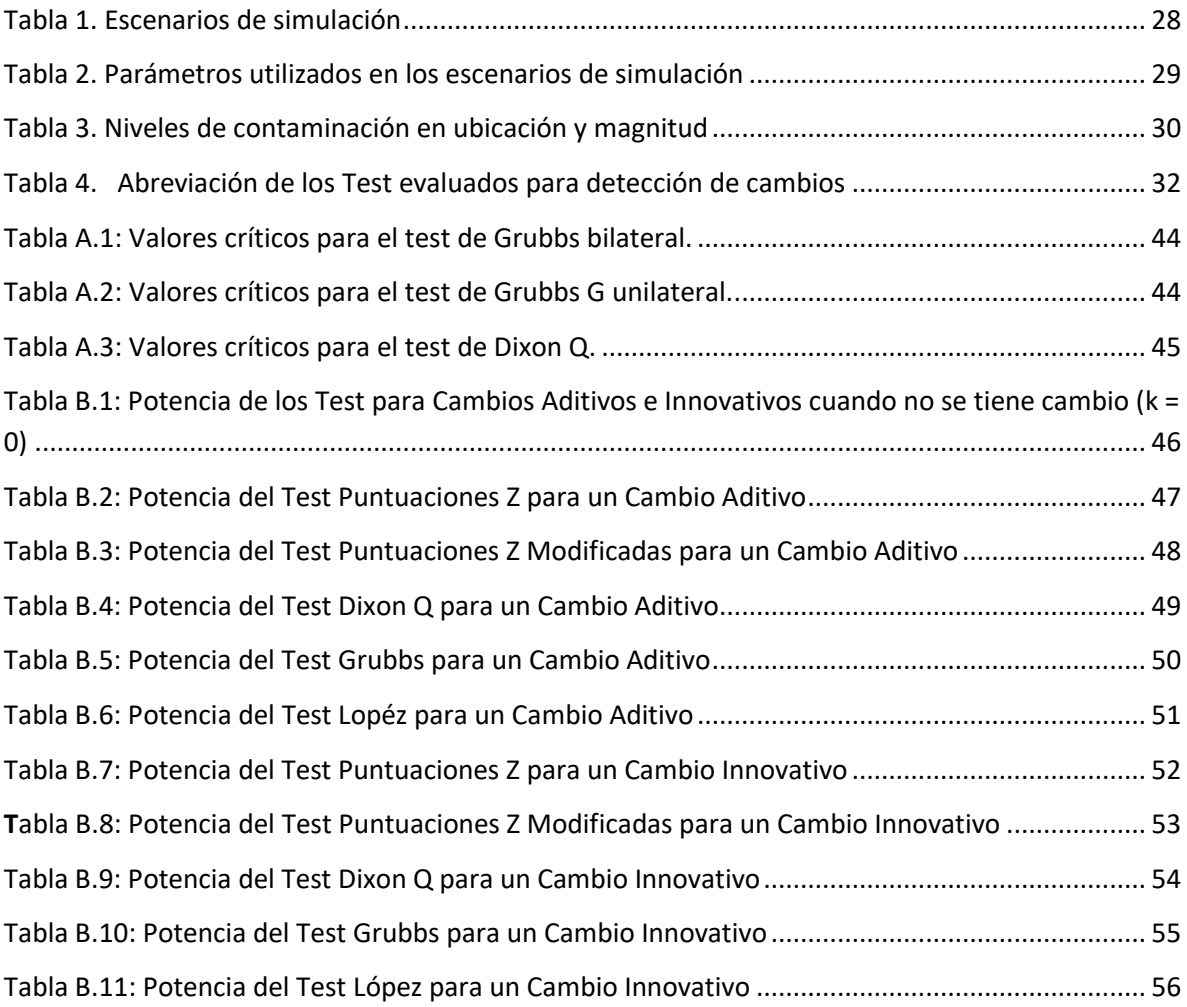

## **INDICE DE FIGURAS**

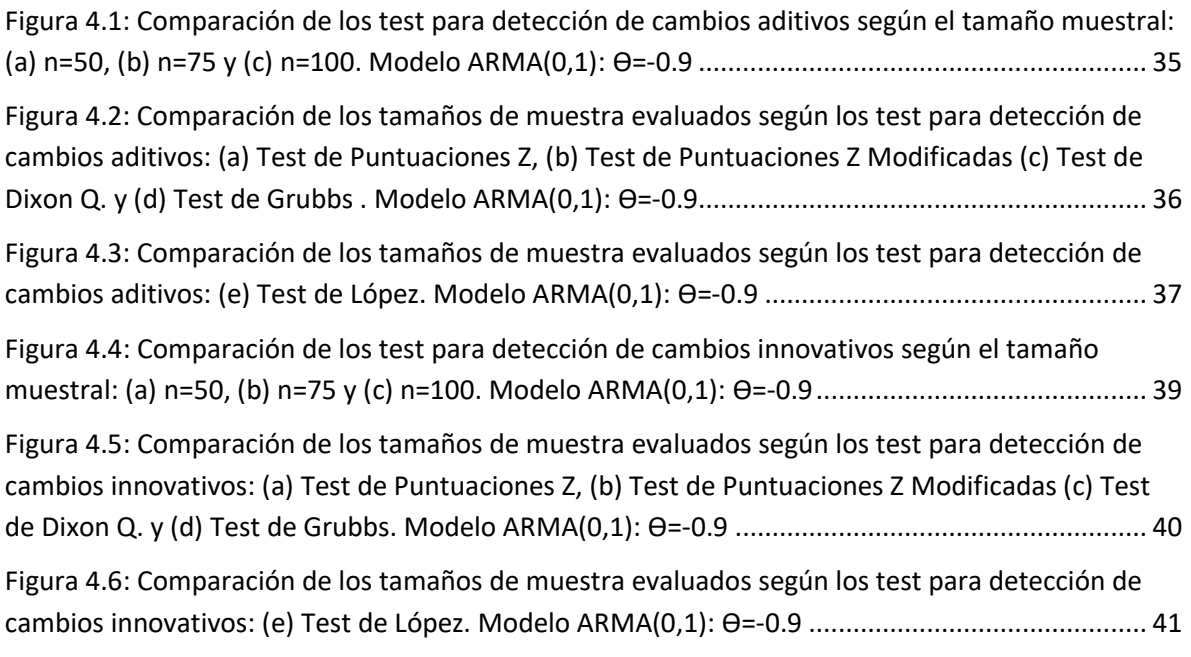

### CAMBIOS ADITIVOS E INNOVATIVOS EN SERIES TEMPORALES

\*\*Elvin Rodrigo Méndez Gamba

## *RESUMEN*

<span id="page-8-0"></span>En el presente trabajo se realizan simulaciones de series de tiempo, las cuales han sido contaminadas bajo dos casos de estudio: cambios aditivos e innovativos. Dichas series se evalúan con distintos tests a fin de comparar el desempeño de estos mediante la respectiva potencia de detección de un cambio.

Para cambios aditivos e innovativos se analiza el comportamiento de los tests: Puntuaciones Z, Puntuaciones Z Modificadas, Dixon Q, Grubbs y López (2014). Las comparaciones entre los gráficos se realizan bajo diferentes escenarios de procesos ARMA, en los cuales se induce alteraciones en la magnitud del cambio (k) y tamaño muestral (n).

Palabras Clave: Series Temporales, cambios Aditivos, cambios Innovativos.

\*\*profesional estudiante especialización Estadística Aplicada

#### **CAPITULO 1. INTRODUCCIÓN**

<span id="page-9-0"></span>El análisis de la información está en una constante evolución, debido a los avances que ha tenido la estadística no solo para presentar o describir información contenida en tablas a nivel univariado sino para analizar información a nivel multivariado, esto permite tener una imagen amplia de la información y ayudar en la toma de decisiones fundamentadas con pruebas estadísticas que logran mostrar comportamientos en los datos.

Dentro de las técnicas de análisis estadístico que mantienen una constante evolución están las series temporales; las cuales buscan describir y predecir el comportamiento de una variable que está en función del tiempo. Técnicas como modelar una serie de tiempo a través de suavizado exponencial o metodologías planteadas como las de Box- Jenkins que permiten generar series que logren describir completamente la variabilidad de la serie original y poder generar pronósticos con un alto nivel de confianza.

Las series temporales no solo se describen con la información que tiene la variable de análisis, pero también están influenciadas por factores externos que afectan el comportamiento de la serie, y a esto se les llama datos atípicos o extremos que es importante entrar a modelar junto con la serie original para poder describir mejor la serie.

Los eventos atípicos (aditivos, cambio de nivel, de innovación, transitorio, aditivo estacional, tendencia local y parche aditivo) son cambios que se presentan en la serie temporal debido a efectos externos conocidos o desconocidos. Estos cambios provocan en la serie una dificultad para identificar de modo correcto, ya que no pueden ser capturados por los modelos de series de tiempo estándar; además cambian las propiedades estadísticas llevando a la especificación de modelos inadecuados y a conclusiones erróneas en su interpretación (Tsay, 1988), (Junnttila ,2001), (López, 2014). Debido a esto existen métodos para detectar este tipo de cambios como son: Puntuaciones Z,

10

Puntuaciones Z Modificadas, Dixon Q, Grubbs y López generando el paquete en R llamado tsoutliers para detección de atípicos en series de tiempo, entre otros.

El propósito de este trabajo es comparar el desempeño de estos métodos, generando un referente que evidencie una decisión respecto a cuál es el más apropiado para emplear en determinados evento reales en las que se puedan aplicar.

#### **1.1 PLANTEAMIENTO DEL PROBLEMA**

<span id="page-10-0"></span>Las series de tiempo son modelos que en el presente se han convertido en un área de interés en muchas disciplinas, muchos investigadores se han dedicado a la implementación de metodologías para modelarlas. Sin embargo estas se ven afectadas por eventos externos que muchas veces no permiten obtener un modelaje confiable.

Rodríguez (2002) y Henry et al. (2001) mencionan que en muchos casos reales frecuentemente la especificación del modelo de la serie se ve afectada por presencia de factores externos que surgen cuando se presenta modificaciones instantáneas e inesperadas debido a eventos específicos, los cuales cambian las propiedades estadísticas de la serie, llevando a la especificación de modelos inadecuados y a conclusiones erróneas en su interpretación.

Para detectar estos eventos existen diferentes metodologías de detección, sin embargo en la bibliografía que se ha revisado no se ha encontrado una evaluación de la efectividad de cada uno de ellos. En ese sentido este trabajo pretende evaluar la eficiencia de algunos métodos de detección de valores atípicos aditivos e innovativos aplicándoselos a series temporales ARMA simuladas con diferentes tamaños y magnitud del cambio atípico y de esta manera darle al investigador un soporte de decisión de selección de una u otra metodología la cual aplicaría en una problemática real.

11

#### <span id="page-11-0"></span>**1.2 FORMULACIÓN DEL PROBLEMA**

<span id="page-11-1"></span>¿Cuál es la mejor prueba para detección de valores extremos (cambios aditivos e innovativos)?

#### **1.3 JUSTIFICACIÓN**

La motivación de este trabajo viene dada debido a que en los avances actuales en el análisis de series temporales presentan una creciente necesidad de saber qué métodos estadísticos permiten capturar todas las características de las series, además, en la literatura de cambios atípicos revisada, no se ha encontrado autor que compara los diferentes métodos mencionados y clasifique cuál de ellos es el mejor para representar los cambios existentes en una serie temporal,, dichos cambios son muy importantes ya que se caracteriza por perturbar la componente determinística de la serie lo que provoca pérdidas de poder en la identificación del modelo y en las pruebas, (Sánchez, 2008).

Sánchez et al. (2005), afirman que la correcta representación y especificación de cambios estructurales en una serie de tiempo orientan a modelos más completos, los cuales representan adecuadamente la evolución de la serie en el tiempo. Así pues, se propone realizar en este trabajo la detección de atípicos aditivos e innovativos, a partir de los siguientes métodos estadísticos: Puntuaciones Z, Puntuaciones Z Modificadas, Dixon Q, Grubb y López (2014). Lo anterior con el fin de establecer cuál es el mejor método en diferentes escenarios y así lograr una correcta especificación de estos de tal modo que se conduzca dicha serie, a un modelo más completo.

## **1.4 OBJETIVOS**

## <span id="page-12-0"></span>**Objetivo General**

Implementar simulaciones de series temporales para evaluar el desempeño de prueba de hipótesis de detección de valores atípicos: aditivos e innovativos.

## **Objetivos Específicos**

- Desarrollar algoritmos de las diferentes pruebas mediante el software estadístico R.
- Diseñar un proceso de simulación que permita evaluar la eficiencia de las diferentes pruebas que se van a comparar en este trabajo
- Identificar el conjunto de pruebas (Puntuaciones Z, Puntuaciones Z Modificadas, Dixon Q, Grubbs y López) de mejor desempeño en cada uno de los diferentes escenarios de cambio simulados.

#### **CAPITULO 2. MARCO DE REFERENCIA**

<span id="page-13-0"></span>En el siguiente capítulo se mostraran los diferentes conceptos utilizados en este proyecto, en primera instancia se definirá que es una serie de tiempo los tipos y cuáles son sus diferentes componentes que existen, en segunda instancia se definirá el análisis de intervención y los diferentes efectos que se hallan sobre la series de tiempo, en tercera instancia se expondrá los diferentes valores atípicos existentes en las series de tiempo y en cuarta instancia se precisará sobre los métodos estadísticos propuestos: Puntuaciones Z, Puntuaciones Z Modificadas, Dixon Q , Grubbs, López.

#### *2.1 SERIES DE TIEMPO*

<span id="page-13-1"></span>Correa (2000) menciona que una serie de tiempo es una sucesión de observaciones o de lecturas ordenadas, obtenidas al variar el tiempo u otra índole. Cabe destacar que existe una gran diferencia entre los datos manejados en series de tiempo y los empleados para realizar inferencias, en pruebas de hipótesis sobre parámetros, o en análisis de varianza, dicha diferencia radica en el orden cronológico o secuencial inducido por la forma como se obtienen las observaciones que generan la serie, este orden crea una estructura de correlación o de dependencia entre las observaciones no existente en los otros conjuntos de datos. En una serie de tiempo la observación que ocupa cierta posición está relacionada con las observaciones ubicadas en las posiciones anteriores, por esta razón si se altera la posición de una observación se alteran las relaciones entre las observaciones y por ende los pronósticos estimados. Ahora bien, si se considera que la observación  $z_i$  es el valor que toma una variable aleatoria en t, puede decirse que este valor depende de los valores que tomó la variable aleatoria en el pasado (Correa, 2000), esto es,  $z_i$  depende de  $z_{t-1}$  esta dependencia define una estructura de correlación, que debe ser tenida en cuenta en la estimación de los pronósticos.

#### <span id="page-14-0"></span>**2.1.1 Objetivos específicos de las series de tiempo**

Sanchez (2008) menciona que entre los objetivos específicos de las series de tiempo se encuentran:

- Obtener modelos estadísticos que describan la estructura pasada de las observaciones que generan la serie.

- Suponer que la estructura pasada de la serie de interés se conserva y bajo este supuesto, pronosticar valores futuros de la serie bajo estudio.

- Analizar la significancia de los efectos que causaron las intervenciones en la estructura de la serie.

- Simular valores futuros de la serie, bajo condiciones o restricciones definidas por criterios nuevos, para así supervisar y controlar los cambios que se producen en la serie.

#### <span id="page-14-1"></span>**2.1.2 Componentes de una serie de tiempo**

Una serie de tiempo puede estar conformada por las siguientes componentes

- *Tendencia*, la cual representa la trayectoria suavizada que define la serie en el rango de variación del índice y se halla observando la forma funcional de la gráfica de la serie ( $z<sub>t</sub>$  vs

*t* ) a lo largo del tiempo, esta tendencia puede ser constante, lineal, cuadrática, o exponencial.

- *Componente estacional*, la cual se presenta cuando la serie tiene patrones estacionales que se repiten con una frecuencia constante, produciendo en su grafica un efecto periódico. Los patrones estacionales se presentan porque diversos fenómenos, ya sean climáticos, económicos o sociales, afectan las observaciones que generan la serie.

- *Componente aleatoria*, la cual representa los cambios que sufre la serie ocasionados por fenómenos externos no controlables.

- *Componente cíclica*, la cual se presenta en series que son afectadas por fenómenos físicos o económicos que ocurren con una periodicidad variable.

Una *serie con estacionalidad aditiva* se expresa como la suma de la tendencia, de la componente estacional y de la componente aleatoria:

$$
Z_t = T_t + S_t + a_t
$$

donde, *Zt* es la variable aleatoria que representa el valor que toma la serie en el periodo t,  $T_t$  es la tendencia en el periodo t,  $S_t$  es la componente estacional en el periodo t, y  $a_t$ es la componente aleatoria en el periodo *t* , esta última es llamada *ruido blanco*.

Una *serie con estacionalidad multiplicativa* se puede expresar como:

El producto de la tendencia, de la componente estacional y de la componente aleatoria:

$$
Z_t = T_t \cdot S_t \cdot a_t ,
$$

Esta forma de descomposición de una serie puede transformarse en aditiva tomando logaritmos en ambos lados de la ecuación.

El producto de la tendencia por la componente estacional, más la componente aleatoria:

$$
Z_t = T_t \cdot S_t + a_t
$$

### <span id="page-15-0"></span>**2.1.3 Análisis descriptivo de una serie de tiempo**

El análisis descriptivo de una serie comprende la estimación de los estadísticos básicos de la serie y el análisis en el gráfico de  $Z_t$  vs  $t$  de aspectos tales como la presencia de tendencias, la existencia de estacionalidad o de periodicidad en las observaciones (que a su vez se suponen estocásticos), la varianza de las observaciones: constante o variable en

<span id="page-16-0"></span>el tiempo, la existencia de observaciones inusuales y de puntos extremos, y los cambios en la estructura de la serie. (Guerrero, 2003)

#### *2.2 MODELOS ARIMA*

Los métodos de pronóstico son basados en modelos estadísticos o matemáticos y se caracterizan porque una vez elegido un modelo o una técnica de pronóstico, es posible obtener nuevos pronósticos automáticamente, se clasifican en modelos univariados y causales. Los modelos univariados se basan únicamente en las observaciones pasadas de la serie para predecir valores futuros, algunos de éstos son, los métodos de descomposición, los de suavizamiento y los modelos ARIMA en el dominio del tiempo o en el dominio de la frecuencia.

Los modelos ARIMA son métodos que modelan las series de tiempo estudiando la estructura de correlación que el tiempo induce en las variables aleatorias que originan la serie. El plan de trabajo en estos modelos es:

- i. Por medio de transformaciones y/o diferencias se estabiliza la varianza, y se eliminan la tendencia y la estacionalidad de la serie, obteniéndose de esta manera una serie estacionaria.
- ii. Para la serie estacionaria obtenida se identifica y se estima un modelo que explica la estructura de correlación de la serie con el tiempo.
- iii. Al modelo estimado se aplican transformaciones inversas que permitan restablecer la variabilidad, la tendencia y la estacionalidad de la serie original, este modelo integrado se usa para pronosticar.

Para explicar la estructura de correlación entre las observaciones de una serie estacionaria se consideran básicamente dos modelos:

Modelo Autorregresivo (AR) 
$$
Z_t = \sum_{j=1}^p \phi_j Z_{t-j} + a_t
$$
 (1)  
Modelo de Media móvil (MA)  $Z_t = \mu + \sum_{j=0}^q \theta_j a_{t-j}$  (2)

*El modelo autorregresivo* considera que el valor de la serie estacionaria en el tiempo presente *t* depende de todos los valores pasados que ha tomado la serie, ponderados por un factor de peso  $\phi_j$  que mide la influencia de ese valor pasado en el valor presente, y de una perturbación aleatoria presente. Cuando solamente los últimos *p* valores pasados de la serie afectan significativamente el valor presente, el modelo se denomina autorregresivo de orden  $p$  ,  $AR(p)$ , y en este caso el límite superior de la sumatoria en la ecuación (1) es *p* .

*El modelo de media móvil* considera que el valor de la serie estacionaria oscila o se desplaza alrededor de un valor medio  $\mu$ . Además supone que el desplazamiento de  $\mu$  en el tiempo presente t es ocasionado por infinitas perturbaciones ocurridas en el pasado, ponderadas por un factor  $\theta_j$ , que mide la influencia de dicha perturbación en el presente de la serie. Cuando sólo las ultimas q perturbaciones pasadas afectan significativamente el valor presente de la serie, el modelo se denomina *media móvil* de orden *q* notado  $\mathit{MA}(q)$  y en este caso la sumatoria de la ecuación (2) tiene como límite superior  $\,q$  .

Estos dos modelos básicos para series estacionarias se combinan para producir los modelos  $ARMA(p,q)$ . En general las series de tiempo no son estacionarias pero por medio de transformaciones de varianza y de diferencias pueden ser transformadas en estacionarias. Los modelos ARIMA resultan al integrar a la serie estacionaria  $ARMA(p,q)$ estimada, las diferencias y las transformaciones que fueron necesarias para convertir la serie inicial en una serie estacionaria.

<span id="page-18-0"></span>En resumen los modelos ARIMA estudian la estructura de correlación entre las observaciones de una serie, y calcula los pronósticos y los respectivos intervalos de predicción basándose en la estructura estimada.

## *2.3* **PUNTOS ATÍPICOS**

Martínez (1995) afirma que frecuentemente los datos se ven afectados por la presencia de observaciones atípicas ("outliers"). Este hecho tiene especial transcendencia en el análisis de series temporales, debido a que unas pocas observaciones, originadas por eventos externos aislados, tienen influencia en la selección del modelo para una serie o en la selección de sus parámetros, los pronósticos que se deriven de este modelo posiblemente estén influenciados, ya que ellos son una extrapolación del comportamiento anterior de la serie.

Ante la posibilidad de que una serie esté contaminada con observaciones atípicas, son varios los problemas que deben resolverse:

- i. Detectar la existencia de una observación atípica en un periodo dado.
- ii. Determinar si existen varias observaciones atípicas.
- iii. Estimar el efecto de las observaciones atípicas
- iv. Estimar los parámetros del modelo en presencia de observaciones atípicas.

De acuerdo con Chen y Liu (1990), la importancia de la detección de observaciones atípicas está relacionada con los siguientes aspectos:

i. Un mejor entendimiento del comportamiento de la serie que incluye la detección y estimación del efecto de los eventos de origen externo.

- ii. Mayor claridad en la identificación de un modelo para una serie y en la estimación de sus parámetros, al eliminarse las interferencias que origina las observaciones atípicas
- iii. Se logra mejorar el modelo para la serie con la inclusión de intervenciones. De esta manera se reducen los sesgos en las estimaciones originadas por una varianza "inflada" por el efecto de las observaciones atípicas.

La detección y estimación del efecto de las observaciones atípicas, así como la estimación de los parámetros de un modelo para una serie contaminada con este tipo de observaciones, es un tema que ha recibido especial atención en la actualidad. La mayoría de los procedimientos desarrollados parten de las clasificaciones de observaciones propuestas por Fox (1972).

Este autor definió tres modelos para caracterizar el comportamiento de una observación atípica. Para describir estos modelos es necesario suponer que la serie sin contaminación es  $X_t$ , y la serie observada  $Z_t$ , además que la serie  $X_t$  sigue un modelo ARMA de la forma:

$$
\phi(\mathbf{B})X_t = \theta(\mathbf{B})a_t \quad (8)
$$

Donde;

$$
\phi(B) = 1 - \phi_1 B - \phi_2 B^2 - ... - \phi_n B^n
$$
   
  $y \quad \theta(B) = 1 - \theta_1 B - \theta_2 B^2 - ... - \theta_n B^n$ 

Son polinomios cuyas raíces están fuera del círculo unitario y  $a_t$  es un ruido blanco con distribución  $N$   $\Box \left( 0,\sigma ^{2}\right) .$ 

## **2.3.1. CLASIFICACION DE LOS DATOS ATÍPICOS EN SERIES DE TIEMPO**

Outlier aditivos (Ao)

Una observación atípica aditiva (OA) la cual es un suceso (efecto externo) que afecta a una serie en un sólo instante temporal. Gráficamente se representa como un pico aislado y se define como:

$$
Z_{t} = X_{t} + w_{AO} P_{i,t}(t^{*})
$$
 (9)

Donde  $P_{i,t}(t^*)$  es la función indicadora cuando  $t = t^*y$  W<sub>AO</sub> es la magnitud del atípico aditivo.

Outlier Innovativos (OI)

Una observación atípica es considerada innovativa (OI) cuando su efecto se propaga en conformidad con el modelo del proceso, afectando a todos los valores observados después de su ocurrencia. Es un shock en las innovaciones del modelo. Los OIs tienen algunos importantes rasgos indeseables, especialmente, para series que contienen tendencia y estacionalidad, derivados de su comportamiento explosivo, y está dado por:

$$
Z_t = X_t + \frac{\theta(\mathbf{B})}{\phi(\mathbf{B})} w_{AO} P_{i,t}(t^*)
$$
 (10)

En términos del ruido blanco, las observaciones AO y Ol pueden representarse como:  
\n
$$
Z_{t} = X_{t} + \frac{\theta(B)}{\phi(B)} a_{t} + w_{AO} P_{i,t}(t^{*}) \qquad y \qquad Z_{t} = X_{t} + \frac{\theta(B)}{\phi(B)} \Big(a_{t} + w_{OI} P_{i,t}(t^{*})\Big) \qquad (11)
$$

Lo anterior, quiere decir que un OA tiene un efecto instantáneo en el tiempo, mientras que un OI tiene un efecto que se va disipando en el tiempo a partir de *t* \* , de acuerdo con la magnitud de los coeficientes del polinomio  $\,\theta({\rm B})/\phi({\rm B})$  .

En caso de que existan varias observaciones atípicas el modelo se puede escribir como:

$$
Z_{t} = X_{t} + \sum_{i=1}^{k} \omega_{i} v_{i}(B) P_{i,t}(t^{*})
$$
 (12)

<span id="page-21-0"></span>donde  $v_i(B) = \theta(B)/\phi(B)$  para un OI y  $v_i(B) = 1$  para un OA en el tiempo  $t = t^*$ .

#### **2.4. MÉTODOS PARA DETECTAR OUTLIERS ADITIVOS E INNOVATIVOS**

En la literatura sobre detección de valores outliers aditivos e innovativos, no se dividen los test para detectar separadamente cada tipo de estos valores. A continuación se presentan los métodos para detectar dichos valores.

#### <span id="page-21-1"></span>**2.4.1 Puntuaciones Z**

Las puntuaciones Z son un método muy popular para detectar outliers y está basada en la propiedad de la distribución normal, es decir que si  $X \sim N(\mu, \sigma^2)$ , entonces  $Z = \frac{X - \mu}{\sigma} \sim N(0,1).$ 

Las puntuaciones Z están definidas como:

$$
Z(i) = \frac{x_i - \bar{x}}{s} \tag{15}
$$

Donde:

$$
s = \sqrt{\frac{1}{n-1} \sum_{i=1}^{n} (x_i - \bar{x})^2}
$$
 (16)

Una regla común considera a las observaciones con  $|Z|$ mayor que 3 como outliers, aunque los criterios pueden variar en función de la serie de tiempo y el criterio de la toma de decisiones. Sin embargo, este criterio también tiene sus problemas, ya que el máximo valor absoluto de puntuaciones Z es  $\frac{(n-1)}{\sqrt{n}}$  (Shiffler, 1998) y puede ser posible que ninguna de los valores extremos de las puntuaciones Z sea mayor que el umbral, especialmente en series de tiempo pequeñas.

#### <span id="page-22-0"></span>**2.4.2. Puntuaciones Z Modificadas**

El problema con la anterior puntuaciones Z es que  $\bar{x}$  y s pueden verse muy afectados por los outliers, una alternativa es reemplazarlos con estimadores robustos. Por lo tanto,  $\bar{x}$ puede ser sustituido por la mediana de la muestra, y s por la mediana de las desviaciones absolutas respecto a la mediana (MDA):

$$
MDA\{|X_i - \bar{x}|\} \tag{17}
$$

Ahora, las Puntuaciones Z Modificadas están definidas como:

$$
M_i = \frac{0.6745(x_i - \overline{x})}{MDA}
$$
 (18)

donde la constante 0.6745 es necesaria ya que E(MDA) = 0.6745 para n grande. Las observaciones serán etiquetadas como outliers cuando Mi > D. Iglewicz et al. (1993) sugieren el uso de D = 3,5 basándose en un estudio de simulación que calcula los valores de D que identifican la proporción de tabulado de observaciones normales aleatorias

como posibles valores atípicos. Los datos sospechosos pueden estudiarse más a fondo para explorar posibles explicaciones de estos valores como outliers reales o no.

#### <span id="page-23-0"></span>**2.4.3. Test de Grubbs**

El test de Grubbs detecta un outlier en un momento suponiendo una población distribuida normalmente. Este outlier es eliminado del conjunto de datos y el test se repite hasta que no se detecten más, sin embargo, múltiples iteraciones cambian las probabilidades de detección. Este test no se debe utilizar para tamaños de muestra menores o iguales a seis, ya que frecuentemente la mayoría de los puntos se etiquetan como outliers.

El estadístico de prueba G está definido como en la siguiente ecuación:

$$
G = \frac{\max|x_i - \bar{x}|}{s} \quad ; \quad i = 1, 2, ..., n \tag{19}
$$

Donde la media  $\bar{x}$  y la desviación estándar s son calculadas sobre todos los valores. Siendo esta la versión bilateral del test, el estadístico de prueba G es la mayor desviación absoluta de la media de las observaciones en unidades de su desviación estándar.

El test de Grubbs también puede ser definido de manera unilateral, en este caso el estadístico de prueba G viene dado por la ecuación (20) si el valor mínimo es outlier o, por la ecuación (21) si el valor máximo es outlier.

$$
G = \frac{x_i - \overline{x_1}}{s} \qquad (20)
$$

$$
G = \frac{x_n - \bar{x}}{s} \qquad (21)
$$

Para el test bilateral, la hipótesis nula viene dada por que la observación no es un outlier, y se cumple si sigue la desigualdad dada por la ecuación (22):

$$
G < \frac{n-1}{\sqrt{n}} \sqrt{\frac{t_{\left(\frac{\alpha}{2n}, n-2\right)}}{n-2 + t_{\left(\frac{\alpha}{2n}, n-2\right)}}} \tag{21}
$$

con  $t^2_{(\frac{\alpha}{n},n-2)}$  denotando el  $\frac{\alpha}{2n}$  percentil de la distribución t con (n -2) grados de libertad. Para el test unilateral, se usa el  $\frac{\alpha}{2n}$  percentil.

En la tabla A.1 se aprecia un extracto de los valores críticos para el test bilateral y en la tabla A.2 para el test unilateral. La hipótesis nula no es rechazada a un nivel α si  $G < G(1-\alpha; n)$ .

#### <span id="page-24-0"></span>**2.4.4. Test de Dixon Q**

El test de Dixon es útil cuando se desea probar un outlier bajo la suposición de distribución normal.

Este test usa escala de mediciones y puede aplicarse incluso en casos donde se dispone de pocos datos. Las n mediciones son organizadas en orden ascendente, denotando al menor valor por  $x_1$  y el mayor valor por  $x_n$ , vbarnett et al. (1994). El estadístico de prueba de Dixon viene dado por las ecuaciones (22) y (23):

$$
Q_1 = \frac{|X_2 - X_1|}{|X_n - X_1|} \qquad (22)
$$

$$
Q_n = \frac{|X_n - X_{n-1}|}{|X_n - X_1|} \tag{22}
$$

La hipótesis nula de que la medición considerada no es un outlier, no es rechazada si la cantidad  $Q \leq Q(1-\alpha; n)$ . Los valores Q para un nivel de significancia elegido fueron dados por Barnett et al. (1994), (ver tabla A.3).

#### <span id="page-25-0"></span>**2.4.5. Test López (tsoutliers)**

El test de López propuesto en el paquete estadístico de R (tsoutliers) sigue el enfoque de Chen y Liu (1993) para la detección de valores atipícos, introduce un procedimiento para la detección automática de los outliers aditivos, innovativos, cambios de nivel, cambios temporales entre otros (López, 2014).

Dicho test utiliza el modelo ARIMA para estimar los posibles tipos de outliers en cada punto de tiempo. Donde el modelo ARIMA está dado por la siguiente ecuación (23):

$$
y_t^* = \sum_{j=1}^m w_j L_j(B) I_t(t_j) + \frac{\theta(B)}{\phi(B)\alpha(B)} a_t
$$
 (23)

Donde  $I_t(t_i)$  es una variable indicadora de señal de un atípico, en el punto de tiempo  $t_i$ en donde ocurre el atípico,  $\Phi(B)$  es un polinomio autorregresivo con todas las raíces fuera del círculo unitario,  $\theta(B)$  es un polinomio de media móvil con todas las raíces fuera del círculo unitario y  $\alpha(B)$  es un polinomio autorregresivo con todas las raíces sobre el círculo unitario,  $w_i$  es la magnitud del valor atípico (López, 2014).

La presencia de outliers es comprobada mediante el estadístico T de medias aplicado sobre la siguiente ecuación de regresión

$$
\Pi(B)y_t^* = \hat{e_t} = \sum_{j=1}^m w_j \Pi(B)L_j(B)l_t(t_j) + a_t \quad (24)
$$

En la cual  $\Pi(B) = \sum_{i=0}^{\infty} \Pi_i B^i$ .

El valor crítico para contrastar que en un punto de tiempo existe un valor atipíco, se nombra cval y es de 3.5. Es decir que si en un punto de ocurrencia, en donde el estadístico t sea mayor a 3.5 se detecta que existe evidencia de que ese valor es outlier.

### **CAPITULO 3. MARCO METODOLOGICO**

<span id="page-26-0"></span>En este capítulo se seleccionan los test con los cuales se evalúa el desempeño según los tipos de cambio mencionados (atípico: aditivo y innovativo), como también, se escogen los escenarios a los cuales se les aplica el cambio.

Luego se plantea evaluar el desempeño de los test seleccionados por cada tipo de cambio en todos los escenarios, La propuesta metodológica se desarrolla en cuatro fases.

<span id="page-26-1"></span>*Fase I: Selección De Test Por Tipo De Cambio/Outlier*

Los test seleccionados para comparar el desempeño para outliers aditivos e innovativos, se evaluaran con un nivel de significancia del 5% (α= 5 %). Los test que se utilizaran son:

Test de Puntuaciones Z Test de Puntuaciones Z Modificadas Test de Dixon Q. Test de Grubbs Test de López

## <span id="page-26-2"></span>*Fase II. Construcción De Escenarios*

La unidad de análisis se construyó desarrollando simulaciones de series temporales utilizando el programa estadístico R. Para esta fase se simulan N = 1000 repeticiones de series temporales con tamaños n = 50; 75; 100, de procesos ARMA, con desviación estándar uno utilizando diferentes combinaciones de parámetros, los cuales deben cumplir las condiciones de invertibilidad y estacionariedad (*ver Tabla 1*).

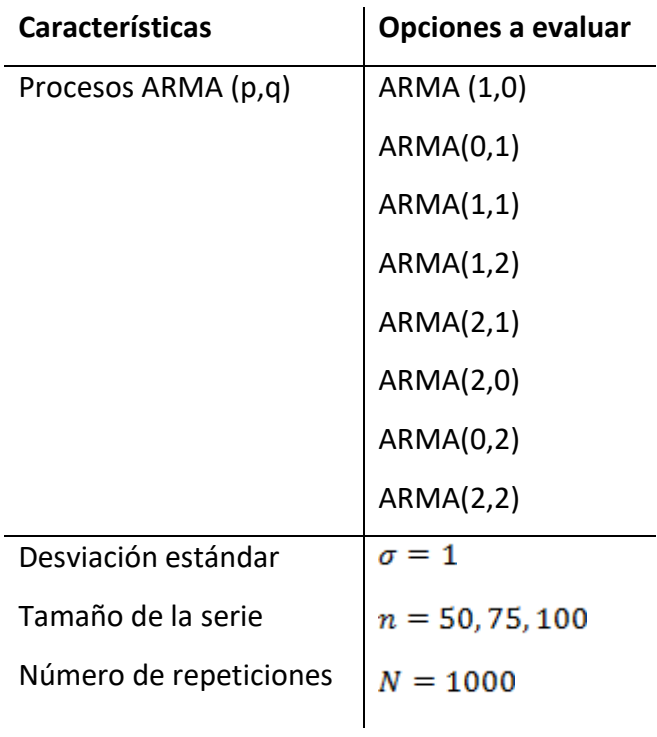

<span id="page-27-0"></span>Tabla 1. Escenarios de simulación

| ARMA(P,Q)  | Parámetros                                                    |
|------------|---------------------------------------------------------------|
| ARMA (1,0) | $\Phi$ =-0.6                                                  |
|            | $\Phi$ =-0.9                                                  |
|            | $\Phi$ =-0.6                                                  |
| ARMA(0,1)  | $\Phi$ =-0.9                                                  |
| ARMA(1,1)  | $\Phi$ =0.3 $\theta$ =0.6                                     |
|            | $\phi$ =-0.3 $\theta$ =0.6                                    |
| ARMA(1,2)  | $\Phi$ =-0.3 $\Theta_1$ =0.6 $\Theta_2$ =0.3                  |
|            | $\Phi$ =-0.6 $\Theta_1$ =0.3 $\Theta_2$ =0.6                  |
| ARMA(2,1)  | $\phi_1 = -0.3 \phi_2 = 0.6 \theta_1 = 0.3$                   |
|            | $\Phi_1 = -0.6 \Phi_2 = 0.3 \Theta_1 = 0.6$                   |
| ARMA(2,0)  | $\Phi_1 = -0.6 \Phi_2 = 0.3$                                  |
|            | $\Phi_1 = 0.3 \Phi_2 = 0.6$                                   |
| ARMA(0,2)  | $\theta_1 = -0.6$ $\theta_2 = 0.3$                            |
|            | $\theta_1 = -0.3 \theta_2 = 0.6$                              |
| ARMA(2,2)  | $\phi_1$ =-0.3 $\phi_2$ =0.6 $\theta_1$ =-0.3 $\theta_2$ =0.6 |
|            | $\Phi_1 = 0.3 \Phi_2 = 0.6 \Theta_1 = -0.3 \Theta_2 = 0.6$    |

Tabla 2. Parámetros utilizados en los escenarios de simulación

<span id="page-28-1"></span><span id="page-28-0"></span>*Fase III. Incorporación De Cambios*

Para esta fase, se utiliza el criterio de ubicación y magnitud del cambio (k) que será medido en unidades de desviación estándar, esto con la intención de observar como varía el comportamiento de los test seleccionados con estas variaciones.

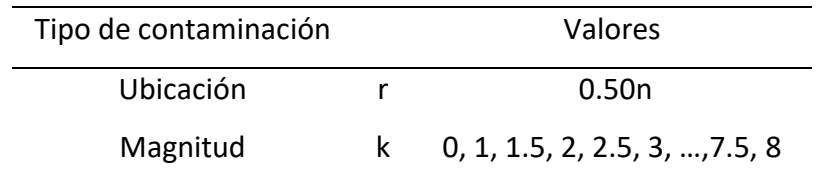

Tabla 3. Niveles de contaminación en ubicación y magnitud

<span id="page-29-0"></span>Cabe notar que para k=0 no hay contaminación, debido a que no se modifican las series.

- Incorporación de cambios aditivos

El método de contaminación en los outliers aditivos se realiza sobre el punto de ubicación r, adicionándole una constante k\_, que se define como la magnitud del cambio inducido, medida en unidades de desviación estándar. De tal forma que la serie contaminada aditivamente T(Zrk) es representada mediante la ecuación:

 $T(Zrk) = Zr + k\sigma$ 

Donde:

 $r = 0.50n$  $n = 50, 75, 100$ k= 0, 1, 1.5, 2, 2.5, 3, …,7.5, 8  $\sigma = 1$ 

- Incorporación de cambios innovativos

Para los outliers innovativos, en primera instancia se crea una función escalón dada por la siguiente ecuación:

$$
E_{ki} = k\sigma(0.85^i)
$$

Para todo i = 1(1-t); 2(1-t).....n(1-t),  $σ = 1$  y kσ, sigue siendo la magnitud del cambio inducido, medida en unidades de desviación estándar. En segunda instancia, para incorporar el cambio en el punto r se multiplica la función escalón por la serie generada, como se observa en la ecuación:

$$
I(Z_{rki}) = E_{ki}(Z_r)
$$

Donde:

$$
r = 0.50n
$$
  

$$
n = 50, 75, 100
$$
  

$$
k = 0, 1, 1.5, 2, 2.5, 3, ..., 7.5, 8
$$
  

$$
\sigma = 1
$$

#### <span id="page-30-0"></span>*Fase IV. Evaluación De Desempeño*

Para evaluar el desempeño de los test se crea el indicador de potencia empírica de señal de detección de un atípico, el cual corresponde a la potencia de emisiones de detección de un atípico en N = 1000 repeticiones de series temporales de tamaño n = 50; 75; 100.

$$
PESA_{rk} = \frac{1}{1000} \sum_{1}^{1000} S_{rk}
$$

Donde Srk es una variable indicadora definida:

1 se detecta un atipico en el tiempo r de magnitud k  $S_{rk} = \begin{cases} \end{cases}$ 0 en otro caso

Donde:

$$
r=0.50n
$$

$$
k=0, 1, 1.5, 2, 2.5, 3, ..., 7.5, 8
$$

*Fase V: Comparación*

Obteniendo la estimación del indicador de potencia empírica de señal de detección de un atípico (PEA), para cada uno de los test escogidos, se realizan gráficos de potencia que representan el porcentaje de detección de atípicos de los escenarios propuestos, en función de la magnitud del atípico k = 1σ, 1.5σ, 2σ, 2.5 σ, 3 σ, . . . , 7.5σ, 8σ, dichos gráficos se generan con fines comparativos.

#### **CAPITULO 4. RESULTADOS**

<span id="page-31-0"></span>En este capítulo se presentan los resultados correspondientes al comportamiento de la potencia empírica de clasificación de la señal de un atípico, la presentación de estos se divide en dos secciones, teniendo en cuenta el tipo de cambio: i) Cambio Aditivo. ii) Cambio Innovativo. Para cada uno de los cambios se presenta una gráfica de potencia empírica de señal de detección de un atípico (PESA) estimada para cada uno de los procesos ARMA seleccionados. La tabla a continuación muestra la abreviación de los test para cada cambio utilizado:

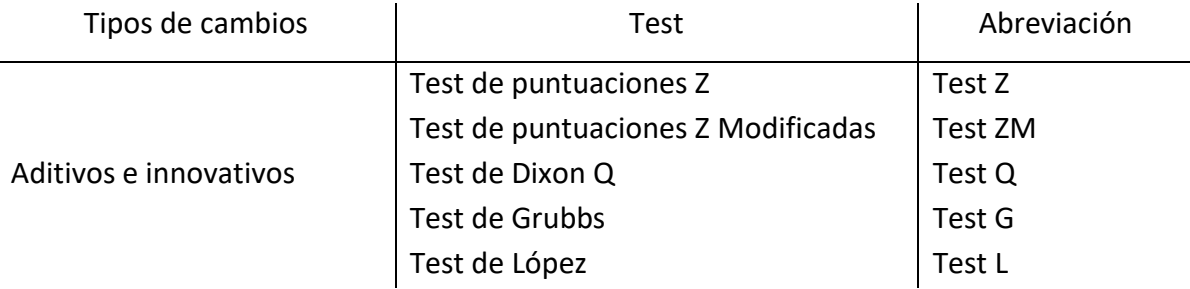

#### <span id="page-31-1"></span>Tabla 4. Abreviación de los Test evaluados para detección de cambios

#### <span id="page-32-0"></span>*4.1. Cambios Aditivos*

En la tabla B.2 se observan las potencias obtenidas al evaluar la efectividad del Test de Puntuaciones Z en la detección de un cambio aditivo en series de tiempo simuladas bajo los modelos ARMA estudiados en el presente proyecto, y a distintas magnitudes de cambios k, las cuales aproximadamente desde k = 6 generan potencias tendientes a uno, independientemente de los parámetros del modelo ARMA y del tamaño muestral n, lo que sugiere que este test es potente en la detección de un cambio aditivo. Sin embargo, en la tabla B.1 se observan las potencias de dicho test cuando las series temporales no han sido contaminadas, encontrando que aun cuando  $k = 0$  se obtienen potencias similares que cuando  $k = 1$ .

Debido a que el Test de Puntuaciones Z tiene el problema de que la media y la desviación estándar de las observaciones de la serie pueden ser perturbadas por la presencia de los outliers, surge como alternativa la utilización de test que se desarrollan a partir de estimadores robustos como la mediana, uno de ellos es el Test de Puntuaciones Z Modificadas. Las potencias calculadas a fin de evaluar la detección de un cambio aditivo en las series de tiempo simuladas al aplicar dicho test, se aprecian en la tabla B.3, en donde se observa una situación semejante a la del Test Z, es decir, las potencias tienden a uno a medida que las magnitudes de cambio k y los tamaños muéstrales n incrementan. Al observar la tabla B.1 se ve como las potencias son mucho más cercanas a cero cuando la serie temporal no ha sufrido cambios, lo que indica que el uso de estimadores robustos resulta conveniente, en casos donde las observaciones se vean perturbadas por eventos externos.

En la figura 4.1 se observan las curvas de potencia empírica de señal de detección de un cambio aditivo obtenidas para el modelo ARMA(0,1) con parámetro n=-0.9, cuyo comportamiento ilustra lo sucedido con los otros modelos estudiados. La comparación de los test evaluados para detección de un cambio aditivo en tres tamaños muestrales

33

diferentes, observando cómo éstos afectan dicha potencia cuando n = 50, el test que resulta ser más potente es el Test de Dixon Q, pero cuando se tiene n = 75 y n = 100 el Test de Puntuaciones Z se ubica como el más potente. Por su parte, cuando k oscila aproximadamente entre 1 y 4 el Test de Grubbs va perdiendo potencia a medida que se incrementa n, pero una vez k oscila entre 4;5 y 8 la potencia se incrementa a medida que n aumenta. Para realizar un contraste, en la figura 4.2 y 4.3 se comparan los tamaños de muestra evaluados según los test para detección de cambios aditivos para el mismo modelo ARMA(0,1). Los Test de Puntuaciones Z y de Puntuaciones Z Modificadas, poseen un comportamiento similar, cuando se tiene un tamaño muestral de n = 50, Por otra parte, a medida que aumenta el tamaño de la muestra n se observa que los demás Test Z Modificadas, Dixon Q, Grubbs y López, su potencia tiende a ser muy similar, deduciendo que estos Tests tendrá el mismo comportamiento sin importar las variaciones en el tamaño muestral.

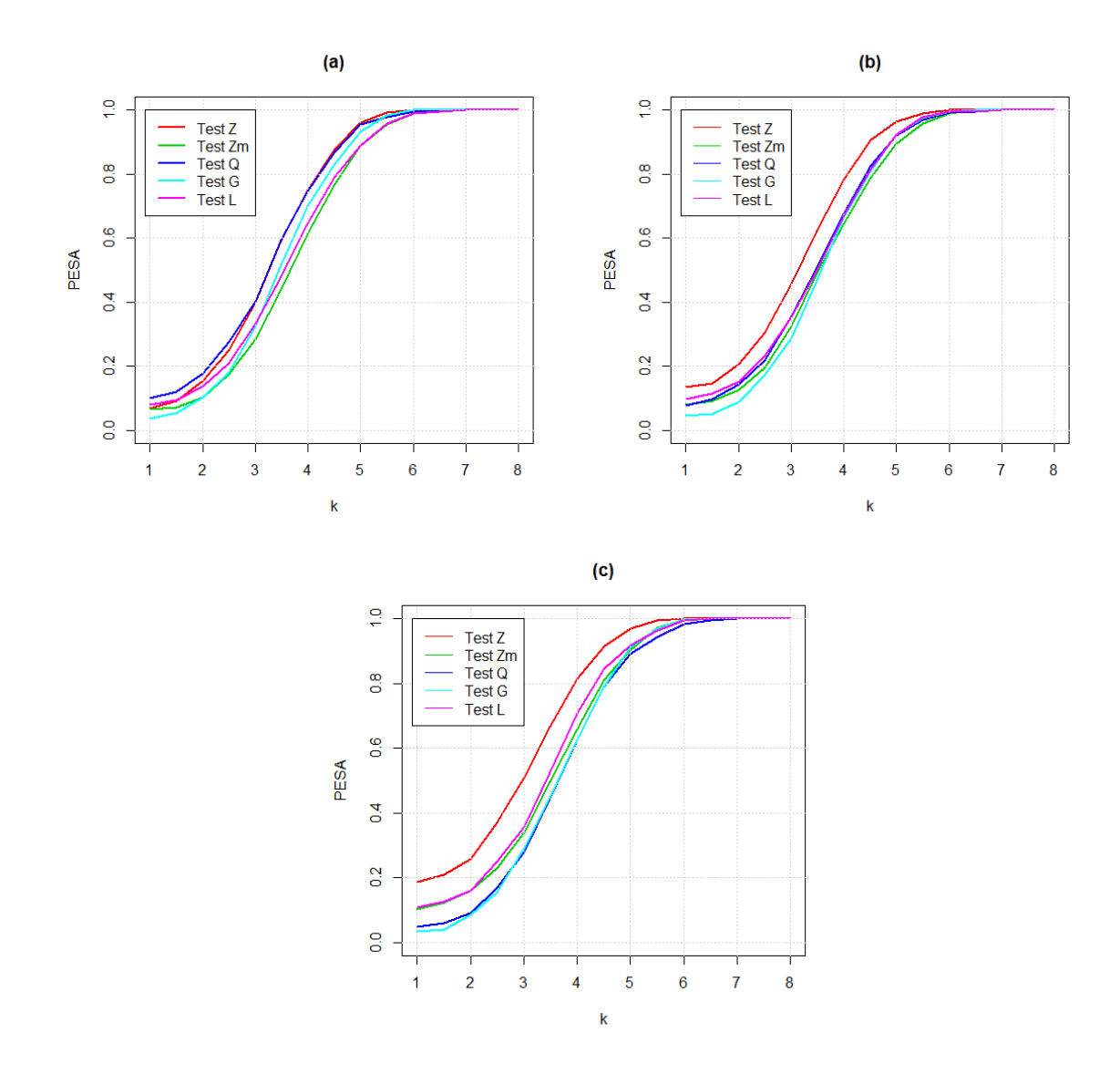

<span id="page-34-0"></span>Figura 4.1: Comparación de los test para detección de cambios aditivos según el tamaño muestral: (a) n=50, (b) n=75 y (c) n=100. Modelo ARMA(0,1): ϴ=-0.9

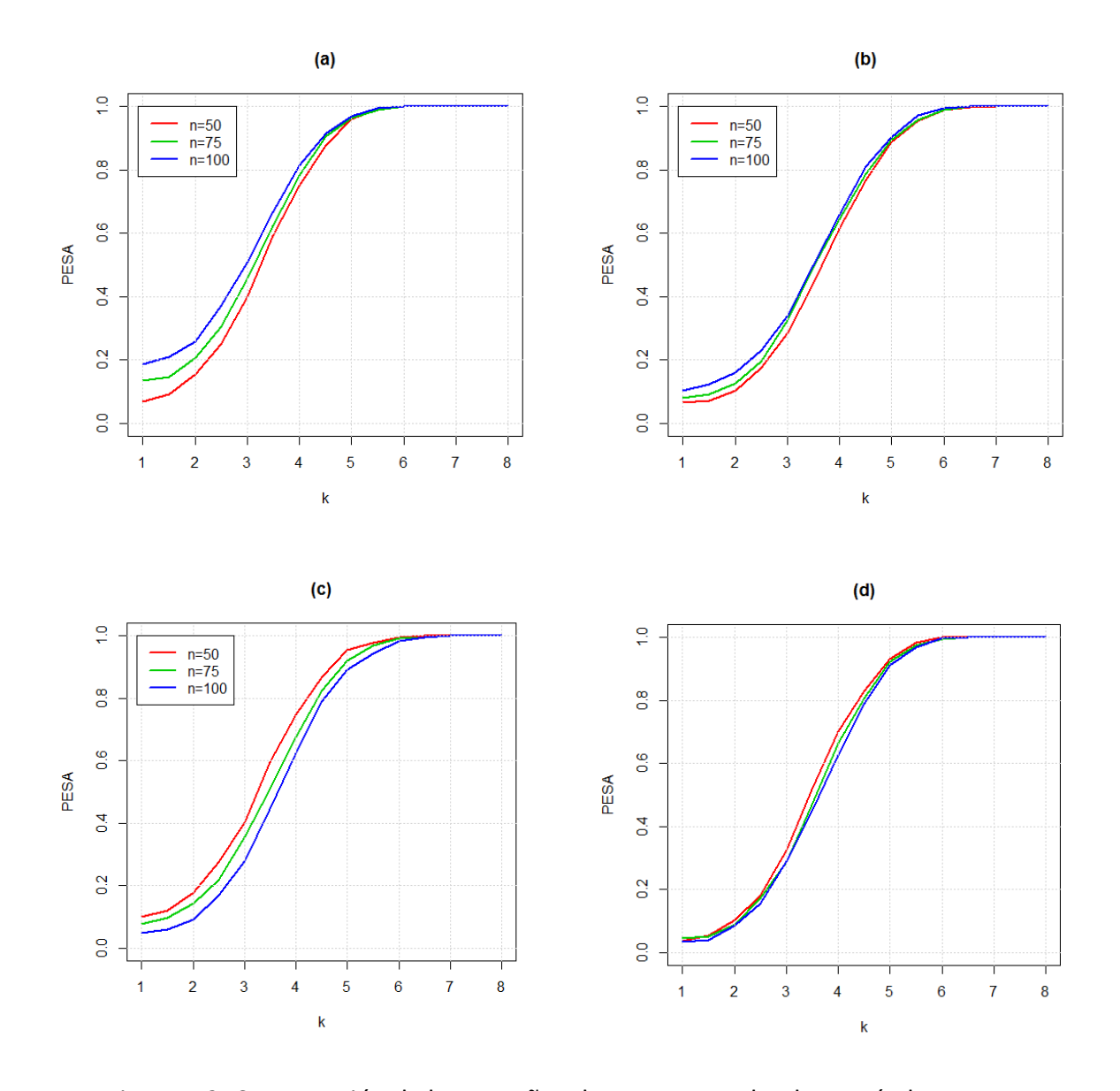

<span id="page-35-0"></span>Figura 4.2: Comparación de los tamaños de muestra evaluados según los test para detección de cambios aditivos: (a) Test de Puntuaciones Z, (b) Test de Puntuaciones Z Modificadas (c) Test de Dixon Q. y (d) Test de Grubbs . Modelo ARMA(0,1): ϴ=-0.9

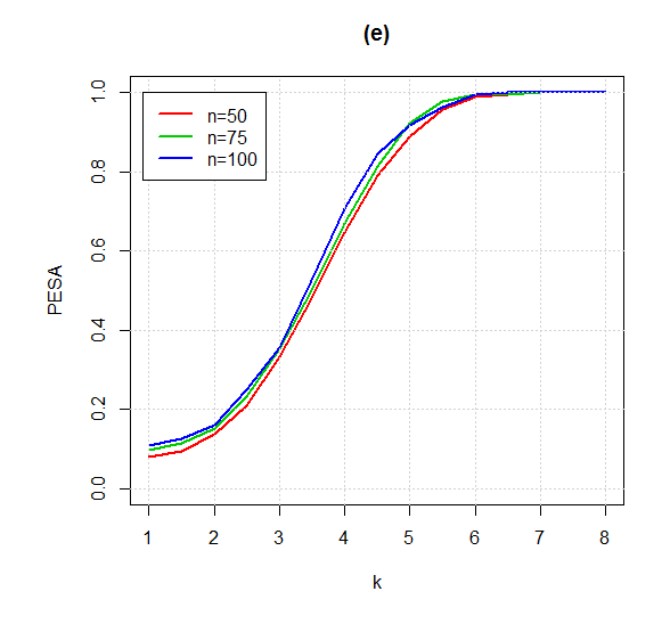

<span id="page-36-1"></span>Figura 4.3: Comparación de los tamaños de muestra evaluados según los test para detección de cambios aditivos: (e) Test de López. Modelo ARMA(0,1): ϴ=-0.9

## <span id="page-36-0"></span>*4.2 Cambios Innovativos*

A continuación se presentan los resultados correspondientes a las potencias para los cambios innovativos que fueron obtenidas a partir de procedimientos de simulación en cada escenario ARMA(p; q) propuestos en este proyecto, es importante mencionar que el comportamiento en los diferentes procesos fue similar por lo cual la gráfica que se presenta es de un solo escenario en particular.

La figura 4.4(a) muestra que al tener series de tamaño n = 50 el test con mejor desempeño para todos los procesos ARMA( $p,q$ ) hasta la magnitud de cambio  $k = 4$  es el de López seguido del test de Puntuaciones Z , por otro parte se puede apreciar que a medida que crece la magnitud del cambio k se va volviendo más potente el de López, mientras que el menos potente es el test de Dixon Q.

La figura 4.4(b) y 4.4(c) presentan las series de tamaño n = 75 y n = 100, es de notar que estos dos tamaños siguen un comportamiento diferente, es decir, a partir del cambio de magnitud k = 1 en adelante, el test más potente es el de Puntuaciones Z, seguido del test de López, y el menos potente es el test de Dixon Q.

Ahora en la Figura 4.5 y 4.6 Se observa cómo se comporta cada test según el cambio del tamaño de la serie, con lo que se evidencia que los test de López, Puntuaciones Z, Puntuaciones Z Modificadas y Grubbs, a medida que crece el tamaño de las serie se vuelven con un mejor desempeño, mientras que si el tamaño de la serie decrece estos tienden a disminuir su potencia. Con respecto al test de Dixon Q este tiene un comportamiento muy particular ya que cuando la serie es de tamaño n = 50 y n = 75 tiene potencias con mejor desempeño, mientras que cuando n = 100 el tests tiende a tener menor desempeño.

Adicionalmente, cuando se observa la estimación del error tipo I (ver tabla B.1) se evidencia que es bastante alta con respecto a las series que presentan cambios innovativos.

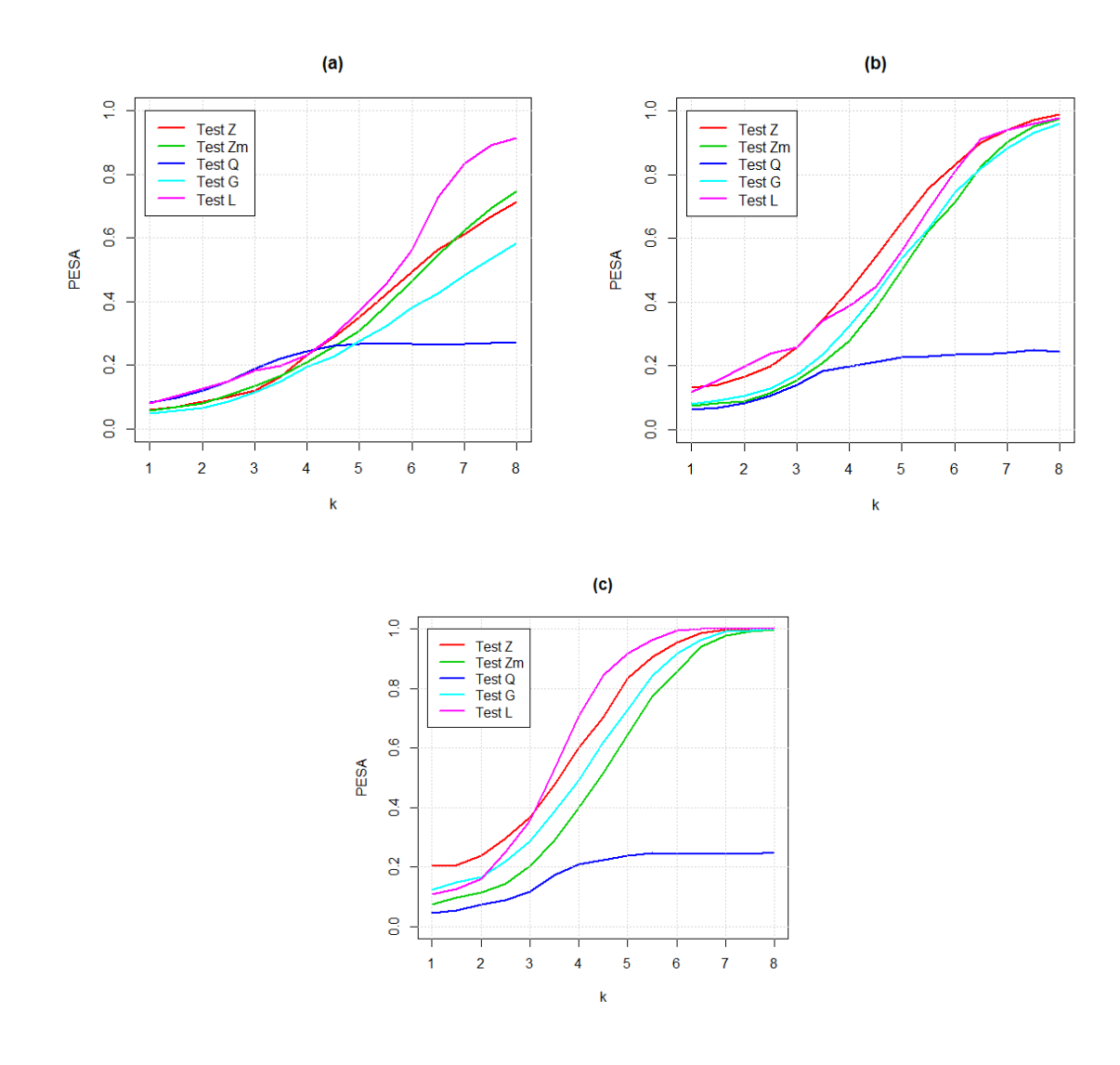

<span id="page-38-0"></span>Figura 4.4: Comparación de los test para detección de cambios innovativos según el tamaño muestral: (a) n=50, (b) n=75 y (c) n=100. Modelo ARMA(0,1): ϴ=-0.9

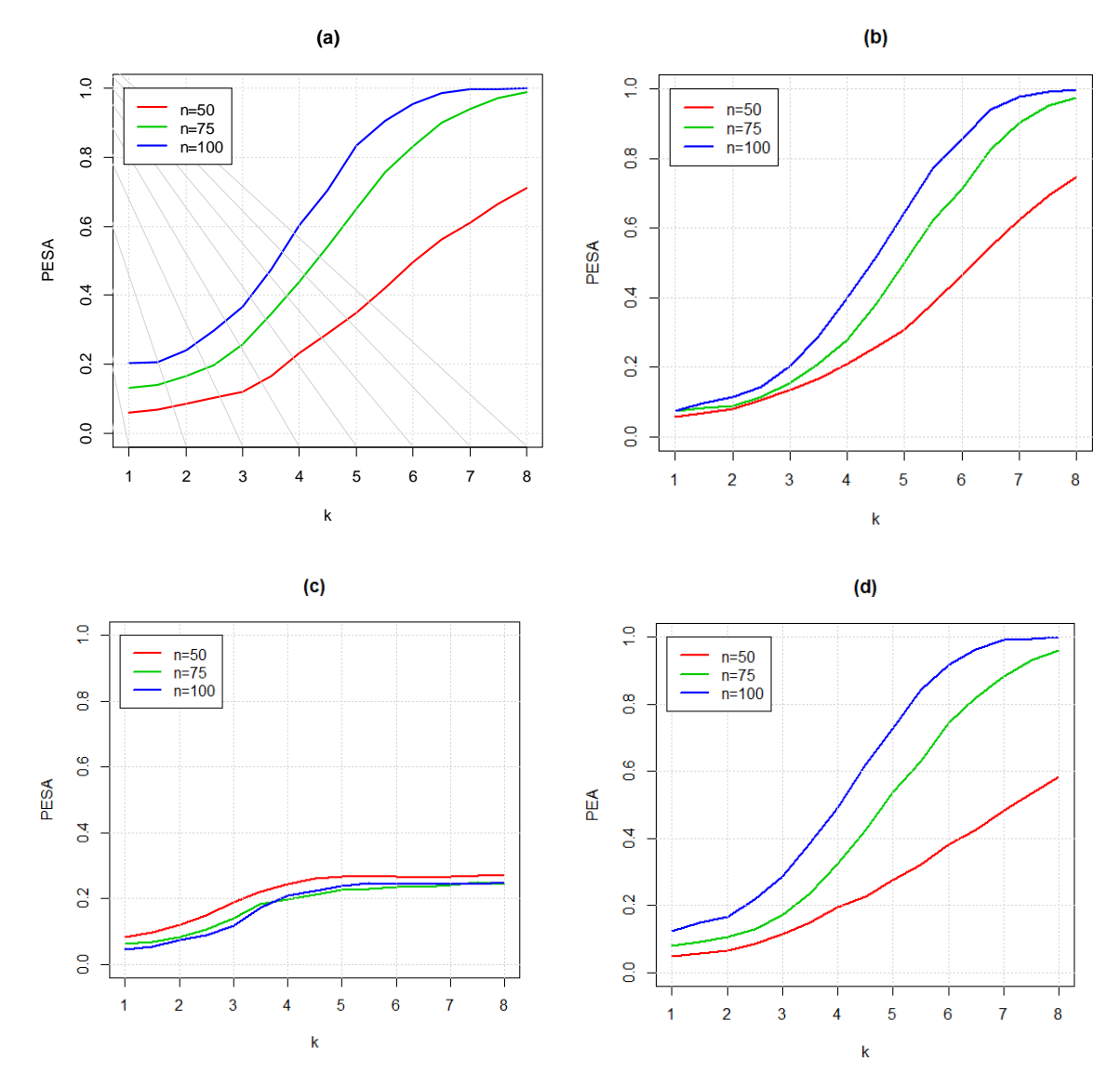

<span id="page-39-0"></span>Figura 4.5: Comparación de los tamaños de muestra evaluados según los test para detección de cambios innovativos: (a) Test de Puntuaciones Z, (b) Test de Puntuaciones Z Modificadas (c) Test de Dixon Q. y (d) Test de Grubbs. Modelo ARMA(0,1): ϴ=-0.9

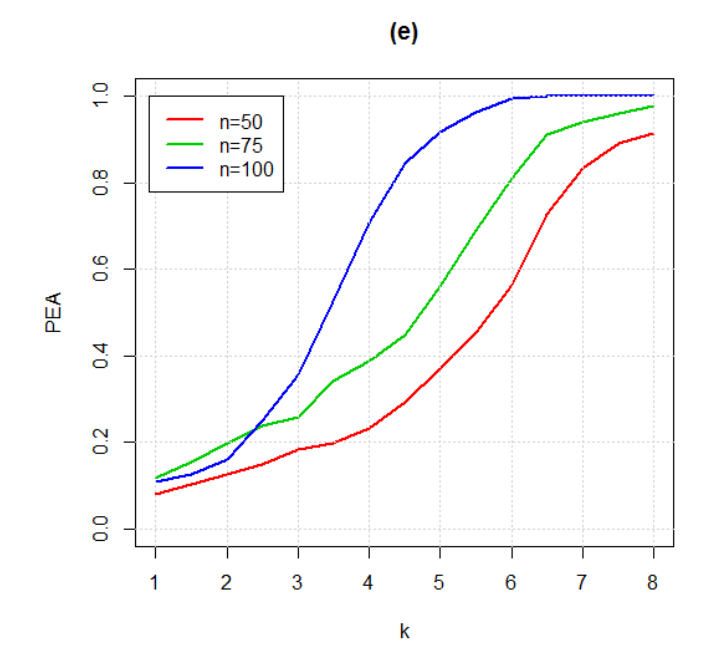

<span id="page-40-0"></span>Figura 4.6: Comparación de los tamaños de muestra evaluados según los test para detección de cambios innovativos: (e) Test de López. Modelo ARMA(0,1): ϴ=-0.9

#### **CAPITULO 5. CONCLUSIONES Y RECOMENDACIONES**

<span id="page-41-0"></span>A continuación se dan las conclusiones generadas a partir de los resultados en este trabajo de grado:

- Para la detección de valores atípicos aditivos e innovativos en las series de tiempo, el tamaño de la muestra influye en dicha detección, es decir a medida que crece la muestra las pruebas tienden a ser más potentes en su detección de valores atípicos, esto se evidencia en todas las simulaciones de modelos ARMA sin importar el valor de sus parámetros. Sin embargo en los cambios innovativos dicha detección se manifiesta cuando la magnitud del cambio está por encima de 6.5 desviaciones estándar.
- El test Z Modificada generó curvas de potencia similares en los escenarios de simulación, lo cual indica que la detección de valores atípicos aditivos, con esta prueba tiene comportamientos iguales no importando el tamaño de la muestra. Por otra parte, en los cambios innovativos el tamaño de la muestra si influye, detectando mejor en tamaños de muestras más grandes, siendo este test en este tipo cambio menos potente que el test de Z y evidenciando que el cambio debe ser muy grande para hallarlo.
- El test de Dixon, es potente detectando datos atípicos aditivos en muestras pequeñas. Este mismo test para datos atípicos innovativos no es potente en ninguno de los escenarios (tamaños de muestra y magnitudes de cambio) dado que su máxima potencia de detección no supera el 35%, así las atipicidades tengan una magnitud grande.
- El test de Grubbs, en cambios aditivos tiene un comportamiento similar en la potencia en todos los tamaños de muestra, la máxima potencia la detecta en magnitudes de cambio entre 4.5 y 5 desviaciones estándar. En los cambios innovativos este test se ve afectado por el tamaño de la muestra, es decir a mayor tamaño de muestra, la potencia es mayor, estos cambios se van detectando a partir de magnitudes superiores a 4.5 desviaciones estándar.
- El test de López detecto eficientemente los datos atípicos aditivos, sin embargo se evidencio cambios significativos cuando cambiaron los parámetros del modelo, en la detección de cambios innovativos también se determina por los parámetros del modelo, esta prueba es muy potente para estos tipos de cambios, (ver Tabla B.6 y B.11)

De manera general, se concluye que cuando se incrementa el tamaño muestral n, la potencia empírica de señal de detección de un cambio aditivo e innovativo aumenta exceptuando para el Test de Dixon, es decir que el desempeño de este test no está ligado al tamaño muestral, para estas pruebas es mucho más potente la detección en cambios aditivos. Finalmente se observa que En la potencia de detección de cambios aditivos la prueba más potente es Puntuaciones Z y en innovativos el test de López.

Finalmente, se recomienda evaluar la potencia de estos test para escenarios de series de tiempo que no se distribuyan normal para observar, si en dichos escenarios se ve afectado el comportamiento de dichas pruebas.

## *CAPITULO 6. ANEXOS*

## **ANEXO A TABLAS DE VALORES CRITICOS**

<span id="page-43-1"></span><span id="page-43-0"></span>Tabla A.1: Valores críticos para el test de Grubbs bilateral.

| n  | $G_{0,98}(n)$ | $G_{0,99}(n)$ | n   | $G_{0,95}(n)$ | $G_{0,99}(n)$ |
|----|---------------|---------------|-----|---------------|---------------|
|    |               |               |     |               |               |
| 3  | 1.154         | 1.155         | 16  | 2.586         | 9. SS2        |
| 4  | 1.481         | 1.496         | 18  | 2.652         | 2.933         |
| 5  | 1.715         | 1.764         | 20  | 2.708         | 3.001         |
| в  | 1.887         | 1.973         | 30  | 2.909         | 3.236         |
| 7  | 2.020         | 2.139         | 40  | 3.036         | 3.381         |
| я  | 2.127         | 2.274         | 50  | 3,128         | 3.483         |
| q  | 2.215         | 2.387         | 60  | 3,200         | 3.560         |
| 10 | 2.290         | 2.482         | 70  | 3.258         | 3.622         |
| 12 | 2.412         | 2.636         | 80  | 3,306         | 3.673         |
| 14 | 2.507         | 2.755         | œη  | 3,348         | 3.716         |
|    |               |               | 100 | 3,384         | 3.754         |

<span id="page-43-2"></span>Tabla A.2: Valores críticos para el test de Grubbs G unilateral.

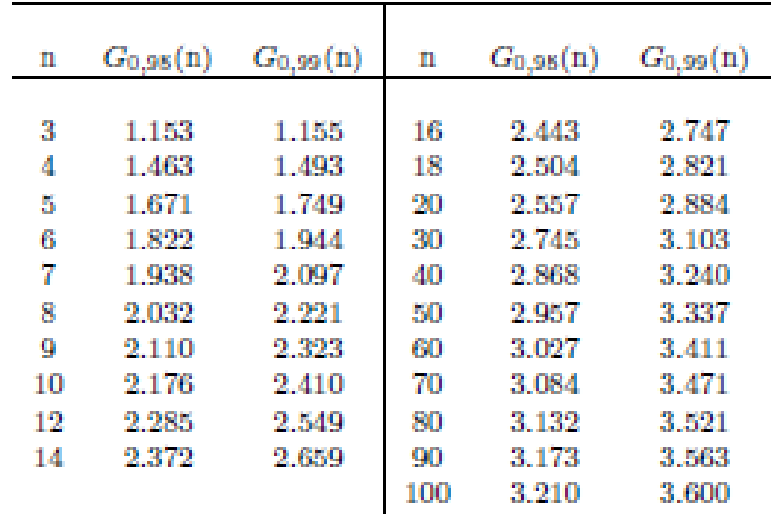

<span id="page-44-0"></span>

| ш  | $Q_{0,96}({\rm n})$ | $Q_{0,99}({\rm n})$ | n   | $Q_{0,95}(n)$ | $Q_{0,99}(n)$ |
|----|---------------------|---------------------|-----|---------------|---------------|
| з  | 0.941               | 0.988               | 18  | 0.313         | 0.407         |
| 4  | 0.765               | 0.889               | 20  | 0.300         | 0.391         |
| 5  | 0.642               | 0.780               | 25  | 0.277         | 0.362         |
| 6  | 0.560               | 0.698               | 30  | 0.260         | 0.341         |
| 7  | 0.507               | 0.637               | 40  | 0.237         | 0.314         |
| R  | 0.468               | 0.590               | 50  | 0.222         | 0.296         |
| 9  | 0.437               | 0.555               | ßО  | 0.211         | 0.282         |
| 10 | 0.412               | 0.527               | 70  | 0.202         | 0.271         |
| 12 | 0.376               | 0.482               | 80  | 0.195         | 0.263         |
| 14 | 0.349               | 0.450               | 90  | 0.190         | 0.256         |
| 16 | 0.399               | 0.426               | 100 | 0.185         | 0.250         |

Tabla A.3: Valores críticos para el test de Dixon Q.

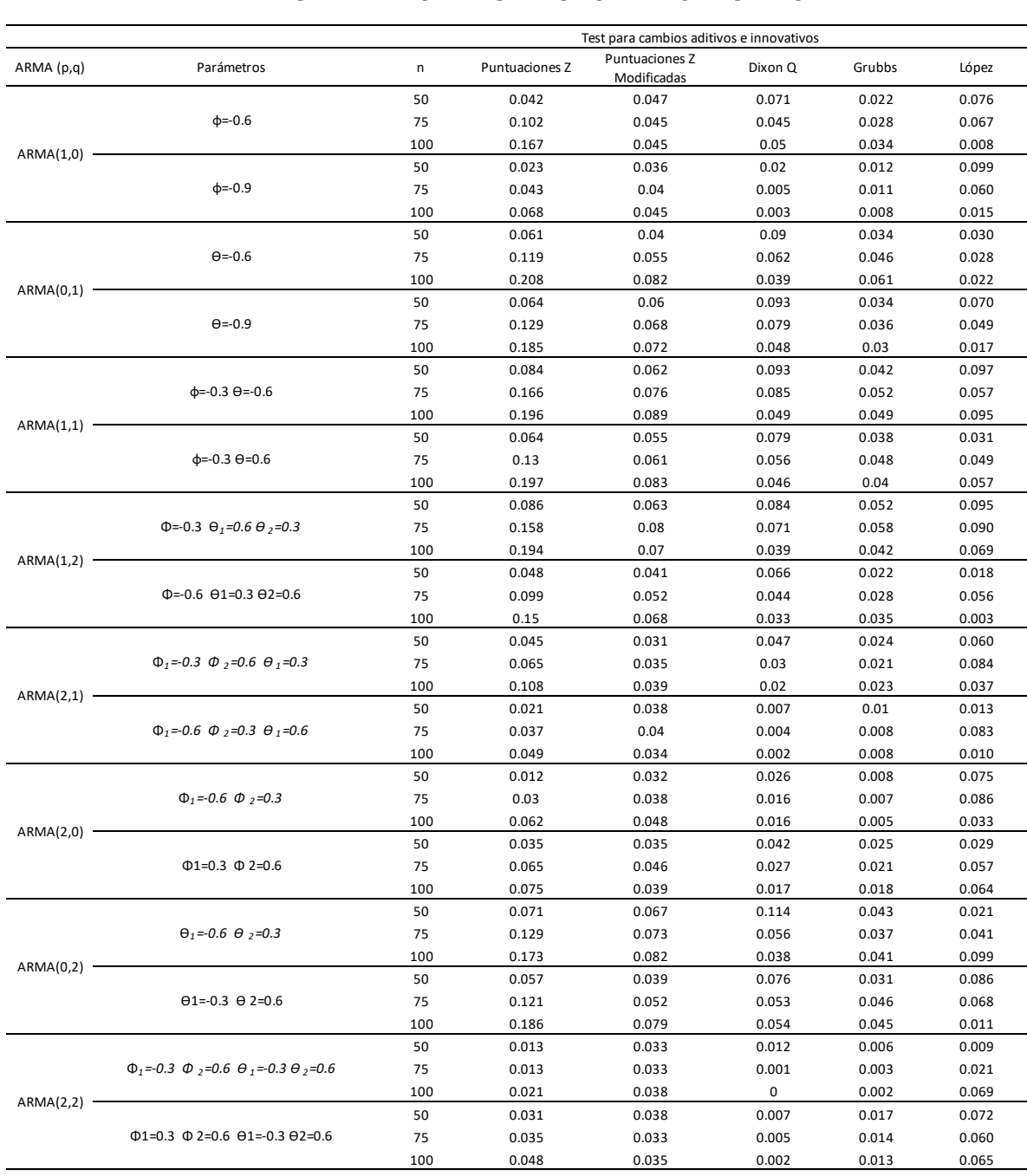

## **ANEXO B TABLAS DE POTENCIAS DE LAS PRUEBAS**

<span id="page-45-0"></span>Tabla B.1: Potencia de los Test para Cambios Aditivos e Innovativos cuando no se tiene cambio ( $k = 0$ )

| ARMA (p,q) | Parámetros                                                         |     |              |                         |                   |       |                                     |             |       | k                 |                   |       |             |       |                |       |       |
|------------|--------------------------------------------------------------------|-----|--------------|-------------------------|-------------------|-------|-------------------------------------|-------------|-------|-------------------|-------------------|-------|-------------|-------|----------------|-------|-------|
|            |                                                                    | n   | $\mathbf{1}$ | 1.5                     | 2                 | 2.5   | 3                                   | 3.5         | 4     | 4.5               | 5                 | 5.5   | 6           | 6.5   | $\overline{7}$ | 7.5   | 8     |
|            |                                                                    | 50  | 0.062        | 0.079                   | 0.129             | 0.237 | 0.369                               | 0.555       | 0.733 | 0.870             | 0.950             | 0.986 | 0.996       | 1.000 | 1.000          | 1.000 | 1.000 |
|            | $d = -0.6$                                                         | 75  | 0.112        | 0.144                   | 0.202             | 0.301 | 0.467                               | 0.617       | 0.778 | 0.880             | 0.959             | 0.995 | 0.998       | 1.000 | 1.000          | 1.000 | 1.000 |
|            |                                                                    | 100 | 0.164        | 0.187                   | 0.229             | 0.338 | 0.505                               | 0.662       | 0.807 | 0.914             | 0.968             | 0.989 | 0.997       | 1.000 | 1.000          | 1.000 | 1.000 |
| ARMA(1,0)  |                                                                    | 50  | 0.045        | 0.088                   | 0.149             | 0.239 | 0.379                               | 0.524       | 0.680 | 0.812             | 0.918             | 0.976 | 0.999       | 1.000 | 1.000          | 1.000 | 1.000 |
|            | $\phi = -0.9$                                                      | 75  | 0.048        |                         | 0.072 0.140 0.270 |       | 0.440                               | 0.605       | 0.773 | 0.906 0.970       |                   | 0.993 | 0.999       | 1.000 | 1.000          | 1.000 | 1.000 |
|            |                                                                    | 100 | 0.089        | 0.126                   | 0.208             | 0.328 | 0.489                               | 0.631       | 0.799 | 0.915             | 0.973             | 0.998 | 0.999       | 1.000 | 1.000          | 1.000 | 1.000 |
|            |                                                                    | 50  | 0.070        | 0.093                   | 0.148             | 0.242 | 0.387                               | 0.578       | 0.746 | 0.858             | 0.953             | 0.991 | 1.000       | 1.000 | 1.000          | 1.000 | 1.000 |
|            | $\Theta = 0.6$                                                     | 75  | 0.123        | 0.133                   | 0.200             | 0.318 | 0.454                               | 0.614       | 0.769 | 0.893 0.964       |                   | 0.984 | 0.997       | 1.000 | 1.000          | 1.000 | 1.000 |
|            |                                                                    | 100 | 0.213        | 0.234                   | 0.277             | 0.379 | 0.516                               | 0.689       | 0.830 | 0.937             | 0.980             | 0.994 | 1.000       | 1.000 | 1.000          | 1.000 | 1.000 |
| ARMA(0,1)  |                                                                    | 50  | 0.068        | 0.091                   | 0.154             | 0.250 | 0.400                               | 0.592 0.751 |       | 0.878             | 0.961             | 0.991 | 0.999       | 1.000 | 1.000          | 1.000 | 1.000 |
|            | $\Theta = 0.9$                                                     | 75  | 0.135        | 0.145                   | 0.205             | 0.304 | 0.457 0.623 0.782                   |             |       | 0.906 0.962 0.990 |                   |       | 1.000       |       | 1.000 1.000    | 1.000 | 1.000 |
|            |                                                                    | 100 | 0.187        | 0.210                   | 0.259             | 0.369 | 0.507                               | 0.668       | 0.814 | 0.914             | 0.969             | 0.996 | 0.999       | 1.000 | 1.000          | 1.000 | 1.000 |
|            |                                                                    | 50  | 0.079        | 0.093                   | 0.133             | 0.217 | 0.372                               | 0.551       | 0.739 | 0.871             | 0.953             | 0.978 | 0.997       | 1.000 | 1.000          | 1.000 | 1.000 |
|            | $d=-0.3$ $\Theta$ =-0.6                                            | 75  | 0.176        | 0.199                   | 0.238             | 0.341 | 0.500                               | 0.673       | 0.813 | 0.916 0.969       |                   | 0.989 | 0.999       | 1.000 | 1.000          | 1.000 | 1.000 |
|            |                                                                    | 100 | 0.196        |                         | 0.215 0.277       | 0.372 | 0.521                               | 0.673       | 0.823 | 0.927             | 0.982             | 0.993 | 0.998       | 1.000 | 1.000          | 1.000 | 1.000 |
| ARMA(1,1)  |                                                                    | 50  | 0.067        | 0.094                   | 0.140             | 0.232 | 0.399                               | 0.582       | 0.753 | 0.882             | 0.963             | 0.995 | 1.000       | 1.000 | 1.000          | 1.000 | 1.000 |
|            | $\phi$ =-0.3 $\theta$ =0.6                                         | 75  | 0.136        |                         |                   |       | 0.153 0.215 0.327 0.475 0.646       |             | 0.801 | 0.913 0.966       |                   | 0.993 | 1.000       | 1.000 |                | 1.000 | 1.000 |
|            |                                                                    |     |              |                         |                   |       |                                     |             |       |                   |                   |       |             |       | 1.000          |       |       |
|            |                                                                    | 100 | 0.210        | 0.225                   | 0.284             | 0.379 | 0.505                               | 0.667       | 0.795 | 0.904             | 0.977             | 0.994 | 0.999       | 1.000 | 1.000          | 1.000 | 1.000 |
|            |                                                                    | 50  | 0.098        | 0.120                   | 0.151             | 0.249 | 0.395                               | 0.567       | 0.740 | 0.863             | 0.954             | 0.989 | 0.999       | 1.000 | 1.000          | 1.000 | 1.000 |
|            | $\Phi$ =-0.3 $\Theta_1$ =0.6 $\Theta_2$ =0.3                       | 75  | 0.162        | 0.179                   | 0.233             | 0.335 | 0.495                               | 0.659       | 0.799 | 0.911             | 0.968             | 0.993 | 0.998       | 1.000 | 1.000          | 1.000 | 1.000 |
| ARMA(1,2)  |                                                                    | 100 | 0.198        | 0.210                   | 0.288             | 0.400 | 0.540                               | 0.688       | 0.830 | 0.923             | 0.972             | 0.995 | 0.997       | 0.999 | 1.000          | 1.000 | 1.000 |
|            | $\Phi$ =-0.6 $\Theta$ 1=0.3 $\Theta$ 2=0.6                         | 50  | 0.042        | 0.067                   | 0.127             | 0.231 | 0.361                               | 0.543       | 0.713 | 0.855             | 0.941             | 0.981 | 0.996       | 1.000 | 1.000          | 1.000 | 1.000 |
|            |                                                                    | 75  | 0.080        | 0.104                   | 0.168             | 0.276 | 0.443                               | 0.606       | 0.774 |                   | 0.892 0.961 0.995 |       | 1.000       | 1.000 | 1.000          | 1.000 | 1.000 |
|            |                                                                    | 100 | 0.125        | 0.159                   | 0.222             | 0.326 | 0.478                               | 0.662       | 0.825 | 0.922             | 0.982             | 0.997 | 0.999       | 1.000 | 1.000          | 1.000 | 1.000 |
|            | $\Phi_1 = 0.3 \Phi_2 = 0.6 \Theta_1 = 0.3$                         | 50  | 0.049        | 0.074                   | 0.127             | 0.230 | 0.368                               | 0.535       | 0.700 | 0.843             | 0.939             | 0.982 | 0.997       | 0.999 | 1.000          | 1.000 | 1.000 |
|            |                                                                    | 75  | 0.071 0.089  |                         | 0.143             | 0.264 | 0.422                               | 0.588       | 0.750 | 0.897             | 0.973             | 0.997 | 1.000       | 1.000 | 1.000          | 1.000 | 1.000 |
| ARMA(2,1)  |                                                                    | 100 | 0.114        | 0.145                   | 0.223             | 0.344 | 0.504                               | 0.653       | 0.808 | 0.925             | 0.978             | 0.996 | 1.000       | 1.000 | 1.000          | 1.000 | 1.000 |
|            |                                                                    | 50  | 0.050        | 0.093                   | 0.169             | 0.268 | 0.386                               | 0.519       | 0.665 | 0.797             | 0.905             | 0.969 | 0.997       | 1.000 | 1.000          | 1.000 | 1.000 |
|            | $\Phi_1 = 0.6 \Phi_2 = 0.3 \Theta_1 = 0.6$                         | 75  |              | 0.047 0.073             | 0.142 0.263       |       | 0.426                               | 0.615 0.798 |       |                   | 0.908 0.986 0.999 |       | 1.000       | 1.000 | 1.000          | 1.000 | 1.000 |
|            |                                                                    | 100 | 0.057        | 0.085                   | 0.151             | 0.265 | 0.441                               | 0.603       | 0.774 | 0.907             | 0.975             | 0.995 | 1.000       | 1.000 | 1.000          | 1.000 | 1.000 |
|            |                                                                    | 50  | 0.021        | 0.048                   | 0.111             | 0.220 | 0.343                               | 0.514       | 0.704 | 0.822             | 0.923             | 0.987 | 0.998       | 1.000 | 1.000          | 1.000 | 1.000 |
|            | $\Phi_1 = 0.6 \Phi_2 = 0.3$                                        | 75  | 0.040        | 0.075                   | 0.139             | 0.272 | 0.442                               | 0.609       | 0.754 | 0.892             | 0.974             | 0.996 | 1.000       | 1.000 | 1.000          | 1.000 | 1.000 |
| ARMA(2,0)  |                                                                    | 100 | 0.074        | 0.103                   | 0.190             | 0.318 | 0.476                               | 0.640       | 0.798 | 0.935             | 0.983             | 0.999 | 1.000       | 1.000 | 1.000          | 1.000 | 1.000 |
|            |                                                                    | 50  | 0.057        | 0.086                   | 0.166             | 0.282 | 0.433                               | 0.560       | 0.699 | 0.821             | 0.919             | 0.981 | 0.998       | 1.000 | 1.000          | 1.000 | 1.000 |
|            | $\Phi$ 1=0.3 $\Phi$ 2=0.6                                          | 75  | 0.071        | 0.102                   | 0.156             | 0.260 | 0.401                               | 0.603       | 0.785 | 0.912 0.975       |                   | 0.997 | 1.000       | 1.000 | 1.000          | 1.000 | 1.000 |
|            |                                                                    | 100 | 0.090        | 0.104                   | 0.179             | 0.316 | 0.474                               | 0.650       | 0.806 | 0.915             | 0.975             | 0.998 | 1.000       | 1.000 | 1.000          | 1.000 | 1.000 |
|            |                                                                    | 50  | 0.079        | 0.090                   | 0.154             | 0.246 | 0.401                               | 0.571       | 0.731 | 0.864             | 0.949             | 0.993 | 0.998       | 1.000 | 1.000          | 1.000 | 1.000 |
|            | $\theta_1 = 0.6$ $\theta_2 = 0.3$                                  | 75  | 0.126        | 0.135                   | 0.196             | 0.300 | 0.453                               | 0.614       | 0.773 | 0.891             | 0.954             | 0.992 | 0.997       | 1.000 | 1.000          | 1.000 | 1.000 |
|            |                                                                    | 100 | 0.177        | 0.194                   | 0.273             | 0.381 | 0.506                               | 0.668       | 0.828 | 0.919             | 0.972             | 0.996 | 0.999       | 1.000 | 1.000          | 1.000 | 1.000 |
| ARMA(0,2)  |                                                                    | 50  | 0.066        | 0.086                   | 0.124             | 0.237 | 0.376                               | 0.557       | 0.737 | 0.864             | 0.959             | 0.990 | 0.999       | 1.000 | 1.000          | 1.000 | 1.000 |
|            | $\theta$ 1=-0.3 $\theta$ 2=0.6                                     | 75  |              | 0.132 0.153             | 0.198             | 0.291 | 0.444                               | 0.636       | 0.789 | 0.898 0.961       |                   | 0.991 | 0.999       | 1.000 | 1.000          | 1.000 | 1.000 |
|            |                                                                    | 100 | 0.193        | 0.222                   | 0.279             | 0.385 | 0.513                               | 0.677       | 0.818 | 0.912             | 0.969             | 0.989 | 0.999       | 1.000 | 1.000          | 1.000 | 1.000 |
|            |                                                                    | 50  | 0.022        | 0.045                   | 0.110             | 0.221 | 0.388                               | 0.552       | 0.737 | 0.875             | 0.956             | 0.991 | 1.000       | 1.000 | 1.000          | 1.000 | 1.000 |
|            | $\Phi_1 = 0.3$ $\Phi_2 = 0.6$ $\Theta_1 = 0.3$ $\Theta_2 = 0.6$ 75 |     |              | 0.017 0.042 0.111 0.270 |                   |       | 0.437 0.575                         |             | 0.735 | 0.887 0.974       |                   | 0.994 | 1.000       | 1.000 | 1.000          | 1.000 | 1.000 |
|            |                                                                    | 100 | 0.033        | 0.072                   | 0.157             | 0.264 | 0.442                               | 0.616       | 0.791 | 0.914             | 0.977             | 0.998 | 1.000       | 1.000 | 1.000          | 1.000 | 1.000 |
| ARMA(2,2)  |                                                                    | 50  | 0.049        | 0.081                   | 0.159             | 0.283 | 0.409                               | 0.546       | 0.674 | 0.800             | 0.907             | 0.970 | 0.991       | 1.000 | 1.000          | 1.000 | 1.000 |
|            | $\Phi$ 1=0.3 $\Phi$ 2=0.6 $\Theta$ 1=-0.3 $\Theta$ 2=0.6           | 75  | 0.041        | 0.065                   | 0.140             | 0.265 | 0.434                               | 0.615       | 0.806 | 0.920 0.987       |                   |       | 1.000 0.999 | 1.000 | 1.000          | 1.000 | 1.000 |
|            |                                                                    | 100 |              |                         |                   |       |                                     |             |       |                   |                   |       |             |       |                |       |       |
|            |                                                                    |     |              |                         |                   |       | 0.049 0.081 0.168 0.288 0.445 0.623 |             | 0.772 |                   | 0.914 0.968       | 0.995 | 0.999       | 1.000 | 1.000          | 1.000 | 1.000 |

<span id="page-46-0"></span>Tabla B.2: Potencia del Test Puntuaciones Z para un Cambio Aditivo

| ARMA (p,q) | Parámetros                                                |           |                |                |                |                |                |                |                | k              |                |                |                |                |                |                |                |
|------------|-----------------------------------------------------------|-----------|----------------|----------------|----------------|----------------|----------------|----------------|----------------|----------------|----------------|----------------|----------------|----------------|----------------|----------------|----------------|
|            |                                                           | n         | $\mathbf{1}$   | 1,5            | $\overline{2}$ | 2,5            | 3              | 3,5            | 4              | 4,5            | 5              | 5,5            | 6              | 6,5            | 7              | 7,5            | 8              |
|            |                                                           | 50        | 0.055          | 0.070          | 0.122          | 0.191          | 0.288          | 0.428          | 0.587          | 0.766          | 0.868          | 0.947          | 0.986          | 0.996          | 1.000          | 1.000          | 1.000          |
|            | $\phi = -0.6$                                             | 75        | 0.065          | 0.073          | 0.115          | 0.190          | 0.304          | 0.464          | 0.623          | 0.754          | 0.885          | 0.954          | 0.988          | 1.000          | 1.000          | 1.000          | 1.000          |
| ARMA(1,0)  |                                                           | 100       | 0.081          | 0.086          | 0.113          | 0.186          | 0.309          | 0.470          | 0.656          | 0.816          | 0.907          | 0.966          | 0.991          | 0.998          | 1.000          | 1.000          | 1.000          |
|            |                                                           | 50        | 0.035          | 0.051          | 0.083          | 0.145          | 0.248          | 0.367          | 0.516          | 0.660          | 0.776          | 0.891          | 0.958          | 0.995          | 1.000          | 1.000          | 1.000          |
|            | $d = -0.9$                                                | 75        | 0.035          | 0.046          | 0.079          | 0.153          | 0.253          | 0.377          | 0.527          |                | 0.701 0.824    | 0.924          | 0.982          | 0.998          | 1.000          | 1.000          | 1.000          |
|            |                                                           | 100       | 0.053          | 0.065          | 0.090          | 0.152          | 0.287          | 0.434          | 0.607          | 0.742          | 0.863          | 0.944          | 0.987          | 1.000          | 1.000          | 1.000          | 1.000          |
|            | $\theta = -0.6$                                           | 50        | 0.061          | 0.079          | 0.118          | 0.179          | 0.272<br>0.322 | 0.423<br>0.490 | 0.563<br>0.658 | 0.738          | 0.864<br>0.882 | 0.952          | 0.983          | 0.997<br>1.000 | 1.000          | 1.000<br>1.000 | 1.000<br>1.000 |
|            |                                                           | 75<br>100 | 0.066<br>0.091 | 0.085<br>0.110 | 0.109<br>0.131 | 0.181<br>0.211 | 0.339          | 0.507          | 0.682          | 0.781<br>0.825 | 0.923          | 0.955<br>0.973 | 0.989<br>0.995 | 0.998          | 1.000<br>0.999 | 1.000          | 1.000          |
| ARMA(0,1)  |                                                           | 50        | 0.065          | 0.072          | 0.103          | 0.176          | 0.283          | 0.439          | 0.614          | 0.767          | 0.889          | 0.954          | 0.988          | 0.998          | 1.000          | 1.000          | 1.000          |
|            | $\Theta = 0.9$                                            | 75        | 0.080          | 0.091          | 0.126          | 0.196          | 0.324          | 0.490          | 0.645          | 0.787          | 0.893          | 0.958          | 0.988          | 0.999          | 1.000          | 1.000          | 1.000          |
|            |                                                           | 100       | 0.103          | 0.123          | 0.160          | 0.228          | 0.338          | 0.498          | 0.659          | 0.810          | 0.902          | 0.973          | 0.995          | 1.000          | 1.000          | 1.000          | 1.000          |
|            |                                                           | 50        | 0.061          | 0.072          | 0.102          | 0.184          | 0.300          | 0.436          | 0.601          | 0.767          | 0.895          | 0.954          | 0.987          | 0.996          | 0.999          | 1.000          | 1.000          |
|            | $d=-0.3$ $\Theta$ =-0.6                                   | 75        | 0.078          | 0.095          |                | 0.132 0.212    | 0.336          | 0.469          | 0.640          | 0.795          | 0.913          | 0.973          | 0.993          | 0.999          | 1.000          | 1.000          | 1.000          |
|            |                                                           | 100       | 0.070          | 0.083          | 0.122          | 0.202          | 0.319          | 0.497          | 0.672          | 0.813          | 0.903          | 0.971          | 0.994          | 1.000          | 1.000          | 1.000          | 1.000          |
| ARMA(1,1)  |                                                           | 50        | 0.057          | 0.066          | 0.102          | 0.179          | 0.289          | 0.424          | 0.595          | 0.750          | 0.872          | 0.947          | 0.987          | 0.998          | 1.000          | 1.000          | 1.000          |
|            | $\phi$ =-0.3 $\theta$ =0.6                                | 75        | 0.071          | 0.073          |                | 0.112 0.183    | 0.317          | 0.477          | 0.661          | 0.817          | 0.913          | 0.966          | 0.986          | 0.997          | 1.000          | 1.000          | 1.000          |
|            |                                                           | 100       | 0.085          | 0.090          | 0.131          | 0199           | 0321           | 0.486          | 0.653          | 0.809          | 0.914          | 0.962          | 0.989          | 1.000          | 1.000          | 1.000          | 1.000          |
|            |                                                           | 50        | 0.081          | 0.088          | 0.134          | 0.202          | 0.312          | 0474           | 0.625          | 0.781          | 0.898          | 0.965          | 0.995          | 1.000          | 1.000          | 1.000          | 1.000          |
|            | $\Phi$ =-0.3 $\Theta_1$ =0.6 $\Theta_2$ =0.3              | 75        | 0.081          | 0.096          | 0.127          | 0.192          | 0.315          | 0.473          | 0.625          | 0.790          | 0.910          | 0.974          | 0.996          | 1.000          | 1.000          | 1.000          | 1.000          |
|            |                                                           | 100       | 0.081          | 0.095          | 0.138          | 0.219          | 0.359          | 0.519          | 0.681          | 0.820          | 0.916          | 0.968          | 0.992          | 0.998          | 1.000          | 1.000          | 1.000          |
| ARMA(1,2)  |                                                           | 50        | 0.052          | 0.062          | 0.110          | 0.185          | 0.305          | 0.420          | 0.582          | 0.732          | 0.865          | 0.935          | 0.979          | 0.995          | 1.000          | 1.000          | 1.000          |
|            | $\Phi$ =-0.6 $\Theta$ 1=0.3 $\Theta$ 2=0.6                | 75        | 0.056          | 0.071          | 0.108          | 0.171          | 0.273          | 0.448          | 0.616          | 0.749          | 0.871          | 0.955          | 0.987          | 0.999          | 1.000          | 1.000          | 1.000          |
|            |                                                           | 100       | 0.076          | 0.084          | 0.116          | 0.198          | 0.331          | 0.481          | 0.639          | 0.794          | 0.912          | 0.958          | 0.988          | 1.000          | 1.000          | 1.000          | 1.000          |
|            |                                                           | 50        | 0.035          | 0.049          | 0.084          | 0.134          | 0.221          | 0.348          | 0.513          | 0.666          | 0.791          | 0.909          | 0.976          | 0.996          | 1.000          | 1.000          | 1.000          |
|            | $\Phi_1 = 0.3 \Phi_2 = 0.6 \Theta_1 = 0.3$                | 75        | 0.045          | 0.055          |                | 0.082 0.143    | 0.262          | 0.418          | 0.587          | 0.736          | 0.861          | 0.932          | 0.987          | 0.998          | 0.998          | 1.000          | 1.000          |
| ARMA(2,1)  |                                                           | 100       | 0.057          | 0.068          | 0.102          | 0.184          | 0.294          | 0.450          | 0.609          | 0.777          | 0.886          | 0.953          | 0.987          | 0.999          | 1.000          | 1.000          | 1.000          |
|            |                                                           | 50        | 0.044          | 0.058          | 0.092          | 0.158          | 0.254          | 0.379          | 0.511          | 0.636          | 0.767          | 0.880          | 0.959          | 0.988          | 0.997          | 1.000          | 1.000          |
|            | $\Phi_1 = 0.6 \Phi_2 = 0.3 \Theta_1 = 0.6$                | 75        | 0.038          | 0.048          |                | 0.073 0.133    | 0.232          | 0.378          | 0.540          | 0.709          | 0.847          | 0.925          | 0.986          | 0.999          | 1.000          | 1.000          | 1.000          |
|            |                                                           | 100       | 0.038          | 0.043          | 0.078          | 0.133          | 0.245          | 0.409          | 0.584          | 0.728          | 0.866          | 0.954          | 0.993          | 0.999          | 1.000          | 1.000          | 1.000          |
|            |                                                           | 50        | 0.036          | 0.052          | 0.077          | 0.137          | 0.216          | 0.343          | 0.496          | 0.664          | 0.792          | 0.901          | 0.969          | 0.995          | 0.998          | 1.000          | 1.000          |
|            | $\Phi_1 = -0.6 \Phi_2 = 0.3$                              | 75        | 0.036          | 0.049          | 0.082          | 0.150          | 0.241          | 0.391          | 0.549          | 0.693          | 0.814          | 0.909          | 0.975          | 0.995          | 1.000          | 1.000          | 1.000          |
| ARMA(2,0)  |                                                           | 100       | 0.046          | 0.060          | 0.092          | 0.161          | 0.266          | 0.408          | 0.580          | 0.734          | 0.860          | 0.928          | 0.981          | 0.995          | 1.000          | 1.000          | 1.000          |
|            |                                                           | 75        | 0.057          | 0.068          | 0.110          | 0.184          | 0.276          | 0.391          | 0.538          | 0.685          | 0.808          | 0.913          | 0.975          | 0.993          | 1.000          | 1.000          | 1.000          |
|            | $\Phi$ 1=0.3 $\Phi$ 2=0.6                                 | 100       | 0.048          | 0.054          | 0.086          | 0.149          | 0.255          | 0.403          | 0.574          | 0.721          | 0.862          | 0.942          | 0.987          | 1.000          | 1.000          | 1.000          | 1.000          |
|            |                                                           | 50        | 0.047          | 0.057          | 0.083          | 0.142          | 0.245          | 0.405          | 0.579          | 0.737          | 0.859          | 0.960          | 0.988          | 0.998          | 1.000          | 1.000          | 1.000          |
|            |                                                           | 50        | 0.058          | 0.068          | 0.098          | 0.169          | 0.289          | 0.449          | 0.605          | 0.746          | 0.878          | 0.951          | 0.986          | 0.999          | 1.000          |                | 1.000 1.000    |
|            | $\theta_1 = 0.6$ $\theta_2 = 0.3$                         | 75        | 0.066          | 0.076          | 0.114          | 0.185          | 0.319          | 0.481          | 0.654          | 0.791          | 0.900          | 0.956          | 0.988          | 0.999          | 1.000          |                | 1.000 1.000    |
| ARMA(0,2)  |                                                           | 100       | 0.091          | 0.096          | 0.119          | 0.185          | 0.290          | 0.458          | 0.627          | 0.782          | 0.894          | 0.960          | 0.982          | 0.998          | 0.999          | 1.000          | 1.000          |
|            |                                                           | 50        | 0.052          | 0.063          | 0.107          | 0.183          | 0.302          | 0.439          | 0.611          | 0.765          | 0.873          | 0.953          | 0.976          | 0.995          | 1.000          | 1.000          | 1.000          |
|            | $\theta$ 1=-0.3 $\theta$ 2=0.6                            | 75        | 0.071          | 0.085          | 0.122          | 0.200          | 0.301          | 0.452          | 0.629          | 0.780          | 0.891          | 0.960          | 0.993          | 0.999          | 1.000          | 1.000          | 1.000          |
|            |                                                           | 100       | 0.084          | 0.102          | 0.139          | 0.205          | 0.326          | 0.486          | 0.676          | 0.826          | 0.919          | 0.969          | 0.994          | 0.998          | 1.000          | 1.000          | 1.000          |
|            |                                                           | 50        | 0.044          | 0.056          | 0.089          | 0.123          | 0.193          | 0.308          | 0.436          | 0.579          | 0.734          | 0.855          | 0.954          | 0.993<br>0.996 | 1.000          | 1.000          | 1.000          |
|            | $\Phi_1 = 0.3 \Phi_2 = 0.6 \Theta_1 = 0.3 \Theta_2 = 0.6$ | 75<br>100 |                | 0.041 0.049    |                | 0.067 0.129    | 0.219          | 0.380          | 0.533          | 0.685          | 0.800          | 0.903          | 0.967          |                | 1.000          |                | 1.000 1.000    |
| ARMA(2,2)  |                                                           | 50        | 0.046<br>0.046 | 0.057<br>0.076 | 0.088<br>0.108 | 0.152<br>0.163 | 0.266<br>0.254 | 0.429<br>0.378 | 0.593<br>0.505 | 0.726<br>0.640 | 0.843<br>0.737 | 0.924<br>0.860 | 0.971<br>0.950 | 0.994<br>0.991 | 1.000<br>1.000 | 1.000<br>1.000 | 1.000<br>1.000 |
|            | $\Phi$ 1=0.3 $\Phi$ 2=0.6 $\Theta$ 1=-0.3 $\Theta$ 2=0.6  |           |                |                |                |                |                |                |                |                |                |                |                | 0.999          | 1.000 1.000    |                | 1.000          |
|            |                                                           | 75<br>100 | 0.027 0.035    |                | 0.059          | 0.121          | 0.226<br>0.253 | 0.372<br>0.401 | 0.534          | 0.710          | 0.825<br>0.837 | 0.932<br>0.936 | 0.980<br>0.989 | 0.998          |                |                |                |
|            |                                                           |           | 0.032          | 0.039          | 0.074          | 0.136          |                |                | 0.588          | 0.732          |                |                |                |                | 1.000          | 1.000          | 1.000          |

<span id="page-47-0"></span>Tabla B.3: Potencia del Test Puntuaciones Z Modificadas para un Cambio Aditivo

|            |                                                                   |           |                   |                |                   |                |                                     |                |                | k                 |                |                |                |                |                |                 |                      |
|------------|-------------------------------------------------------------------|-----------|-------------------|----------------|-------------------|----------------|-------------------------------------|----------------|----------------|-------------------|----------------|----------------|----------------|----------------|----------------|-----------------|----------------------|
| ARMA (p,q) | Parámetros                                                        | n         | 1                 | 1,5            | $\overline{2}$    | 2,5            | 3                                   | 3,5            | 4              | 4,5               | 5              | 5,5            | 6              | 6,5            | $\overline{7}$ | 7,5             | 8                    |
|            |                                                                   | 50        | 0.087             | 0.127          | 0.183             | 0.292          | 0.444                               | 0.607          | 0.784          | 0.890             | 0.955          | 0.987          | 0.994          | 0.997          | 1.000          | 1.000           | 1.000                |
|            | $\phi = -0.6$                                                     | 75        | 0.071             | 0.088          | 0.132             | 0.204          | 0.331                               | 0.495          | 0.665          | 0.808             | 0.915          | 0.964          | 0.989          | 0.996          | 1.000          | 1.000           | 1.000                |
|            |                                                                   | 100       | 0.056             | 0.067          | 0.103             | 0.167          | 0.284                               | 0.451          | 0.641          | 0.805             | 0.906          | 0.957          | 0.990          | 0.997          | 1.000          | 1.000           | 1.000                |
| ARMA(1,0)  |                                                                   | 50        | 0.071             | 0.148          | 0.246             | 0.379          | 0.511                               | 0.663          | 0.802          | 0.892             | 0.967          | 0.988          | 0.995          | 0.998          | 0.999          | 1.000           | 1.000                |
|            | $d = -0.9$                                                        |           | 75 0.027          | 0.068          | 0.145             | 0.275          | 0.429                               | 0.599          | 0.767          | 0.872             | 0.960          | 0.986          | 0.997          | 0.999          | 1.000          | 1.000           | 1.000                |
|            |                                                                   | 100       | 0.013             | 0.054          | 0.125             | 0.238          | 0.401                               | 0.583          | 0.743          | 0.866             | 0.943          | 0.983          | 0.998          | 1.000          | 1.000          | 1.000           | 1.000                |
|            |                                                                   | 50        | 0.091             | 0.112          | 0.166             | 0.287          | 0.433                               | 0.575          | 0.736          | 0.849             | 0.937          | 0.982          | 0.994          | 0.999          | 1.000          | 1.000           | 1.000                |
|            | $\Theta = -0.6$                                                   |           | 75 0.053          | 0.071          | 0.114             | 0.200          | 0.351                               | 0.507          | 0.677          | 0.815             | 0.919          | 0.966          | 0.987          | 0.998          | 1.000          | 1.000           | 1.000                |
| ARMA(0,1)  |                                                                   | 100       | 0.050             | 0.064          | 0.099             | 0.177          | 0.293                               | 0.449          | 0.640          | 0.786             | 0.901          | 0.963          | 0.989          | 0.996          | 1.000          | 1.000           | 1.000                |
|            |                                                                   | 50        | 0.100             | 0.119          | 0.177             | 0.276          | 0.403                               | 0.595          | 0.747          | 0.868             | 0.955          | 0.978          | 0.994          | 1000           | 1000           | 1.000           | 1.000                |
|            | $\Theta = -0.9$                                                   |           | 75 0.076          | 0.097          | 0.143             | 0.217          | 0.356                               | 0.508          | 0.675          | 0.824             | 0.921          | 0.969          | 0.992          | 0.996          | 1.000          | 1.000           | 1.000                |
|            |                                                                   | 100       | 0.049             | 0.060          | 0.091             | 0.169          | 0.277                               | 0.445          | 0.624          | 0.789             | 0.890          | 0.942          | 0.983          | 0.995          | 1.000          | 1.000           | 1.000                |
|            |                                                                   | 50        | 0.097             | 0.129          | 0.178             | 0.262          | 0.415                               | 0.572          | 0.740          | 0.869             | 0.945          | 0.985          | 0.990          | 0.998          | 0.999          | 1.000           | 1.000                |
|            | $\phi$ =-0.3 $\theta$ =-0.6                                       |           | 75 0.059          | 0.084          | 0.127             | 0.228          | 0.358                               | 0.521          | 0.695          | 0.828             | 0.907          | 0.962          | 0.988          | 0.997          | 1.000          | 1.000           | 1.000                |
| ARMA(1,1)  |                                                                   | 100<br>50 | 0.053             | 0.063<br>0.108 | 0.092             | 0.152          | 0.282<br>0.417                      | 0.439          | 0.614          | 0.770             | 0.878          | 0.948          | 0.981          | 0.996          | 0.999          | 1.000           | 1.000<br>1.000       |
|            | $\phi$ =-0.3 $\theta$ =0.6                                        | 75        | 0.095<br>0.074    | 0.082          | 0.152<br>0.114    | 0.254<br>0.205 | 0.351                               | 0.579<br>0.498 | 0.755          | 0.864<br>0.818    | 0.930<br>0.913 | 0.975          | 0.992<br>0.989 | 0.999<br>1000  | 1000<br>1.000  | 1.000<br>1.000  | 1.000                |
|            |                                                                   | 100       | 0.051             | 0.059          | 0.091             | 0.163          | 0.291                               | 0.457          | 0.674<br>0.650 | 0.786             | 0.900          | 0.967<br>0.957 | 0.983          | 0.994          | 1.000          | 1.000           | 1.000                |
|            |                                                                   | 50        | 0.105             | 0.130          | 0.182             | 0.290          | 0.426                               | 0.575          | 0.750          | 0.864             | 0.947          | 0.985          | 0.999          | 1000           | 1.000          | 1.000           | 1.000                |
|            | $\Phi$ =-0.3 $\Theta_1$ =0.6 $\Theta_2$ =0.3                      |           | 75 0.073          | 0.080          | 0.110             | 0.204          | 0.334                               | 0.514          | 0.695          | 0.824             | 0.912          | 0.961          | 0.989          | 0.994          | 1.000          | 1.000           | 1.000                |
|            |                                                                   | 100       | 0.052             | 0.069          | 0.093             | 0.176          | 0.297                               | 0.456          | 0.628          | 0.772             | 0.891          | 0.949          | 0.983          | 0.993          | 1.000          | 1.000           | 1.000                |
| ARMA(1,2)  |                                                                   | 50        | 0.091             | 0.133          | 0.207             | 0.315          | 0.447                               | 0.622          | 0.761          | 0.852             | 0.944          | 0.980          | 0.994          | 1000           | 1000           | 1.000           | 1.000                |
|            | $\Phi$ =-0.6 $\Theta$ 1=0.3 $\Theta$ 2=0.6                        |           | 75 0.047          | 0.063          |                   | 0.111 0.228    | 0.364                               | 0.545          | 0.691          |                   | 0.847 0.930    | 0.976          | 0.994          | 0.998          | 1.000          | 1.000           | 1.000                |
|            |                                                                   | 100       | 0.035             | 0.039          | 0.098             | 0.179          | 0.295                               | 0.489          | 0.642          | 0.800             | 0.907          | 0.965          | 0.986          | 0.996          | 1.000          | 1.000           | 1.000                |
|            | $\Phi_1 = 0.3 \Phi_2 = 0.6 \Theta_1 = 0.3$                        |           | 50 0.072          | 0.117          | 0.195             | 0.321          | 0.468                               | 0.636          | 0.779          | 0.882             | 0.957          | 0.985          | 0.997          | 0.998          | 1.000          |                 | 1.000 1.000          |
|            |                                                                   |           | 75 0.036          | 0.072 0.135    |                   | 0.250          | 0.388                               | 0.548          | 0.715          | 0.851 0.931 0.975 |                |                | 0.994          | 0.998          | 0.999          |                 | 1.000 1.000          |
|            |                                                                   | 100       | 0.021             | 0.045          | 0.095             | 0.199          | 0.330                               | 0.495          | 0.675          | 0.826             | 0.928          | 0.973          | 0.992          | 1000           | 1.000          |                 | 1.000 1.000          |
| ARMA(2,1)  |                                                                   | 50        | 0.067             | 0.163          | 0.272             | 0.400          | 0.542                               | 0.683          | 0.818          | 0.912             | 0.955          | 0.982          | 0.997          | 1000           | 1000           | 1.000           | 1.000                |
|            | $\Phi_1 = 0.6 \Phi_2 = 0.3 \Theta_1 = 0.6$                        |           | 75 0.020          | 0.088          | 0.179             | 0.310          | 0.482                               | 0.657          | 0.812          | 0.921             | 0.974          | 0.994          | 0.998          | 1000           | 1.000          |                 | 1.000 1.000          |
|            |                                                                   | 100       | 0.013             | 0.071          | 0.178             | 0.315          | 0.458                               | 0.626          | 0.790          | 0.896             | 0.965          | 0.995          | 0.997          | 1.000          | 1.000          |                 | 1.000 1.000          |
|            |                                                                   |           | 50 0.056          | 0.122          | 0.217             | 0.325          | 0.493                               | 0.664          | 0.814          | 0.919             | 0.965          | 0.988          | 0.997          | 0.999          | 1.000          | 1.000           | 1.000                |
|            | $\Phi_1 = 0.6 \Phi_2 = 0.3$                                       |           | 75 0.036          | 0.085          | 0.158             | 0.264          | 0.421                               | 0.593          | 0.767          | 0.893             | 0.957          | 0.984          | 0.996          | 0.997          | 1.000          |                 | 1.000 1.000          |
| ARMA(2,0)  |                                                                   | 100       | 0.019             | 0.053          | 0.129             | 0.227          | 0.353                               | 0.528          | 0.697          | 0.841             | 0.939          | 0.983          | 0.995          | 0.999          | 0.999          |                 | 1.000 1.000          |
|            |                                                                   |           | 50 0.086          | 0.141          | 0.224             | 0.340          | 0.465                               | 0.611          | 0.742          | 0.872             | 0.951          | 0.985          | 0.996          | 1000           | 1000           |                 | 1.000 1.000          |
|            | $\Phi$ 1=0.3 $\Phi$ 2=0.6                                         |           | 75 0.037          | 0.069          | 0.149             | 0.260          | 0.410                               | 0.572          | 0.739          | 0.874             | 0.949          | 0.990          | 0.999          | 0.999          | 0.999          |                 | 1.000 1.000          |
|            |                                                                   | 100       | 0.024             | 0.051          | 0.117             | 0.232          | 0.368                               | 0.528          | 0.703          | 0.856             | 0.945          | 0.982          | 0.993          | 0.998          | 0.999          | 1.000           | 1.000                |
|            |                                                                   |           | 50 0.103          | 0.110          | 0.171             | 0.283          | 0.428                               | 0.597          | 0.747          | 0.875             | 0.956          | 0.985          | 0.997          | 0.999          | 1.000          | 1.000           | 1.000                |
|            | $\theta_1 = 0.6$ $\theta_2 = 0.3$                                 |           | 75 0.064          | 0.077          | 0.114             | 0.205          | 0.337                               | 0.508          | 0.654          |                   | 0.811 0.914    | 0.968          | 0.990          | 0.998 1.000    |                | $1.000$ $1.000$ |                      |
| ARMA(0,2)  |                                                                   | 100       | 0.056             | 0.068          | 0.114             | 0.178          | 0.289                               | 0.449          | 0.627          | 0.779             | 0.897          | 0.952          | 0.988          | 0.996          | 0.998          | 1.000 1.000     |                      |
|            |                                                                   |           | 50 0.100          | 0.117          | 0.162             | 0.275          | 0.419                               | 0.603          | 0.746          | 0.865             | 0.943          | 0.978          | 0.995          | 1000           | 1000           |                 | $1.000 \times 1.000$ |
|            | $\theta$ 1=-0.3 $\theta$ 2=0.6                                    |           | 75 0.060          |                | 0.075 0.118 0.220 |                | 0.370                               | 0.543          | 0.716          | 0.840             | 0.926          | 0.975          | 0.993          | 0.998 1.000    |                | 1.000 1.000     |                      |
|            |                                                                   | 100<br>50 | 0.050             | 0.059          | 0.080<br>0.258    | 0.150          | 0.284                               | 0.454          | 0.627          | 0.792             | 0.898          | 0.956          | 0.982          | 0.995<br>0.998 | 0.999<br>0.999 | 1.000<br>1.000  | 1.000<br>1.000       |
|            |                                                                   |           | 0.060             | 0.144<br>0.095 |                   | 0.402          | 0.550                               | 0.733          | 0.842          | 0.927             | 0.971          | 0.985<br>0.989 | 0.996          | 1000           | 1.000          |                 | 1.000 1.000          |
|            | $\Phi_1 = -0.3$ $\Phi_2 = 0.6$ $\Theta_1 = -0.3$ $\Theta_2 = 0.6$ | 100       | 75 0.028<br>0.019 | 0.077          | 0.195<br>0.172    | 0.310<br>0.280 | 0.450                               | 0.609<br>0.584 | 0.795          | 0.903<br>0.896    | 0.962<br>0.957 | 0.987          | 0.998          | 1000           | 1.000          | 1.000           | 1.000                |
| ARMA(2,2)  |                                                                   |           | 50 0.068          | 0.168          | 0.270             | 0.389          | 0.426<br>0.517                      | 0.634          | 0.767<br>0.781 | 0.879             | 0.954          | 0.982          | 0.996<br>0.999 | 1000           | 1000           | 1.000           | "1.000"              |
|            | $\Phi$ 1=0.3 $\Phi$ 2=0.6 $\Theta$ 1=-0.3 $\Theta$ 2=0.6          |           | 75 0.024          | 0.094          | 0.193             | 0.312          | 0.483                               | 0.643          | 0.798          | 0.905             | 0.971          | 0.992          | 0.999          | 1000           | 1.000          | 1.000 1.000     |                      |
|            |                                                                   |           | $100 - 0.012$     |                |                   |                | 0.062 0.147 0.274 0.422 0.607 0.765 |                |                | 0.886 0.960 0.988 |                |                | 0.995          | 0.999 1.000    |                | 1.000 1.000     |                      |
|            |                                                                   |           |                   |                |                   |                |                                     |                |                |                   |                |                |                |                |                |                 |                      |

<span id="page-48-0"></span>Tabla B.4: Potencia del Test Dixon Q para un Cambio Aditivo

| k<br>ARMA (p,q)<br>Parámetros<br>$\overline{7}$<br>1,5<br>$\overline{2}$<br>2,5<br>3<br>3,5<br>4,5<br>5<br>5,5<br>6,5<br>4<br>6<br>$\mathbf{1}$<br>n                                                                                    | 7,5<br>8<br>1.000<br>1.000          |
|----------------------------------------------------------------------------------------------------|-------------------------------------|
|                                                                                                    |                                     |
|                                                                                                    |                                     |
| 0.027<br>0.047<br>0.086<br>0.182<br>0.313<br>0.487<br>0.670<br>0.831<br>0.929<br>0.978<br>0.996<br>1.000<br>1.000<br>50                                                                                                    |                                     |
| $\phi = -0.6$<br>0.048<br>0.097<br>0.310<br>0.483<br>0.801<br>0.976<br>0.997<br>0.999<br>1.000<br>75 0.029<br>0.174<br>0.647<br>0.908                                                                                                   | 1.000<br>1.000                      |
| 0.048<br>0.967<br>0.991<br>0.997<br>100<br>0.040<br>0.086<br>0.144<br>0.268<br>0.459<br>0.637<br>0.803<br>0.915<br>1.000                                                                                                    | 1.000<br>1.000                      |
| ARMA(1,0)<br>0.195<br>0.326<br>0.996<br>50<br>0.025<br>0.053<br>0.116<br>0.463<br>0.619<br>0.763<br>0.885<br>0.965<br>0.999<br>1.000                                                                                                    | 1.000<br>1.000                      |
| $d = -0.9$<br>75 0.013<br>0.021<br>0.060<br>0.154<br>0.293<br>0.474<br>0.648<br>0.811<br>0.934<br>0.978<br>0.996<br>1.000<br>1.000                                                                                                    | 1.000<br>1.000                      |
| 0.997<br>100<br>0.011<br>0.032<br>0.082<br>0.173<br>0.302<br>0.476<br>0.627<br>0.798<br>0.921<br>0.978<br>1.000<br>1.000                                                                                                    | 1.000<br>1.000                      |
| 0.308<br>0.684<br>0.825<br>0.982<br>0.999<br>1.000<br>1.000<br>50<br>0.041<br>0.056<br>0.093<br>0.189<br>0.495<br>0.924                                                                                                    | 1.000<br>1.000                      |
| $\Theta = -0.6$<br>0.303<br>0.809<br>0.973<br>0.988<br>0.999<br>75 0.052<br>0.061<br>0.084<br>0.171<br>0.475<br>0.641<br>0.911<br>1.000                                                                                                 | 1.000<br>1.000                      |
| 100<br>0.067<br>0.177<br>0.298<br>0.819<br>0.937<br>0.980<br>0.996<br>1000<br>1.000<br>0.072<br>0.110<br>0.467<br>0.653<br>ARMA(0,1)                                                                                                    | 1.000<br>1.000                      |
| 50<br>0.037<br>0.055<br>0.104<br>0.179<br>0.325<br>0.516<br>0.701<br>0.830<br>0.932<br>0.982<br>0.999<br>1000<br>1.000                                                                                                    | 1.000<br>1.000                      |
| $\Theta = 0.9$<br>75 0.044<br>0.051<br>0.089<br>0.287<br>0.808<br>0.922<br>0.975<br>0.994<br>1.000<br>1.000<br>0.172<br>0.469<br>0.663                                                                                                  | 1.000<br>1.000                      |
| 100<br>0.034<br>0.039<br>0.085<br>0.154<br>0.291<br>0.447<br>0.627<br>0.791<br>0.910<br>0.969<br>0.997<br>1.000<br>1.000                                                                                                    | 1.000<br>1.000                      |
| 0.971<br>1.000<br>1.000<br>50<br>0.040<br>0.049<br>0.085<br>0.166<br>0.297<br>0.477<br>0.671<br>0.831<br>0.928<br>0.995                                                                                                    | 1.000<br>1.000                      |
| $\phi$ =-0.3 $\theta$ =-0.6<br>75 0.059<br>0.081<br>0.835<br>0.974<br>0.994<br>1000<br>1.000<br>0.115<br>0.184<br>0.313 0.517<br>0.688<br>0.937                                                                                         | 1.000 1.000                         |
| 100<br>0.051<br>0.057<br>0.169<br>0.299<br>0.812<br>0.993<br>0.999<br>1.000<br>0.082<br>0.466<br>0.643<br>0.929<br>0.982<br>ARMA(1,1)                                                                                                   | 1.000<br>1.000                      |
| 50 0.044<br>0.189<br>0.331<br>0.830<br>0.940<br>0.987<br>0.999<br>1000<br>1.000<br>0.069<br>0.106<br>0.504<br>0.676                                                                                                    | 1.000<br>$r_{1.000}$                |
| $\phi$ =-0.3 $\theta$ =0.6<br>75 0.048<br>0.055<br>0.094<br>0.316<br>0.498<br>0.819<br>0.925<br>0.976<br>0.995<br>1.000<br>1.000<br>0.176<br>0.675                                                                                      | 1.000 1.000                         |
| 100<br>0.038<br>0.051<br>0.085<br>0.160<br>0.292<br>0.443<br>0.634<br>0.784<br>0.909<br>0.979<br>0.996<br>0.999<br>1.000                                                                                                    | 1.000 1.000                         |
| 50 0.053<br>0.327<br>0.821<br>0.978<br>0.997<br>0.999<br>1.000<br>0.068<br>0.097<br>0.180<br>0.492<br>0.672<br>0.921                                                                                                    | 1.000 1.000<br>$1.000 \times 1.000$ |
| 0.816<br>0.994<br>0.999<br>1.000<br>$\Phi$ =-0.3 $\Theta_1$ =0.6 $\Theta_2$ =0.3<br>75 0.060<br>0.065<br>0.108<br>0.190<br>0.323<br>0.501<br>0.673<br>0.929<br>0.978<br>100<br>0.049                                                    | 1.000 1.000                         |
| 0.063<br>0.090<br>0.183<br>0.324<br>0.489<br>0.654<br>0.820<br>0.920<br>0.972<br>0.995<br>0.998<br>1.000<br>ARMA(1,2)<br>0.999<br>50<br>0.021<br>0.044<br>0.091<br>0.301<br>0.468<br>0.658<br>0.803<br>0.908<br>0.970<br>0.994<br>1.000 | 1.000 1.000                         |
| 0.175<br>$\Phi$ =-0.6 $\Theta$ 1=0.3 $\Theta$ 2=0.6<br>75 0.021<br>0.032<br>0.158<br>0.295<br>0.809<br>0.918<br>0.996<br>1.000<br>1.000<br>0.074<br>0.461<br>0.632<br>0.974                                                             | 1.000 1.000                         |
| 100<br>0.022<br>0.036<br>0.280<br>0.644<br>0.821<br>0.920<br>0.983<br>0.998<br>0.999<br>1.000<br>0.081<br>0.156<br>0.456                                                                                                    | 1.000 1.000                         |
| 50 0.034<br>0.056<br>0.178<br>0.308<br>0.483<br>0.650<br>0.804<br>0.913<br>0.972<br>0.991<br>0.998<br>0.999<br>0.096                                                                                                    | 1.000 1.000                         |
| $\Phi_1 = 0.3 \Phi_2 = 0.6 \Theta_1 = 0.3$<br>75 0.024<br>0.037<br>0.059<br>0.137<br>0.286<br>0.452<br>0.618<br>0.805<br>0.925<br>0.984<br>1000<br>1000<br>1.000                                                                        | 1.000 1.000                         |
| 100<br>0.996<br>0.026<br>0.038<br>0.163<br>0.299<br>0.804<br>0.926<br>0.977<br>1000<br>1.000<br>0.071<br>0.470<br>0.646                                                                                                    | 1.000 1.000                         |
| ARMA(2,1)<br>0.349<br>0.751<br>0.949<br>0.993<br>0.999<br>1.000<br>50 0.030<br>0.062<br>0.138<br>0.225<br>0.464<br>0.622<br>0.866                                                                                                    | 1.000<br>1.000                      |
| $\Phi_1 = 0.6 \Phi_2 = 0.3 \Theta_1 = 0.6$<br>75 0.012<br>0.292<br>0.831<br>0.994<br>0.999<br>1.000<br>1.000<br>0.019<br>0.061<br>0.146<br>0.466<br>0.660<br>0.941                                                                      | 1.000 1.000                         |
| 100<br>0.010<br>0.996<br>1.000<br>0.021<br>0.052<br>0.136<br>0.257<br>0.445<br>0.621<br>0.794<br>0.917<br>0.980<br>1.000                                                                                                    | 1.000 1.000                         |
| 50 0.014<br>0.033<br>0.081<br>0.172<br>0.302<br>0.456<br>0.654<br>0.780<br>0.897<br>0.968<br>0.994<br>0.999<br>1.000                                                                                                    | 1.000<br>1.000                      |
| $\Phi_1 = 0.6 \Phi_2 = 0.3$<br>75 0.009<br>0.026<br>0.157<br>0.314<br>0.788<br>0.983<br>0.998<br>1000<br>1.000<br>0.070<br>0.482<br>0.652<br>0.925                                                                                      | 1.000 1.000                         |
| 100<br>0.009<br>0.023<br>0.159<br>0.297<br>0.646<br>0.805<br>0.938<br>0.984<br>0.998<br>1000<br>1.000<br>0.060<br>0.473                                                                                                    | 1.000 1.000                         |
| ARMA(2,0)<br>0.963<br>0.995<br>1.000<br>50 0.033<br>0.072<br>0.126<br>0.231<br>0.365<br>0.511<br>0.645<br>0.775<br>0.894<br>0.999                                                                                                    | 1.000<br>1.000                      |
| $\Phi$ 1=0.3 $\Phi$ 2=0.6<br>0.284<br>0.998<br>1.000<br>75 0.025<br>0.036<br>0.079<br>0.146<br>0.446<br>0.652<br>0.818<br>0.936<br>0.983<br>1.000                                                                                       | 1.000 1.000                         |
| 100<br>0.022<br>0.039<br>0.147<br>0.289<br>0.999<br>1.000<br>0.058<br>0.461<br>0.640<br>0.807<br>0.920<br>0.977<br>1.000                                                                                                    | 1.000 1.000                         |
| 0.999<br>50 0.047<br>0.053<br>0.090<br>0.177<br>0.319<br>0.502<br>0.675<br>0.826<br>0.926<br>0.986<br>0.997<br>1.000                                                                                                    | 1.000<br>1.000                      |
| $\theta_1 = 0.6$ $\theta_2 = 0.3$<br>75 0.039<br>0.045<br>0.076<br>0.290<br>0.804<br>0.906<br>0.969<br>0.996<br>1000<br>1.000<br>0.173<br>0.474<br>0.627                                                                                | 1.000 1.000                         |
| 100<br>0.045<br>0.060<br>0.093<br>0.181<br>0.316<br>0.811<br>0.915<br>0.977<br>0.996<br>0.999<br>1.000<br>0.466<br>0.644<br>ARMA(0,2)                                                                                                   | 1.000 1.000                         |
| 50 0.035<br>0.983<br>0.996<br>1000<br>1.000<br>0.048<br>0.301<br>0.676<br>0.819<br>0.929<br>0.083<br>0.164<br>0.484                                                                                                    | $1.000 \times 1.000$                |
| 0.995<br>1.000 1.000<br>$\theta$ 1=-0.3 $\theta$ 2=0.6<br>75 0.045<br>0.055<br>0.089<br>0.143<br>0.278<br>0.469<br>0.654<br>0.818<br>0.928<br>0.976                                                                                     | 1.000 1.000                         |
| 100<br>0.047<br>0.059<br>0.094<br>0.173<br>0.314<br>0.660<br>0.812<br>0.908<br>0.969<br>0.991<br>0.999<br>1.000<br>0.472                                                                                                    | 1.000<br>1.000                      |
| 0.999<br>1.000<br>50<br>0.016<br>0.031<br>0.177<br>0.330<br>0.485<br>0.665<br>0.829<br>0.928<br>0.983<br>1.000<br>0.073                                                                                                    | 1.000<br>1.000                      |
| 75 0.005<br>0.311<br>0.790<br>0.985<br>0.999<br>1000<br>1.000<br>$\Phi_1 = -0.3$ $\Phi_2 = 0.6$ $\Theta_1 = -0.3$ $\Theta_2 = 0.6$<br>0.016<br>0.045<br>0.151<br>0.479<br>0.630<br>0.933                                                | 1.000 1.000                         |
| 100<br>0.004<br>0.977<br>0.998<br>1000<br>1.000<br>0.019<br>0.066<br>0.153<br>0.264<br>0.449<br>0.626<br>0.800<br>0.919<br>ARMA(2,2)                                                                                                    | 1.000<br>1.000                      |
| 50 0.031<br>0.497<br>0.621<br>0.750<br>0.950<br>0.985<br>0.999<br>1.000<br>0.057<br>0.117<br>0.218<br>0.358<br>0.880                                                                                                    | 1.000<br>1.000                      |
| $\Phi$ 1=0.3 $\Phi$ 2=0.6 $\Theta$ 1=-0.3 $\Theta$ 2=0.6<br>75 0.015<br>0.026<br>0.058<br>0.147<br>0.282<br>0.668<br>0.843<br>0.951<br>0.994<br>0.999<br>0.999<br>1.000<br>0.467                                                        | 1.000 1.000                         |
| 100 0.012 0.019 0.053 0.154 0.276 0.445 0.629<br>0.785 0.918 0.974 0.995<br>0.998 1.000                                                                                                    | 1.000 1.000                         |

<span id="page-49-0"></span>Tabla B.5: Potencia del Test Grubbs para un Cambio Aditivo

|            |                                                           |           |                |                |                |                |                |                |                | k              |                |                |                |                |                |                |                |
|------------|-----------------------------------------------------------|-----------|----------------|----------------|----------------|----------------|----------------|----------------|----------------|----------------|----------------|----------------|----------------|----------------|----------------|----------------|----------------|
| ARMA (p,q) | Parámetros                                                | n         | $\mathbf{1}$   | 1.5            | $\overline{2}$ | 2.5            | 3              | 3.5            | 4              | 4.5            | 5              | 5.5            | 6              | 6.5            | $\overline{7}$ | 7.5            | 8              |
|            |                                                           | 50        | 0.077          | 0.119          | 0.228          | 0.365          | 0.551          | 0.713          | 0.835          | 0.916          | 0.965          | 0.985          | 0.994          | 1,000          | 1,000          | 1,000          | 1,000          |
|            | $\phi = -0.6$                                             | 75        | 0.074          | 0.142          | 0.367          | 0.571          | 0.777          | 0.884          | 0.947          | 0.976          | 0.986          | 0.988          | 0.995          | 0.999          | 1.000          | 1.000          | 1.000          |
|            |                                                           | 100       | 0.105          | 0.161          | 0.370          | 0.575          | 0.787          | 0.907          | 0.975          | 0.992          | 0.996          | 0.997          | 1.000          | 1,000          | 1,000          | 1,000          | 1,000          |
| ARMA(1,0)  |                                                           | 50        | 0.161          | 0.443          | 0.675          | 0.837          | 0.921          | 0.968          | 0.986          | 0.997          | 0.999          | 1,000          | 1,000          | 1,000          | 1,000          | 1,000          | 1,000          |
|            | $d = -0.9$                                                | 75        | 0.338          | 0.705          | 0.921          | 0.983          | 0.999          | 1.000          | 1.000          | 1,000          | 1.000          | 1.000          | 1,000          | 1,000          | 1.000          | 1,000          | 1.000          |
|            |                                                           | 100       | 0.366          | 0.766          | 0.956          | 0.990          | 0.999          | 1,000          | 1,000          | 1,000          | 1,000          | 1,000          | 1,000          | 1,000          | 1,000          | 1,000          | 1.000          |
|            |                                                           | 50        | 0.076          | 0.084          | 0.125          | 0.206          | 0.345          | 0.482          | 0.652          | 0.774          | 0.891          | 0.959          | 0.990          | 0.995          | 1,000          | 1,000          | 1,000          |
|            | $\Theta = -0.6$                                           | 75        | 0.109          | 0.119          | 0.166          | 0.237          | 0.362          | 0.521          | 0.681          | 0.828          | 0.930          | 0.976          | 0.993          | 0.997          | 1,000          | 1,000          | 1,000          |
| ARMA(0,1)  |                                                           | 100       | 0.111          | 0.132          | 0.168          | 0.262          | 0.372          | 0.526          | 0.702          | 0.847          | 0.922          | 0.971          | 0.993          | 1,000          | 1.000          | 1,000          | 1.000          |
|            |                                                           | 50        | 0.081          | 0.095          | 0.136          | 0.208          | 0.334          | 0.481          | 0.646          | 0.789          | 0.888          | 0.956          | 0.988          | 0.996          | 1,000          | 1,000          | 1,000          |
|            | $\Theta = -0.9$                                           | 75        | 0.097          | 0.114          | 0.153          | 0.231          | 0.354          | 0.500          | 0.669          | 0.814          | 0.923          | 0.976          | 0.994          | 0.996          | 0.999          | 1,000          | 1,000          |
|            |                                                           | 100       | 0.109          | 0.127          | 0.161          | 0.249          | 0.357          | 0.525          | 0.707          | 0.844          | 0.917          | 0.963          | 0.994          | 0.999          | 1,000          | 1,000          | 1.000          |
|            |                                                           | 50        | 0.042          | 0.087          | 0.239          | 0.420          | 0.622          | 0.804          | 0.910          | 0.966          | 0.984          | 0.994          | 0.996          | 0.998          | 0.999          | 1,000          | 1,000          |
|            | $\phi$ =-0.3 $\theta$ =-0.6                               | 75        | 0.073          | 0.209          | 0.573          | 0.797          | 0.929          | 0.980          | 0.995          | 0.996          | 0.996          | 0.997          | 0.996          | 1,000          | 1,000          | 1,000          | 1,000          |
| ARMA(1,1)  |                                                           | 100       | 0.107          | 0.260          | 0.652          | 0.864          | 0.959          | 0.991          | 0.997          | 1.000          | 1.000          | 1.000          | 1.000          | 1.000          | 1.000          | 1.000          | 1.000          |
|            |                                                           | 50        | 0.057          | 0.072          | 0.180          | 0.237          | 0.345          | 0.490          | 0.657          | 0.793          | 0.883          | 0.962          | 0.985          | 0.996          | 0.999          | 0.999          | 1,000          |
|            | $\phi = -0.3 \theta = 0.6$                                | 75        | 0.090          | 0.111          | 0.215          | 0.279          | 0.397          | 0.546          | 0.690          | 0.818          | 0.907          | 0.965          | 0.993          | 0.998          | 1,000          | 1,000          | 1,000          |
|            |                                                           | 100       | 0.090          | 0.101          | 0.225          | 0.343          | 0.453          | 0.603          | 0.753          | 0.858          | 0.931          | 0.978          | 0.993          | 0.998          | 0.999          | 1,000          | 1,000          |
|            |                                                           | 50<br>75  | 0.071<br>0.095 | 0.088<br>0.121 | 0.162<br>0.209 | 0.223<br>0.275 | 0.332<br>0.409 | 0.481<br>0.560 | 0.650<br>0.704 | 0.782<br>0.835 | 0.887<br>0.918 | 0.954<br>0.961 | 0.981<br>0.989 | 0.996<br>0.997 | 1,000<br>1,000 | 1,000<br>1,000 | 1,000<br>1,000 |
|            | $\Phi$ =-0.3 $\Theta_1$ =0.6 $\Theta_2$ =0.3              |           |                |                |                |                |                |                |                |                |                |                |                |                |                |                |                |
| ARMA(1,2)  |                                                           | 100<br>50 | 0.095<br>0.087 | 0.107<br>0.121 | 0.224<br>0.542 | 0.331<br>0.621 | 0.479<br>0.707 | 0.633<br>0.802 | 0.773<br>0.872 | 0.864<br>0.923 | 0.945<br>0.963 | 0.981<br>0.977 | 0.991<br>0.994 | 0.998<br>0.996 | 1.000<br>1,000 | 1.000<br>1,000 | 1.000<br>1,000 |
|            | $\Phi$ =-0.6 $\Theta$ 1=0.3 $\Theta$ 2=0.6                | 75        | 0.090          | 0.207          | 0.796          | 0.858          | 0.911          | 0.940          | 0.947          | 0.965          | 0.978          | 0.990          | 0.996          | 0.998          | 1,000          | 1,000          | 1,000          |
|            |                                                           | 100       | 0.114          | 0.217          | 0.890          | 0.933          | 0.969          | 0.988          | 0.988          | 0.991          | 0.994          | 0.996          | 0.999          | 1.000          | 1,000          | 1.000          | 1.000          |
|            |                                                           | 50        | 0.071          | 0.088          | 0.162          | 0.223          | 0.332          | 0.481          | 0.650          | 0.782          | 0.887          | 0.954          | 0.981          | 0.996          | 1,000          | 1,000          | 1,000          |
|            | $\Phi_1 = 0.3 \Phi_2 = 0.6 \Theta_1 = 0.3$                | 75        | 0.095          | 0.121          | 0.209          | 0.275          | 0.409          | 0.560          | 0.704          | 0.835          | 0.918          | 0.961          | 0.989          | 0.997          | 1,000          | 1,000          | 1,000          |
|            |                                                           | 100       | 0.095          | 0.107          | 0.224          | 0.331          | 0.479          | 0.633          | 0.773          | 0.864          | 0.945          | 0.981          | 0.991          | 0.998          | 1.000          | 1,000          | 1.000          |
| ARMA(2,1)  |                                                           | 50        | 0.089          | 0.104          | 0.258          | 0.326          | 0.436          | 0.575          | 0.708          | 0.840          | 0.919          | 0.968          | 0.991          | 0.999          | 0.999          | 1,000          | 1,000          |
|            | $\Phi_1 = 0.6 \Phi_2 = 0.3 \Theta_1 = 0.6$                | 75        | 0.083          | 0.111          | 0.261          | 0.379          | 0.511          | 0.647          | 0.761          | 0.866          | 0.932          | 0.982          | 0.991          | 1,000          | 1,000          | 1,000          | 1,000          |
|            |                                                           | 100       | 0.098          | 0.126          | 0.293          | 0.435          | 0.577          | 0.727          | 0.826          | 0.906          | 0.950          | 0.982          | 0.993          | 0.999          | 1.000          | 1.000          | 1.000          |
|            |                                                           | 50        | 0147           | 0.333          | 0.572          | 0.758          | 0.875          | 0.941          | 0.971          | 0.989          | 0.997          | 0.998          | 1,000          | 1,000          | 1,000          | 1,000          | 1,000          |
|            | $\Phi_1 = 0.6 \Phi_2 = 0.3$                               | 75        | 0.224          | 0.480          | 0.798          | 0.938          | 0.980          | 0.994          | 0.998          | 0.999          | 0.998          | 1,000          | 1,000          | 1,000          | 1,000          | 1,000          | 1,000          |
|            |                                                           | 100       | 0.220          | 0.523          | 0.874          | 0.960          | 0.993          | 0.997          | 1,000          | 1,000          | 1,000          | 1,000          | 1,000          | 1,000          | 1,000          | 1,000          | 1,000          |
| ARMA(2,0)  |                                                           | 75        | 0.006          | 0.011          | 0.026          | 0.030          | 0.029          | 0.030          | 0.032          | 0.033          | 0.034          | 0.035          | 0.035          | 0.035          | 0.035          | 0.035          | 0.035          |
|            | $\Phi$ 1=0.3 $\Phi$ 2=0.6                                 | 100       | 0.055          | 0.105          | 0.265          | 0.282          | 0.292          | 0.294          | 0.296          | 0.297          | 0.298          | 0.300          | 0.300          | 0.302          | 0.302          | 0.302          | 0.302          |
|            |                                                           | 50        | 0.148          | 0.331          | 0.898          | 0.942          | 0.970          | 0.986          | 0.992          | 0.996          | 0.998          | 0.999          | 0.999          | 1,000          | 1,000          | 1,000          | 1,000          |
|            |                                                           | 50        | 0.065          | 0.095          | 0.202          | 0.324          | 0.489          | 0.653          | 0.792          | 0.889          | 0.958          | 0.982          | 0.994          | 1,000          | 1.000          | 1,000          | 1.000          |
|            | $\Theta_1 = 0.6$ $\Theta_2 = 0.3$                         | 75        | 0.070          | 0.094          | 0.307          | 0.497          | 0.696          | 0.841          | 0.929          | 0.971          | 0.985          | 0.990          | 0.997          | 0.999          | 1,000          | 1,000          | 1,000          |
| ARMA(0,2)  |                                                           | 100       | 0.084          | 0.132          | 0.329          | 0.550          | 0.728          | 0.885          | 0.967          | 0.990          | 0.993          | 0.996          | 0.998          | 1,000          | 1,000          | 1,000          | 1,000          |
|            |                                                           | 50        | 0.052          | 0.074          | 0.300          | 0.350          | 0.472          | 0.583          | 0.738          | 0.844          | 0.913          | 0.970          | 0.989          | 0.998          | 1.000          | 1.000          | 1.000          |
|            | $\Theta$ 1=-0.3 $\Theta$ 2=0.6                            | 75        | 0.080          | 0.103          | 0.478          | 0.554          | 0.631          | 0.717          | 0.807          | 0.887          | 0.945          | 0.980          | 0.996          | 0.999          | 0.999          | 0.999          | 1,000          |
|            |                                                           | 100       | 0.095          | 0.130          | 0.631          | 0.703          | 0.789          | 0.843          | 0.881          | 0.933          | 0.965          | 0.986          | 0.997          | 0.998          | 1,000          | 1,000          | 1,000          |
|            |                                                           | 50        | 0.041          | 0.083          | 0.128          | 0.130          | 0.132          | 0.133          | 0.135          | 0.135          | 0.136          | 0.136          | 0.136          | 0.136          | 0.136          | 0.136          | 0.136          |
|            | $\Phi_1 = 0.3 \Phi_2 = 0.6 \Theta_1 = 0.3 \Theta_2 = 0.6$ | 75        | 0.678          | 0.908          | 0.998          | 0.999          | 1,000          | 1,000          | 1,000          | 1,000          | 1,000          | 1,000          | 1,000          | 1,000          | 1,000          | 1,000          | 1,000          |
| ARMA(2,2)  |                                                           | 100       | 0.773          | 0.967          | 1,000          | 1,000          | 1,000          | 1,000          | 1,000          | 1,000          | 1,000          | 1,000          | 1,000          | 1,000          | 1,000          | 1,000          | 1,000          |
|            |                                                           | 50        | 0.106          | 0.257          | 0.945          | 0.963          | 0.976          | 0.979          | 0.975          | 0.978          | 0.981          | 0.987          | 0.993          | 1.000          | 1.000          | 1.000          | 1.000          |
|            | $(D1=0.3, D2=0.6, A1=.0.3, A2=0.6$                        | 75        | 0.300          | 0.608          | 0.996          | 0.999          | 1,000          | 1,000          | 0.999          | 0.999          | 0.997          | 0.997          | 1,000          | 1,000          | 1,000          | 1,000          | 1,000          |
|            |                                                           | 100       | 0.375          | 0.720          | 1,000          | 1,000          | 1,000          | 1,000          | 1.000          | 1,000          | 1,000          | 1,000          | 1.000          | 1,000          | 1,000          | 1,000          | 1.000          |

<span id="page-50-0"></span>Tabla B.6: Potencia del Test Lopéz para un Cambio Aditivo

| ARMA (p,q) | Parámetros                                                |     |              |       |                         |       |       |       |       | k     |       |       |       |       |                |       |       |
|------------|-----------------------------------------------------------|-----|--------------|-------|-------------------------|-------|-------|-------|-------|-------|-------|-------|-------|-------|----------------|-------|-------|
|            |                                                           | n   | $\mathbf{1}$ | 1,5   | $\overline{\mathbf{z}}$ | 2,5   | 3     | 3,5   | 4     | 4,5   | 5     | 5,5   | 6     | 6, 5  | $\overline{7}$ | 7.5   | 8     |
|            |                                                           | 50  | 0.054        | 0.066 | 0.081                   | 0.108 | 0.150 | 0.214 | 0.273 | 0.324 | 0.381 | 0.442 | 0.504 | 0.564 | 0.624          | 0.677 | 0.734 |
|            | $\phi = -0.6$                                             | 75  | 0.183        | 0.196 | 0.230                   | 0.267 | 0.355 | 0.444 | 0.558 | 0.689 | 0.803 | 0.892 | 0.954 | 0.986 | 0.998          | 1.000 | 1.000 |
|            |                                                           | 100 | 0.118        | 0.132 | 0.167                   | 0.196 | 0.248 | 0.315 | 0.404 | 0.514 | 0.625 | 0.734 | 0.837 | 0.918 | 0.949          | 0.982 | 0.995 |
| ARMA(1,0)  |                                                           | 50  | 0.018        | 0.020 | 0.024                   | 0.030 | 0.042 | 0.061 | 0.096 | 0.161 | 0.223 | 0.290 | 0.366 | 0.434 | 0.498          | 0.556 | 0.603 |
|            | $\phi = -0.9$                                             | 75  | 0.043        | 0.038 | 0.043                   | 0.057 | 0.087 | 0.138 | 0.206 | 0.288 | 0.404 | 0.515 | 0.633 | 0.723 | 0.805          | 0.872 | 0.926 |
|            |                                                           | 100 | 0.071        | 0.077 | 0.088                   | 0.113 | 0.148 | 0.213 | 0.309 | 0.434 | 0.562 | 0.687 | 0.795 | 0.878 | 0.932          | 0.969 | 0.987 |
|            |                                                           | 50  | 0.075        | 0.070 | 0.078                   | 0.098 | 0.103 | 0.131 | 0.192 | 0.242 | 0.299 | 0.360 | 0.406 | 0.470 | 0.522          | 0.582 | 0.639 |
|            | $\Theta = -0.6$                                           | 75  | 0.124        | 0.133 | 0.151                   | 0.175 | 0.225 | 0.296 | 0.375 | 0.466 | 0.549 | 0.639 | 0.717 | 0.786 | 0.853          | 0.899 | 0.940 |
|            |                                                           | 100 | 0.203        | 0.207 | 0.228                   | 0.247 | 0.304 | 0.375 | 0.473 | 0.577 | 0.665 | 0.774 | 0.852 | 0.906 | 0.942          | 0.974 | 0.989 |
| ARMA(0,1)  |                                                           | 50  | 0.060        | 0.067 | 0.084                   | 0.101 | 0.120 | 0.164 | 0.231 | 0.288 | 0.349 | 0.422 | 0.494 | 0.562 | 0.611          | 0.666 | 0.712 |
|            | $\Theta = -0.9$                                           | 75  | 0.130        | 0.139 | 0.165                   | 0.197 | 0.258 | 0.345 | 0.437 | 0.542 | 0.650 | 0.757 | 0.832 | 0.900 | 0.941          | 0.972 | 0.988 |
|            |                                                           | 100 | 0.202        | 0.207 | 0.239                   | 0.296 | 0.367 | 0.475 | 0.601 | 0.704 | 0.834 | 0.906 | 0.954 | 0.985 | 0.997          | 0.999 | 1.000 |
|            |                                                           |     |              |       | 0.103                   |       |       |       |       | 0.297 | 0.370 | 0.432 | 0.508 |       |                |       | 0.736 |
|            | $d=-0.3$ $\Theta$ =-0.6                                   | 50  | 0.072        | 0.082 |                         | 0.118 | 0.150 | 0.188 | 0.244 |       |       |       |       | 0.562 | 0.630          | 0.692 |       |
|            |                                                           | 75  | 0.143        | 0.157 | 0.171                   | 0.192 | 0.256 | 0.319 | 0.428 | 0.532 | 0.618 | 0.724 | 0.814 | 0.882 | 0.934          | 0.971 | 0.987 |
| ARMA(1,1)  |                                                           | 100 | 0.204        | 0.213 | 0.239                   | 0.288 | 0.343 | 0.439 | 0.546 | 0.687 | 0.794 | 0.888 | 0.939 | 0.980 | 0.995          | 0.997 | 1.000 |
|            |                                                           | 50  | 0.070        | 0.080 | 0.096                   | 0.103 | 0.136 | 0.182 | 0.212 | 0.257 | 0.310 | 0.381 | 0.444 | 0.498 | 0.561          | 0.612 | 0.664 |
|            | $\phi$ =-0.3 $\Theta$ =0.6                                | 75  | 0.165        | 0.158 | 0.167                   | 0.188 | 0.238 | 0.299 | 0.382 | 0.476 | 0.582 | 0.684 | 0.769 | 0.831 | 0.890          | 0.934 | 0.954 |
|            |                                                           | 100 | 0.220        | 0.229 | 0.241                   | 0.272 | 0.317 | 0.411 | 0.506 | 0.626 | 0.749 | 0.841 | 0.905 | 0.945 | 0.971          | 0.987 | 0.997 |
|            |                                                           | 50  | 0.077        | 0.079 | 0.091                   | 0.106 | 0.137 | 0.175 | 0.214 | 0.268 | 0.321 | 0.365 | 0.452 | 0.503 | 0.571          | 0.622 | 0.672 |
|            | $\Phi$ =-0.3 $\Theta_1$ =0.6 $\Theta_2$ =0.3              | 75  | 0.154        | 0.155 | 0.171                   | 0.215 | 0.278 | 0.340 | 0.422 | 0.516 | 0.622 | 0.722 | 0.804 | 0.877 | 0.923          | 0.957 | 0.980 |
| ARMA(1,2)  |                                                           | 100 | 0.177        | 0.191 | 0.220                   | 0.276 | 0.344 | 0.437 | 0.538 | 0.666 | 0.766 | 0.859 | 0.916 | 0.959 | 0.981          | 0.996 | 0.998 |
|            |                                                           | 50  | 0.024        | 0.028 | 0.034                   | 0.040 | 0.055 | 0.084 | 0.126 | 0.185 | 0.241 | 0.305 | 0.357 | 0.415 | 0.479          | 0.535 | 0.591 |
|            | $\Phi$ =-0.6 $\Theta$ 1=0.3 $\Theta$ 2=0.6                | 75  | 0.067        | 0.070 | 0.085                   | 0.108 | 0.138 | 0.187 | 0.246 | 0.333 | 0.427 | 0.522 | 0.618 | 0.706 | 0.785          | 0.852 | 0.904 |
|            |                                                           | 100 | 0.127        | 0.125 | 0.130                   | 0.153 | 0.204 | 0.276 | 0.361 | 0.471 | 0.571 | 0.672 | 0.757 | 0.845 | 0.906          | 0.948 | 0.967 |
|            | $\Phi_1 = 0.3 \Phi_2 = 0.6 \Theta_1 = 0.3$                | 50  | 0.031        | 0.036 | 0.047                   | 0.071 | 0.097 | 0.131 | 0.188 | 0.252 | 0.319 | 0.389 | 0.458 | 0.531 | 0.597          | 0.666 | 0.721 |
|            |                                                           | 75  | 0.082        | 0.090 | 0.107                   | 0.145 | 0.197 | 0.281 | 0.384 | 0.491 | 0.608 | 0.717 | 0.803 | 0.872 | 0.926          | 0.962 | 0.984 |
|            |                                                           | 100 | 0.118        | 0.132 | 0.169                   | 0.222 | 0.304 | 0.416 | 0.527 | 0.651 | 0.770 | 0.864 | 0.925 | 0.971 | 0.988          | 0.996 | 0.999 |
| ARMA(2,1)  |                                                           | 50  | 0.021        | 0.022 | 0.021                   | 0.020 | 0.033 | 0.058 | 0.093 | 0.138 | 0.212 | 0.266 | 0.342 | 0.410 | 0.477          | 0.533 | 0.574 |
|            | $\Phi_1 = 0.6 \Phi_2 = 0.3 \Theta_1 = 0.6$                | 75  | 0.042        | 0.042 | 0.046                   | 0.057 | 0.077 | 0.117 | 0.183 | 0.258 | 0.371 | 0.515 | 0.632 | 0.737 | 0.832          | 0.893 | 0.927 |
|            |                                                           | 100 | 0.041        | 0.043 | 0.057                   | 0.082 | 0.121 | 0.184 | 0.264 | 0.392 | 0.534 | 0.680 | 0.791 | 0.881 | 0.950          | 0.983 | 0.993 |
|            |                                                           | 50  | 0.021        | 0.025 | 0.036                   | 0.070 | 0.112 | 0.185 | 0.232 | 0.301 | 0.379 | 0.439 | 0.507 | 0.582 | 0.651          | 0.706 | 0.758 |
|            | $\Phi_1 = 0.6 \Phi_2 = 0.3$                               | 75  | 0.041        | 0.064 | 0.099                   | 0.151 | 0.237 | 0.317 | 0.430 | 0.553 | 0.665 | 0.774 | 0.874 | 0.936 | 0.970          | 0.989 | 0.998 |
|            |                                                           | 100 | 0.062        | 0.079 | 0.123                   | 0.182 | 0.260 | 0.367 | 0.490 | 0.657 | 0.777 | 0.891 | 0.960 | 0.989 | 1.000          | 1.000 | 1.000 |
| ARMA(2,0)  |                                                           | 50  | 0.041        | 0.044 | 0.046                   | 0.051 | 0.067 | 0.097 | 0.133 | 0.178 | 0.235 | 0.312 | 0.377 | 0.440 | 0.518          | 0.563 | 0.626 |
|            | $\Phi$ 1=0.3 $\Phi$ 2=0.6                                 | 75  | 0.074        | 0.081 | 0.082                   | 0.095 | 0.120 | 0.150 | 0.232 | 0.332 | 0.447 | 0.570 | 0.681 | 0.787 | 0.866          | 0.918 | 0.955 |
|            |                                                           | 100 | 0.102        | 0.100 | 0.093                   | 0.111 | 0.150 | 0.210 | 0.311 | 0.430 | 0.582 | 0.710 | 0.816 | 0.903 | 0.953          | 0.981 | 0.992 |
|            |                                                           | 50  | 0.059        | 0.069 | 0.089                   | 0.122 | 0.157 | 0.204 | 0.246 | 0.301 | 0.378 | 0.445 | 0.504 | 0.584 | 0.656          | 0.714 | 0.760 |
|            | $\Theta_1 = 0.6$ $\Theta_2 = 0.3$                         | 75  | 0.121        | 0.130 | 0.146                   | 0.179 | 0.260 | 0.330 | 0.404 | 0.493 | 0.614 | 0.731 | 0.827 | 0.904 | 0.958          | 0.975 | 0.988 |
|            |                                                           | 100 | 0.192        | 0.204 | 0.229                   | 0.275 | 0.344 | 0.441 | 0.560 | 0.679 | 0.800 | 0.894 | 0.960 | 0.983 | 0.995          | 1.000 | 1.000 |
| ARMA(0,2)  |                                                           | 50  | 0.066        | 0.077 | 0.084                   | 0.097 | 0.123 | 0.156 | 0.205 | 0.261 | 0.322 | 0.384 | 0.436 | 0.477 | 0.524          | 0.576 | 0.631 |
|            | $\theta$ 1=-0.3 $\theta$ 2=0.6                            |     |              |       |                         |       |       |       |       |       |       |       |       |       |                |       |       |
|            |                                                           | 75  | 0.144        | 0.150 | 0.163                   | 0.187 | 0.228 | 0.281 | 0.379 | 0.460 | 0.560 | 0.640 | 0.723 | 0.803 | 0.860          | 0.906 | 0.929 |
|            |                                                           | 100 | 0.196        | 0.193 | 0.217                   | 0.252 | 0.304 | 0.388 | 0.477 | 0.589 | 0.686 | 0.799 | 0.859 | 0.924 | 0.965          | 0.980 | 0.990 |
|            |                                                           | 50  | 0.011        | 0.017 | 0.030                   | 0.050 | 0.100 | 0.157 | 0.226 | 0.303 | 0.371 | 0.463 | 0.547 | 0.604 | 0.665          | 0.720 | 0.788 |
|            | $\Phi_1 = 0.3 \Phi_2 = 0.6 \Theta_1 = 0.3 \Theta_2 = 0.6$ | 75  | 0.021        | 0.034 | 0.058                   | 0.113 | 0.186 | 0.295 | 0.416 | 0.519 | 0.638 | 0.768 | 0.863 | 0.945 | 0.981          | 0.996 | 0.999 |
| ARMA(2,2)  |                                                           | 100 | 0.038        | 0.050 | 0.077                   | 0.147 | 0.246 | 0.347 | 0.487 | 0.650 | 0.786 | 0.917 | 0.984 | 0.997 | 0.999          | 1.000 | 1.000 |
|            |                                                           | 50  | 0.030        | 0.025 | 0.020                   | 0.023 | 0.034 | 0.051 | 0.092 | 0.139 | 0.205 | 0.271 | 0.340 | 0.418 | 0.482          | 0.545 | 0.607 |
|            | $\Phi$ 1=0.3 $\Phi$ 2=0.6 $\Theta$ 1=-0.3 $\Theta$ 2=0.6  | 75  | 0.036        | 0.034 | 0.036                   | 0.047 | 0.078 | 0.120 | 0.180 | 0.264 | 0.392 | 0.521 | 0.619 | 0.729 | 0.834          | 0.903 | 0.937 |
|            |                                                           | 100 | 0.045        | 0.043 | 0.050                   | 0.079 | 0.127 | 0.207 | 0.316 | 0.425 | 0.557 | 0.691 | 0.805 | 0.890 | 0.950          | 0.976 | 0.993 |

<span id="page-51-0"></span>Tabla B.7: Potencia del Test Puntuaciones Z para un Cambio Innovativo

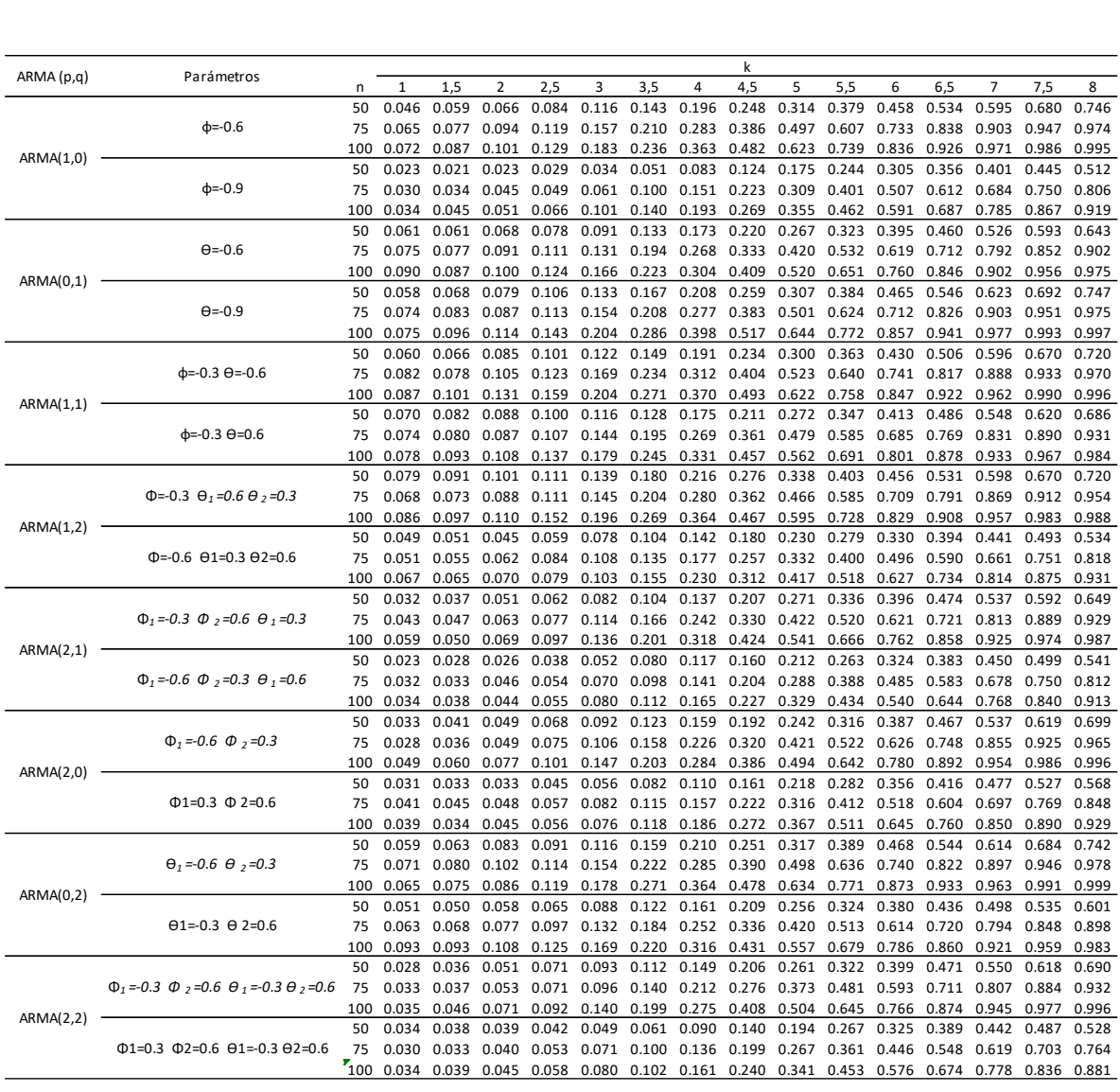

<span id="page-52-0"></span>Tabla B.8: Potencia del Test Puntuaciones Z Modificadas para un Cambio Innovativo

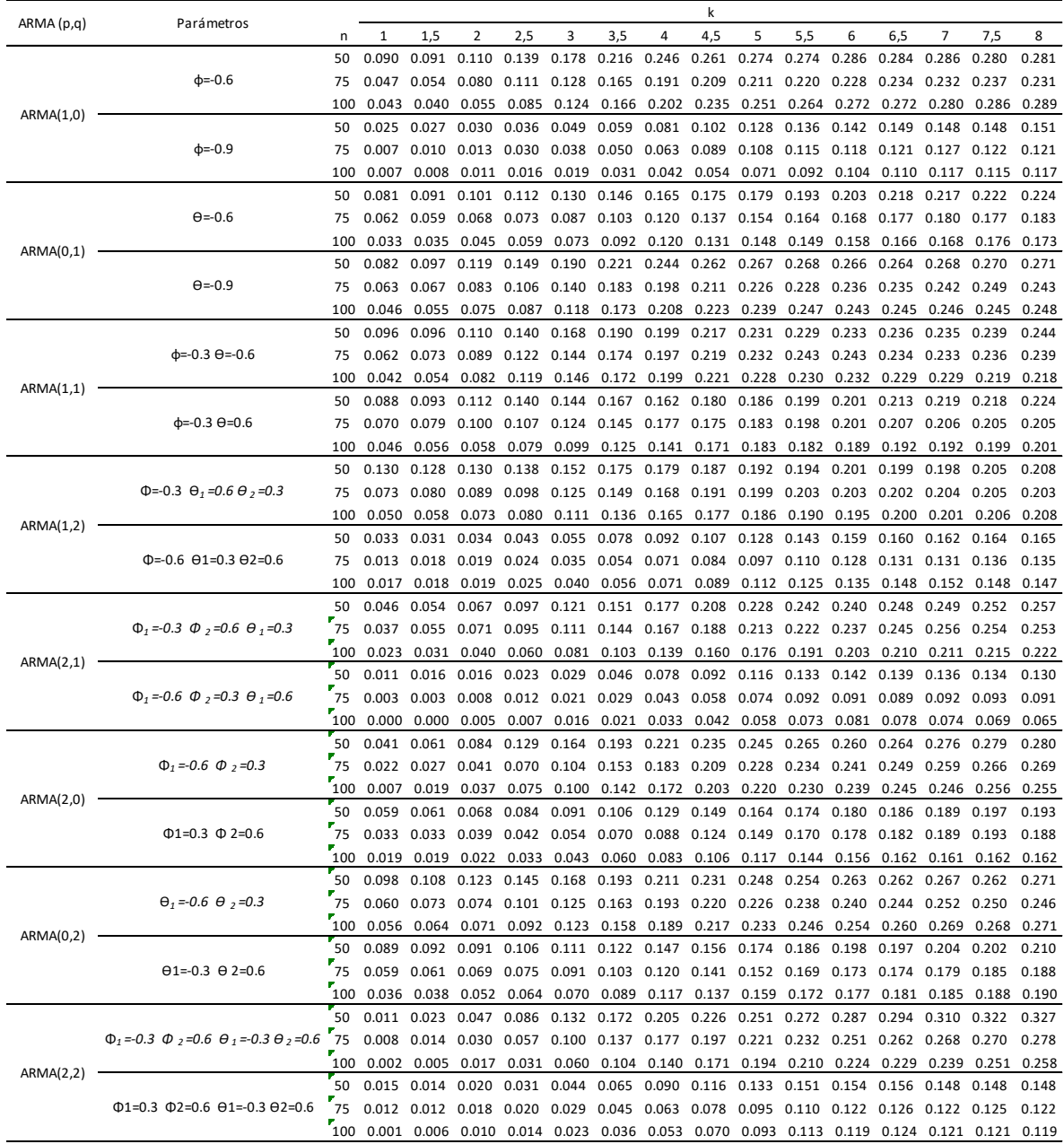

<span id="page-53-0"></span>Tabla B.9: Potencia del Test Dixon Q para un Cambio Innovativo

|            |                                                           |           |                |                |                |                      |                                     |                      |                | k                                               |                |                |                |                      |                |                |                |
|------------|-----------------------------------------------------------|-----------|----------------|----------------|----------------|----------------------|-------------------------------------|----------------------|----------------|-------------------------------------------------|----------------|----------------|----------------|----------------------|----------------|----------------|----------------|
| ARMA (p,q) | Parámetros                                                | n         | 1              | 1,5            | $\overline{2}$ | 2,5                  | 3                                   | 3,5                  | 4              | 4,5                                             | 5              | 5,5            | 6              | 6,5                  | $\overline{7}$ | 7,5            | 8              |
|            |                                                           | 50        | 0.025          | 0.035          | 0.047          | 0.070                | 0.099                               | 0.140                | 0.192          | 0.225                                           | 0.268          | 0.332          | 0.385          | 0.444                | 0.490          | 0.533          | 0.605          |
|            | $\phi = -0.6$                                             | 75        | 0.080          | 0.091          | 0.110          | 0.136                | 0.190                               | 0.246                | 0.326          | 0.421                                           | 0.531          | 0.643          | 0.759          | 0.837                | 0.890          | 0.943          | 0.980          |
|            |                                                           | 100       | 0.112          | 0.120          | 0.140          | 0.179                | 0.258                               | 0.351                | 0.454          | 0.594                                           | 0.720          | 0.824          | 0.916          | 0.964                | 0.981          | 0.994          | 1.000          |
| ARMA(1,0)  |                                                           | 50        | 0.006          | 0.004          | 0.007          | 0.008                | 0.019                               | 0.031                | 0.056          | 0.084                                           | 0.133          | 0.178          | 0.240          | 0.293                | 0.348          | 0.394          | 0.438          |
|            | $d = -0.9$                                                | 75        | 0.018          | 0.019          | 0.027          | 0.035                | 0.051                               | 0.084                | 0.139          | 0.218                                           | 0.335          | 0.445          | 0.544          | 0.652                | 0.734          | 0.811          | 0.864          |
|            |                                                           | 100       | 0.035          | 0.042          | 0.042          | 0.063                | 0.099                               | 0.161                | 0.240          | 0.328                                           | 0.463          | 0.582          | 0.717          | 0.821                | 0.905          | 0.948          | 0.974          |
|            |                                                           | 50        | 0.043          | 0.042          | 0.042          | 0.059                | 0.074                               | 0.089                | 0.118          | 0.161                                           | 0.205          | 0.244          | 0.293          | 0.342                | 0.381          | 0.434          | 0.485          |
|            | $\Theta = -0.6$                                           | 75        | 0.091          | 0.095          | 0.098          | 0.113                | 0.148                               | 0.196                | 0.258          | 0.342                                           | 0.419          | 0.518          | 0.612          | 0.679                | 0.747          | 0.803          | 0.860          |
| ARMA(0,1)  |                                                           | 100       | 0.127          | 0.132          | 0.135          | 0.159                | 0.213                               | 0.281                | 0.365          | 0.468                                           | 0.578          | 0.704          | 0.801          | 0.871                | 0.921          | 0.957          | 0.971          |
|            |                                                           | 50        | 0.049          | 0.056          | 0.066          | 0.084                | 0.113                               | 0.148                | 0.196          | 0.225                                           | 0.274          | 0.320          | 0.382          | 0.426                | 0.482          | 0.534          | 0.584          |
|            | $\Theta = 0.9$                                            | 75        | 0.080          | 0.091          | 0.106          | 0.128                | 0.171                               | 0.235                | 0.324          | 0.425                                           | 0.538          | 0.629          | 0.744          | 0.820                | 0.881          | 0.931          | 0.961          |
|            |                                                           | 100       | 0.123          | 0.148          | 0.166          | 0.217                | 0.286                               | 0.385                | 0.490          | 0.620                                           | 0.726          | 0.841          | 0.917          | 0.964                | 0.991          | 0.996          | 1000           |
|            |                                                           | 50        | 0.056          | 0.056          | 0.062          | 0.080                | 0.104                               | 0.130                | 0.172          | 0.228                                           | 0.268          | 0.321          | 0.363          | 0.426                | 0.476          | 0.525          | 0.570          |
|            | $\phi$ =-0.3 $\theta$ =-0.6                               | 75        | 0.099          | 0.104          | 0.127          | 0.154                | 0.195                               | 0.257                | 0.343          | 0.449                                           | 0.538          | 0.644          | 0.740          | 0.817                | 0.877          | 0.918          | 0.948          |
| ARMA(1,1)  |                                                           | 100<br>50 | 0.137<br>0.042 | 0.150<br>0.046 | 0.184<br>0.054 | 0.222<br>0.067       | 0.280<br>0.088                      | 0.349<br>0.108       | 0.467<br>0.136 | 0.572<br>0.185                                  | 0.702<br>0.235 | 0.808<br>0.281 | 0.888<br>0.335 | 0.940<br>0.396       | 0.973<br>0.434 | 0.992<br>0.480 | 0.996<br>0.536 |
|            | $\phi$ =-0.3 $\theta$ =0.6                                | 75        | 0.088          | 0.097          | 0.108          | 0.132                | 0.175                               | 0.224                | 0.290          | 0.387                                           | 0.494          | 0.591          | 0.674          | 0.751                | 0.805          | 0.862          | 0.911          |
|            |                                                           | 100       | 0.126          | 0.131          | 0.140          | 0.180                | 0.234                               | 0.312                | 0.405          | 0.523                                           | 0.639          | 0.753          | 0.830          | 0.893                | 0.941          | 0.967          | 0.986          |
|            |                                                           | 50        | 0.055          | 0.059          | 0.072          | 0.086                | 0.113                               | 0.137                | 0.168          | 0.217                                           | 0.272          | 0.311          | 0.357          | 0.408                | 0.463          | 0.511          | 0.558          |
|            | $\Phi$ =-0.3 $\Theta_1$ =0.6 $\Theta_2$ =0.3              | 75        | 0.081          | 0.088          | 0.106          | 0.134                | 0.171                               | 0.235                | 0.317          | 0.402                                           | 0.494          | 0.588          | 0.683          | 0.763                | 0.834          | 0.889          | 0.921          |
|            |                                                           | 100       | 0.139          | 0.150          | 0.176          | 0.216                | 0.269                               | 0.332                | 0.433          | 0.553                                           | 0.661          | 0.769          | 0.860          | 0.924                | 0.958          | 0.982          | 0.989          |
| ARMA(1,2)  |                                                           | 50        | 0.019          | 0.021          | 0.023          | 0.030                | 0.043                               | 0.065                | 0.090          | 0.126                                           | 0.164          | 0.207          | 0.255          | 0.304                | 0.362          | 0.417          | 0.464          |
|            | $\Phi$ =-0.6 $\Theta$ 1=0.3 $\Theta$ 2=0.6                | 75        | 0.048          | 0.050          | 0.054          | 0.071                |                                     | $0.101$ $0.141$      | 0.176          | 0.225                                           | 0.306          | 0.393          | 0.489          | 0.584                | 0.658          | 0.745          | 0.818          |
|            |                                                           | 100       | 0.067          | 0.064          | 0.068          | 0.091                | 0.128                               | 0.173                | 0.234          | 0.352                                           | 0.471          | 0.592          | 0.687          | 0.770                | 0.854          | 0.909          | 0.955          |
|            |                                                           | 50        | 0.013          | 0.017          | 0.023          | 0.036                | 0.053                               | 0.089                | 0.127          | 0.180                                           | 0.238          | 0.291          | 0.358          | 0.408                | 0.466          | 0.526          | 0.585          |
|            | $\Phi_1 = 0.3 \Phi_2 = 0.6 \Theta_1 = 0.3$                | 75        | 0.043          | 0.049          | 0.056          | 0.090                |                                     | 0.142 0.213          | 0.315          | 0.405                                           | 0.501          | 0.597          | 0.694          | 0.779                | 0.867          | 0.914          | 0.952          |
|            |                                                           | 100       | 0.076          | 0.087          | 0.098          | 0.147                | 0.228                               | 0.307                | 0.409          | 0.549                                           | 0.665          | 0.788          | 0.875          | 0.927                | 0.962          | 0.986          | 0.994          |
| ARMA(2,1)  |                                                           | 50        | 0.008          | 0.011          | 0.015          | 0.015                | 0.020                               | 0.038                | 0.062          | 0.099                                           | 0.145          | 0.181          | 0.233          | 0.299                | 0.358          | 0.414          | 0.465          |
|            | $\Phi_1 = 0.6 \Phi_2 = 0.3 \Theta_1 = 0.6$                | 75        | 0.012          | 0.016          | 0.021          | 0.031                | 0.051                               | 0.085                | 0.130          | 0.214                                           | 0.324          | 0.435          | 0.542          | 0.670                | 0.746          | 0.821          | 0.884          |
|            |                                                           | 100       | 0.017          | 0.021          | 0.025          | 0.040                | 0.071                               | 0.126                | 0.197          | 0.300                                           | 0.430          | 0.567          | 0.694          | 0.806                | 0.885          | 0.940          | 0.972          |
|            |                                                           | 50        | 0.011          | 0.018          | 0.025          | 0.053                | 0.074                               | 0.110                | 0.155          | 0.208                                           | 0.273          | 0.329          | 0.396          | 0.464                | 0.523          | 0.574          | 0.623          |
|            | $\Phi_1 = 0.6 \Phi_2 = 0.3$                               | 75        | 0.017          | 0.026          | 0.054          | 0.095                | 0.158                               | 0.238                | 0.326          | 0.423                                           | 0.533          | 0.638          | 0.744          | 0.840                | 0.914          | 0.968          | 0.990          |
| ARMA(2,0)  |                                                           | 100       | 0.043          | 0.057          | 0.087          | 0.122                | 0.203                               | 0.303                | 0.415          | 0.549                                           | 0.667          | 0.798          | 0.929          | 0.978                | 0.996          | 1000           | 1.000          |
|            |                                                           | 50        | 0.022          | 0.021          | 0.021          | 0.026                | 0.033                               | 0.045                | 0.068          | 0.108                                           | 0.163          | 0.209          | 0.270          | 0.334                | 0.386          | 0.434          | 0.484          |
|            | $\Phi$ 1=0.3 $\Phi$ 2=0.6                                 | 75        | 0.041          | 0.043          | 0.048          | 0.060                | 0.079                               | 0.118                | 0.167          | 0.251                                           | 0.347          | 0.477          | 0.595          | 0.689                | 0.758          | 0.825          | 0.878          |
|            |                                                           | 100       | 0.050          | 0.056          | 0.062          | 0.070                | 0.094                               | 0.151                | 0.238          | 0.350                                           | 0.499          | 0.644          | 0.765          | 0.856                | 0.922          | 0.963          | 0.983          |
|            |                                                           | 50        | 0.030          | 0.040          | 0.050          | 0.065                | 0.082                               | 0.124                | 0.176          | 0.230                                           | 0.292          | 0.346          | 0.406          | 0.448                | 0.493          | 0.558          | 0.604          |
|            | $\theta_1 = 0.6$ $\theta_2 = 0.3$                         | 75        | 0.084          | 0.096          |                | 0.111 0.142 0.176    |                                     | 0.247                | 0.347          |                                                 | 0.442 0.563    | 0.667          | 0.764          | 0.831                | 0.891          | 0.942          | 0.971          |
| ARMA(0,2)  |                                                           | 100       | 0.106          | 0.108          | 0.137          | 0.180                | 0.257                               | 0.353                | 0.466          | 0.610                                           | 0.721          | 0.832          | 0.905          | 0.959                | 0.985          | 0.995          | 0.998          |
|            | $\theta$ 1=-0.3 $\theta$ 2=0.6                            | 50<br>75  | 0.042<br>0.078 | 0.044<br>0.077 | 0.044          | 0.052<br>0.094 0.108 | 0.063<br>0.155                      | 0.088                | 0.121          | 0.157<br>0.357 0.457                            | 0.202          | 0.240<br>0.546 | 0.297<br>0.630 | 0.338<br>0.713 0.783 | 0.397          | 0.443<br>0.834 | 0.479<br>0.899 |
|            |                                                           | 100       | 0.131          | 0.141          | 0.155          | 0.172                | 0.218                               | 0.212 0.278<br>0.294 |                | 0.500                                           | 0.624          | 0.711          | 0.806          | 0.872                | 0.926          | 0.965          | 0.981          |
|            |                                                           | 50        | 0.003          | 0.006          | 0.015          | 0.028                | 0.064                               | 0.107                | 0.388<br>0.156 | 0.219                                           | 0.287          | 0.349          | 0.408          | 0.462                | 0.527          | 0.576          | 0.633          |
|            | $\Phi_1 = 0.3 \Phi_2 = 0.6 \Theta_1 = 0.3 \Theta_2 = 0.6$ | 75        | 0.012          | 0.015          | 0.033          | 0.067                | 0.128                               | 0.201                | 0.309          | 0.417 0.527                                     |                | 0.634          | 0.764          | 0.859                | 0.928          | 0.976          | 0.991          |
|            |                                                           | 100       | 0.015          | 0.027          | 0.046          | 0.097                | 0.177                               | 0.282                | 0.422          | 0.577                                           | 0.728          | 0.851          | 0.944          | 0.982                | 0.998          | 1000           | 1.000          |
| ARMA(2,2)  |                                                           | 50        | 0.010          | 0.010          | 0.013          | 0.016                | 0.015                               | 0.024                | 0.044          | 0.081                                           | 0.124          | 0.179          | 0.244          | 0.301                | 0.359          | 0.404          | 0.461          |
|            | $\Phi$ 1=0.3 $\Phi$ 2=0.6 $\Theta$ 1=-0.3 $\Theta$ 2=0.6  | 75        | 0.019          | 0.018          | 0.023          | 0.030                |                                     | 0.052 0.083          | 0.131          | 0.203                                           | 0.297          | 0.388          | 0.511          | 0.617                | 0.727          | 0.812          | 0.881          |
|            |                                                           | 100       |                |                |                |                      | 0.033 0.036 0.037 0.048 0.080 0.122 |                      |                | 0.191  0.318  0.448  0.602  0.733  0.835  0.908 |                |                |                |                      |                | 0.944 0.971    |                |
|            |                                                           |           |                |                |                |                      |                                     |                      |                |                                                 |                |                |                |                      |                |                |                |

<span id="page-54-0"></span>Tabla B.10: Potencia del Test Grubbs para un Cambio Innovativo

|            |                                                                    |           |                |                |                         |                |                |                |                | $\mathsf{k}$   |                |                |                |                |                |                |                |
|------------|--------------------------------------------------------------------|-----------|----------------|----------------|-------------------------|----------------|----------------|----------------|----------------|----------------|----------------|----------------|----------------|----------------|----------------|----------------|----------------|
| ARMA (p,q) | Parámetros                                                         | n         | $\overline{1}$ | 1.5            | $\overline{\mathbf{2}}$ | 2.5            | 3              | 3.5            | $\overline{4}$ | 4.5            | 5              | 5.5            | 6              | 6.5            | $\overline{7}$ | 7.5            | 8              |
|            |                                                                    | 50        | 0.079          | 0.106          | 0.146                   | 0.202          | 0.246          | 0.301          | 0.371          | 0.455          | 0.547          | 0.649          | 0.749          | 0.848          | 0.908          | 0.951          | 0.968          |
|            | $d = -0.6$                                                         | 75        | 0.093          | 0.133          | 0.218                   | 0.296          | 0.381          | 0.484          | 0.574          | 0.692          | 0.775          | 0.859          | 0.918          | 0.959          | 0.975          | 0.983          | 0.991          |
| ARMA(1,0)  |                                                                    | 100       | 0.135          | 0.159          | 0.255                   | 0.357          | 0.504          | 0.605          | 0.711          | 0.819          | 0.896          | 0.952          | 0.980          | 0.991          | 0.996          | 0.998          | 0.999          |
|            |                                                                    | 50        | 0.186          | 0.337          | 0.496                   | 0.634          | 0.740          | 0.817          | 0.862          | 0.901          | 0.930          | 0.956          | 0.972          | 0.991          | 0.998          | 0.999          | 0.999          |
|            | $d = -0.9$                                                         | 75        | 0.246          | 0.456          | 0.674                   | 0.814          | 0.910          | 0.948          | 0.979          | 0.986          | 0.992          | 0.996          | 0.998          | 0.999          | 1,000          | 1,000          | 1,000          |
|            |                                                                    | 100       | 0.312          | 0.578          | 0.803                   | 0.912          | 0.971          | 0.981          | 0.994          | 0.998          | 1.000          | 1.000          | 1,000          | 1.000          | 1.000          | 1,000          | 1,000          |
|            |                                                                    | 50        | 0.096          | 0.091          | 0.110                   | 0.142          | 0.181          | 0.208          | 0.242          | 0.288          | 0.377          | 0.467          | 0.591          | 0.724          | 0.823          | 0.869          | 0.915          |
|            | $\Theta = -0.6$                                                    | 75        | 0.105          | 0.122          | 0.146                   | 0.183          | 0.242          | 0.324          | 0.387          | 0.467          | 0.577          | 0.684          | 0.797          | 0.889          | 0.925          | 0.964          | 0.984          |
| ARMA(0,1)  |                                                                    | 100       | 0.141          | 0.165          | 0.215                   | 0.271          | 0.327          | 0.401          | 0.492          | 0.612          | 0.723          | 0.830          | 0.915          | 0.957          | 0.976          | 0.985          | 0.990          |
|            |                                                                    | 50        | 0.080          | 0.104          | 0.125                   | 0.150          | 0.183          | 0.197          | 0.232          | 0.293          | 0.371          | 0.455          | 0.564          | 0.727          | 0.833          | 0.890          | 0.913          |
|            | $\Theta = 0.9$                                                     | 75        | 0.117          | 0.155          | 0.199                   | 0.238          | 0.257          | 0.342          | 0.387          | 0.447          | 0.560          | 0.691          | 0.810          | 0.912          | 0.941          | 0.960          | 0.976          |
|            |                                                                    | 100       | 0.156          | 0.209          | 0.264                   | 0.330          | 0.403          | 0.444          | 0.532          | 0.657          | 0.763          | 0.837          | 0.930          | 0.966          | 0.981          | 0.989          | 0.995          |
|            |                                                                    | 50        | 0.106          | 0.141          | 0.153                   | 0.182          | 0.201          | 0.235          | 0.261          | 0.338          | 0.423          | 0.520          | 0.653          | 0.804          | 0.904          | 0.936          | 0.951          |
|            | $\phi$ =-0.3 $\theta$ =-0.6                                        | 75        | 0.124          | 0.178          | 0.251                   | 0.325          | 0.414          | 0.510          | 0.563          | 0.621          | 0.716          | 0.817          | 0.909          | 0.954          | 0.976          | 0.987          | 0.991          |
| ARMA(1,1)  |                                                                    | 100       | 0.158          | 0.220          | 0.320                   | 0.446          | 0.566          | 0.699          | 0.766          | 0.840          | 0.902          | 0.949          | 0.981          | 0.996          | 0.998          | 0.998          | 0.999          |
|            |                                                                    | 50        | 0.082          | 0.087          | 0.097                   | 0.119          | 0.165          | 0.220          | 0.314          | 0.420          | 0.513          | 0.623          | 0.728          | 0.811          | 0.872          | 0.914          | 0.953          |
|            | $d = -0.3$ $\Theta = 0.6$                                          | 75        | 0.095          | 0.099          | 0.118                   | 0.132          | 0.186          | 0.240          | 0.320          | 0.419          | 0.547          | 0.665          | 0.776          | 0.853          | 0.923          | 0.960          | 0.981          |
|            |                                                                    | 100       | 0.088          | 0.094          | 0.108                   | 0.148          | 0.198          | 0.286          | 0.389          | 0.501          | 0.620          | 0.741          | 0.835          | 0.905          | 0.949          | 0.977          | 0.989          |
|            |                                                                    | 50        | 0.076          | 0.085          | 0.094                   | 0.125          | 0.165          | 0.235          | 0.317          | 0.433          | 0.558          | 0.673          | 0.780          | 0.857          | 0.909          | 0.936          | 0.966          |
|            | $\Phi$ =-0.3 $\Theta$ <sub>1</sub> =0.6 $\Theta$ <sub>2</sub> =0.3 | 75        | 0.095          | 0.097          | 0.094                   | 0.132          | 0.174          | 0.239          | 0.350          | 0.483          | 0.612          | 0.713          | 0.814          | 0.893          | 0.954          | 0.982          | 0.990          |
| ARMA(1,2)  |                                                                    | 100       | 0.100          | 0.096          | 0.113                   | 0.154          | 0.210          | 0.294          | 0.414          | 0.526          | 0.643          | 0.747          | 0.854          | 0.918          | 0.963          | 0.984          | 0.994          |
|            |                                                                    | 50        | 0.091          | 0.113          | 0.200                   | 0.256          | 0.373          | 0.507          | 0.615          | 0.721          | 0.806          | 0.877          | 0.930          | 0.964          | 0.979          | 0.989          | 0.992          |
|            | $D=-0.6$ $\Theta$ 1=0.3 $\Theta$ 2=0.6                             | 75        | 0.094          | 0.134          | 0.233                   | 0.344          | 0.484          | 0.618          | 0.742          | 0.838          | 0.900          | 0.953          | 0.981          | 0.992          | 0.995          | 1,000          | 1,000          |
|            |                                                                    | 100       | 0.140          | 0.160          | 0.272                   | 0.405          | 0.590          | 0.712          | 0.838          | 0.928          | 0.976          | 0.986          | 0.994          | 0.996          | 0.999          | 1.000          | 1,000          |
|            | $\Phi_1 = 0.3 \Phi_2 = 0.6 \Theta_1 = 0.3$                         | 50        | 0.090          | 0.122          | 0.194                   | 0.286          | 0.399          | 0.533          | 0.664          | 0.747          | 0.805          | 0.873          | 0.933          | 0.961          | 0.981          | 0.991          | 0.996          |
|            |                                                                    | 75        | 0.114          | 0.152          | 0.222                   | 0.338          | 0.510          | 0.647          | 0.754          | 0.842          | 0.908          | 0.954          | 0.977          | 0.993          | 0.998          | 0.999          | 1,000          |
| ARMA(2,1)  |                                                                    | 100       | 0.106          | 0.146          | 0.233                   | 0.353          | 0.509          | 0.683          | 0.808          | 0.894          | 0.955          | 0.981          | 0.992          | 0.998          | 1,000          | 1,000          | 1,000          |
|            |                                                                    | 50        | 0.088          | 0.093          | 0.108                   | 0.156          | 0.221          | 0.298          | 0.386          | 0.491          | 0.600          | 0.696          | 0.799          | 0.863          | 0.922          | 0.958          | 0.979          |
|            | $\Phi_1 = 0.6 \Phi_2 = 0.3 \Theta_1 = 0.6$                         | 75        | 0.090          | 0.092          | 0.117                   | 0.171          | 0.239          | 0.333          | 0.460          | 0.581          | 0.694          | 0.809          | 0.879          | 0.926          | 0.963          | 0.982          | 0.993          |
|            |                                                                    | 100       | 0.115          | 0.123          | 0.155                   | 0.217          | 0.291          | 0.410          | 0.559          | 0.683          | 0.790          | 0.878          | 0.932          | 0.968          | 0.986          | 0.992          | 0.996          |
|            |                                                                    | 50        | 0.136          | 0.222          | 0.398                   | 0.551          | 0.667          | 0.759          | 0.825          | 0.880          | 0.907          | 0.937          | 0.951          | 0.973          | 0.988          | 0.995          | 1,000          |
|            | $\Phi_1 = 0.6 \Phi_2 = 0.3$                                        | 75        | 0.147          | 0.294          | 0.496                   | 0.677          | 0.804          | 0.896          | 0.947          | 0.970          | 0.977          | 0.984          | 0.991          | 0.993          | 0.998          | 0.998          | 0.999          |
| ARMA(2,0)  |                                                                    | 100       | 0.213          | 0.383          | 0.606                   | 0.792          | 0.898          | 0.962          | 0.983          | 0.994          | 0.999          | 1000           | 0.999          | 0.997          | 0.998          | 0.999          | 1.000          |
|            | $\Phi$ 1=0.3 $\Phi$ 2=0.6                                          | 50        | 0.092          | 0.121          | 0.184                   | 0.288          | 0.422          | 0.561          | 0.674          | 0.784          | 0.861          | 0.907          | 0.946          | 0.973          | 0.990          | 0.996          | 0.997          |
|            |                                                                    | 75        | 0.119          | 0.158          | 0.232                   | 0.353          | 0.524          | 0.666          | 0.787          | 0.875          | 0.944          | 0.973          | 0.984          | 0.988          | 0.997          | 1,000          | 1,000          |
|            |                                                                    | 100<br>50 | 0.097<br>0.095 | 0.138<br>0.097 | 0.229<br>0.129          | 0.366<br>0.163 | 0.543<br>0.205 | 0.702<br>0.248 | 0.827<br>0.295 | 0.902<br>0.368 | 0.955<br>0.449 | 0.983<br>0.571 | 0.996<br>0.669 | 0.999<br>0.809 | 0.999<br>0.871 | 1,000<br>0.918 | 1,000<br>0.949 |
|            | $\Theta_1 = 0.6 \Theta_2 = 0.3$                                    | 75        |                | 0.132          | 0.172                   | 0.264          | 0.333          | 0.425          | 0.525          | 0.625          | 0.740          | 0.824          | 0.915          | 0.954          | 0.970          | 0.981          | 0.991          |
|            |                                                                    | 100       | 0.091<br>0.127 | 0.171          | 0.255                   | 0.349          | 0.456          | 0.587          | 0.711          | 0.792          | 0.875          | 0.935          | 0.971          | 0.992          | 0.998          | 0.999          | 0.999          |
| ARMA(0,2)  |                                                                    | 50        | 0.076          | 0.088          | 0.119                   | 0.165          | 0.245          | 0.330          | 0.414          | 0.505          | 0.602          | 0.721          | 0.812          | 0.891          | 0.937          | 0.969          | 0.981          |
|            | $\Theta$ 1=-0.3 $\Theta$ 2=0.6                                     | 75        | 0.094          | 0.118          | 0.170                   | 0.240          | 0.328          | 0.454          | 0.599          | 0.710          | 0.816          | 0.893          | 0.927          | 0.962          | 0.984          | 0.994          | 0.996          |
|            |                                                                    | 100       | 0.120          | 0.149          | 0.207                   | 0.295          | 0.419          | 0.562          | 0.713          | 0.843          | 0.918          | 0.957          | 0.980          | 0.990          | 0.997          | 0.998          | 0.999          |
|            |                                                                    | 50        | 0.351          | 0.598          | 0.761                   | 0.874          | 0.941          | 0.968          | 0.983          | 0.969          | 0.968          | 0.975          | 0.980          | 0.992          | 0.998          | 0.999          | 0.999          |
|            | $\Phi_1 = 0.3 \Phi_2 = 0.6 \Theta_1 = 0.3 \Theta_2 = 0.6$          | 75        | 0.439          | 0.744          | 0.896                   | 0.959          | 0.982          | 0.995          | 0.996          | 0.999          | 0.997          | 0.993          | 0.993          | 0.995          | 0.998          | 0.998          | 0.998          |
|            |                                                                    | 100       | 0.449          | 0.829          | 0.953                   | 0.990          | 0.999          | 1000           | 1000           | 1000           | 1000           | 1000           | 1000           | 0.999          | 1,000          | 1,000          | 1,000          |
| ARMA(2,2)  |                                                                    | 50        | 0.104          | 0.178          | 0.292                   | 0.463          | 0.630          | 0.757          | 0.848          | 0.899          | 0.936          | 0.970          | 0.977          | 0.992          | 0.997          | 0.999          | 0.999          |
|            | $\Phi$ 1=0.3 $\Phi$ 2=0.6 $\Theta$ 1=-0.3 $\Theta$ 2=0.6           | 75        | 0.142          | 0.241          | 0.373                   | 0.567          | 0.735          | 0.853          | 0.948          | 0.980          | 0.994          | 0.996          | 0.999          | 1,000          | 1,000          | 1,000          | 1,000          |
|            |                                                                    | 100       | 0.126          | 0.256          | 0.430                   |                | 0.804          | 0.911          | 0.969          | 0.990          | 0.995          | 0.999          |                | 1,000          | 1,000          |                | 1,000          |
|            |                                                                    |           |                |                |                         | 0.616          |                |                |                |                |                |                | 1,000          |                |                | 1,000          |                |

<span id="page-55-0"></span>Tabla B.11: Potencia del Test López para un Cambio Innovativo

#### **ANEXO C ALGORITMOS EN R**

# 

 $n = 50$  $cont = 0.5$ mag-5<br>p1=-0.3<br>p2=0<br>t1-0  $t2=0$ 

## Test López Aditivos ##

#Tamaño de la serie<br>#Contaminación simulada #Containmeachdraid<br>#Parámetro phil<br>#Parámetro phil<br>#Parámetro thetal<br>#Parámetro thetal

# 

sarad (int 1:1000),<br>
scade - matrix (0,1000,n)<br>
for (j in 1:1000) (<br>
arma<-arima.sim(list(ar=c(p1,p2),ma=c(t1,t2)),n,sd=1)<br>
arma1<-arima.sim(list(ar=c(p1,p2),ma=c(t1,t2)),n,sd=1)<br>
arma1-arma2sd(arma1)<br>
z[n\*cont]=mag\*sd(arm

#Matriz de 1000 filas y n columnas<br>#Generación de las 1000 series<br>#Generación del proceso ARMA<br>#Estandarización del proceso ARMA

#Contaminación de la serie<br>#Series contaminadas con un cambio aditivo

# 

scin<-matrix(0,1000,n)<br>for(j in 1:1000){<br>arma<-arima.sim(list(ar=c(p1,p2),ma=c(t1,t2)),n,sd=1)<br>arma2<-arma/sd(arma)<br>z<-matrix(0,n,1)<br>z<-matrix(0,n,1)<br>x[n\*cont]=mag\*sd(arma2)<br>v=-matrix(0,n-(n\*cont),1)<br>for(i in 1:n\*(1-cont))

#Matriz de 1000 filas y n columnas<br>#Generación de las 1000 series<br>#Generación del proceso ARMA<br>#Estandarización del proceso ARMA

#Contaminación de la serie<br>#Series contaminadas con un cambio innovativo

#### \*\*\*\*\*\*\*\*\*\*\*\*\*\*\*\*\*\*\*\*\*\*\*\*\* for(g in 1:1000){ fit1=auto.arima(sc1[g,],allowdrift=F,ic="bic") #Aplicación de test pars1= coefs2poly(fit1)  $resid1 = residuals(fit1)$  $n1 = length(resid1)$ sigma1=  $1.483 * quantile(abs(resid1 - quantile(resid1, probs = 0.5))$ , probs = 0.5)  $picoefs1 = c(1, ARMAtoMA(ar = -pars1$macoefs, ma = -pars1$arcoefs, lag.max = n-1))$  $padded.resid1 < c(resid1, rep(0, n-1))$ xy1 <- as.vector(na.omit(filter(x = padded.resid1, filter = rev(picoefs1), method = "conv", sides = 1))) xx1 <- (rev(cumsum(picoefs1^2))) tauA01 <- xy1 / (sigma1 \* sqrt $(xx1)$ ) det5[g]<-ifelse(sum(ifelse(abs(tauA01)>3.5,1,0))>=1,1,0) #Región de rechazo ₹ e=sum(det5==1)/1000 #Potencia de detección de cambio ## Test López Innovativos ## \*\*\*\*\*\*\*\*\*\*\*\*\*\*\*\*\*\*\*\*\*\*\*\*\*  $for(g in 1:1000)$ {

```
fit1 = auto.arima(scl[g,], allowdrift=F, ic="bic")#Anlicación de test
pars1= coefs2poly(fit1)
resid1 = residuals(fit1)n1 = length(resid1)sigma1= 1.483 * quantile(abs(resid1 - quantile(resid1, probs = 0.5)), probs = 0.5)
tauA01 <- resid1 / sigma1
det6[g]<-ifelse(sum(ifelse(abs(tauAO1)>3.5,1,0))>=1,1,0) #Región de rechazo
P
f=sum(det6==1)/1000
                                                          #Potencia de detección de cambio
```
#### ## Test de Puntuaciones Z ## \*\*\*\*\*\*\*\*\*\*\*\*\*\*\*\*\*\*\*\*\*\*\*\*\*\*\*\*\*

 $det1<-0$ occice in 1:1000){<br>PZ<-(scad[a,]-mean(scad[a,]))/sd(scad[a,])<br>det1[a]<-ifelse(sum(abs(PZ)>3)>0,1,0)  $a = sum(det1 - 1)/1000$ 

#Aplicación del test #Región de rechazo #Potencia de detección de cambio

#### ## Test de Puntuaciones Z Modificadas ##

det2<-0<br>for(b in 1:1000){<br>MDA<-median(abs(scad[b,]-mean(scad[b,])))<br>Mi<-(0.6745\*(scad[b,]-mean(scad[b,])))/(MDA)<br>det2[b]<-ifelse(sum(abs(Mi)>3.5)>0,1,0)  $b = sum(det2--1)/1000$ 

#Aplicación del test<br>#Región de rechazo #Potencia de detección de cambio

# ## Test de Dixon Q ##<br>#####################

```
det3<-0<br>sQ<-matrix(0,1000,n)<br>for(c in 1:1000){<br>sQ[c,]<-sort(scad[c,])<br>Q1<-abs(sQ[,n]-sQ[,n-1])/abs(sQ[,n]-sQ[,1])<br>Q1<-abs(sQ[,n]-sQ[,n-1])/abs(sQ[,n]-sQ[,1])<br>det3<-ifelse(Q1>0.185,1,0)
 c = sum(det3 == 1) / 1000
```
#Aplicación del test<br>#Región de rechazo #Potencia de detección de cambio

```
det4<-0<br>for(d in 1:1000){<br>GR<-max((abs(scad[d,]-mean(scad[d,])))/sd(scad[d,]))<br>det4[d]<-ife1se(sum(abs(GR)>G)>0,1,0)
d = sum(det4 == 1) / 1000
```
#Aplicación del test #Región de rechazo #Potencia de detección de cambio

#### **REFERENCIAS BIBLIOGRÁFICAS**

- <span id="page-58-0"></span>BARNETT, V. & LEWIS, T. ET AL. (1994), Outliers in Statistical Data, tercera edn, John Wiley & Sons, Inc., Nueva York, Estados Unidos.
- CHEN, C., LIU, L., (1990). *Joint estimation of model parameters and outliers effects in time series*, Working Papers Series, Scientific Computing Associates, Illinois.
- CORREA, M. (2000). *Series de tiempo. Conceptos básicos*. Primera edición. Universidad Nacional de Colombia. Medellín, Antioquia, Colombia.
- FOX, A. (1972*). Outliers in time series*, Journal of the Royal Statistic Society, Ser. B. 34, pp. 350-363.
- GUERRERO, V. (2003). Análisis de series influenciadas por intervenciones. *Análisis estadístico de series de tiempo económica (pp. 265-311)*. Thomson Editores. Segunda edición. México.
- HENDRY, D., y CLEMENTS, M. (2001). *Economic forecasting: Some lessons from recent research*. Technical report. U.K. Economic and Social Research Council.

IGLEWICZ, B. & HOAGLIN, D. ET AL. (1993), `How to detect and handle outliers', American Society for Quality Control. Basic References in Quality Control: Statistical Techniques 16.

JUNTLITA, J. (2001). *Structural breaks, arima model and finnish inflation forecasts. International Journal of Forecasting*. 17, pp. 203-230.

LÓPEZ, J., & López, M. J. (2014). Package 'tsoutliers'.

- MARTÍNEZ, J. (1995). *Observaciones atípicas en el análisis de series temporales*. Universidad Nacional de Colombia, Estadística. Bogotá, Colombia.
- PEREZ, D. (2007). *Análisis de outliers: un caso de estudio,* Tesis Doctoral, Universidad de Valencia.
- RODRIGUEZ, G. (2002). *Modelos estructurales en el contexto de las series temporales económicas,* Documento de trabajo, Universidad de la Laguna y la Universidad de las Palmas de Gran Canaria.
- SANCHEZ, P., VELÁSQUEZ, J. y CASTAÑO, E. (2005). *Modelado de cambios en series de tiempo no lineales utilizando redes neuronales*. Master's thesis.
- SANCHEZ. P. (2008). *Cambios estructurales en series de tiempo: una revisión del estado del arte*. Revista de Ingenierías Universidad de Medellín, 6, pp. 115-140.
- Shiffler, R. (1988), 'Maximum Z Scores and outliers', The American Statistician 42(1), 79– 80.
- TSAY, R. (1988). *Outliers, level shifts, and variance changes in time series,* Journal of Forecasting, 7, pp. 1-20.